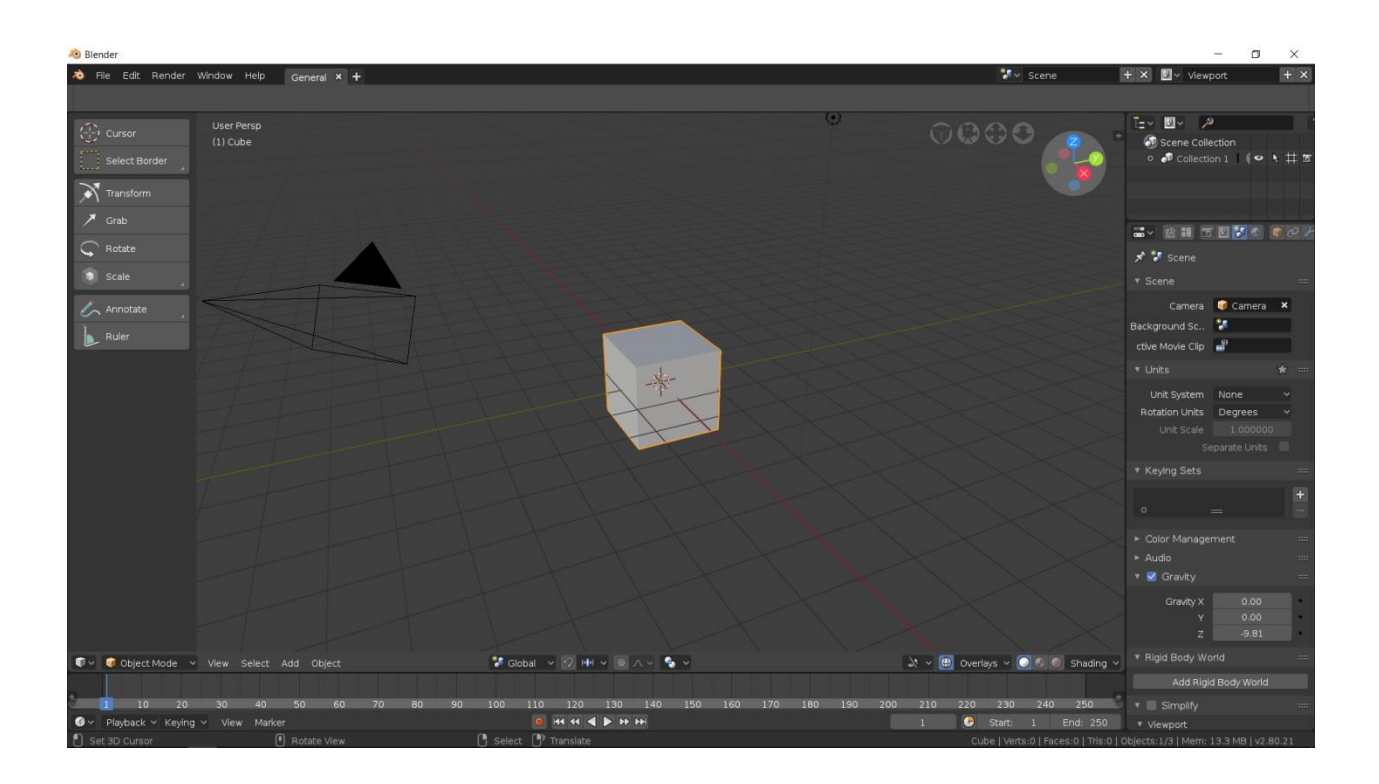

## **Chapter 1: Using Blender 2.8 UI, Shading and Navigator Widget**

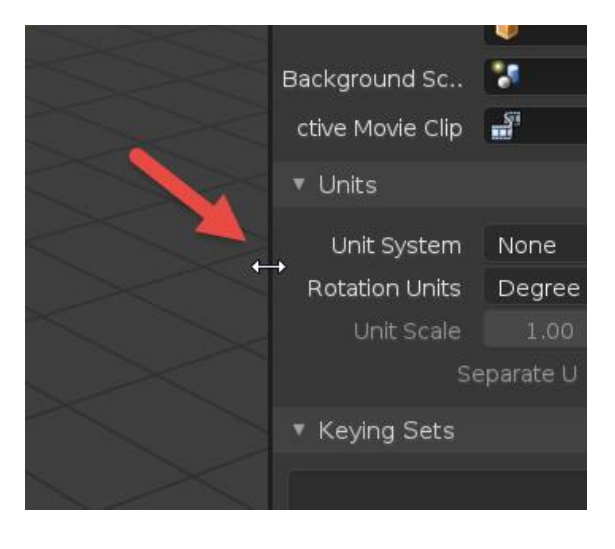

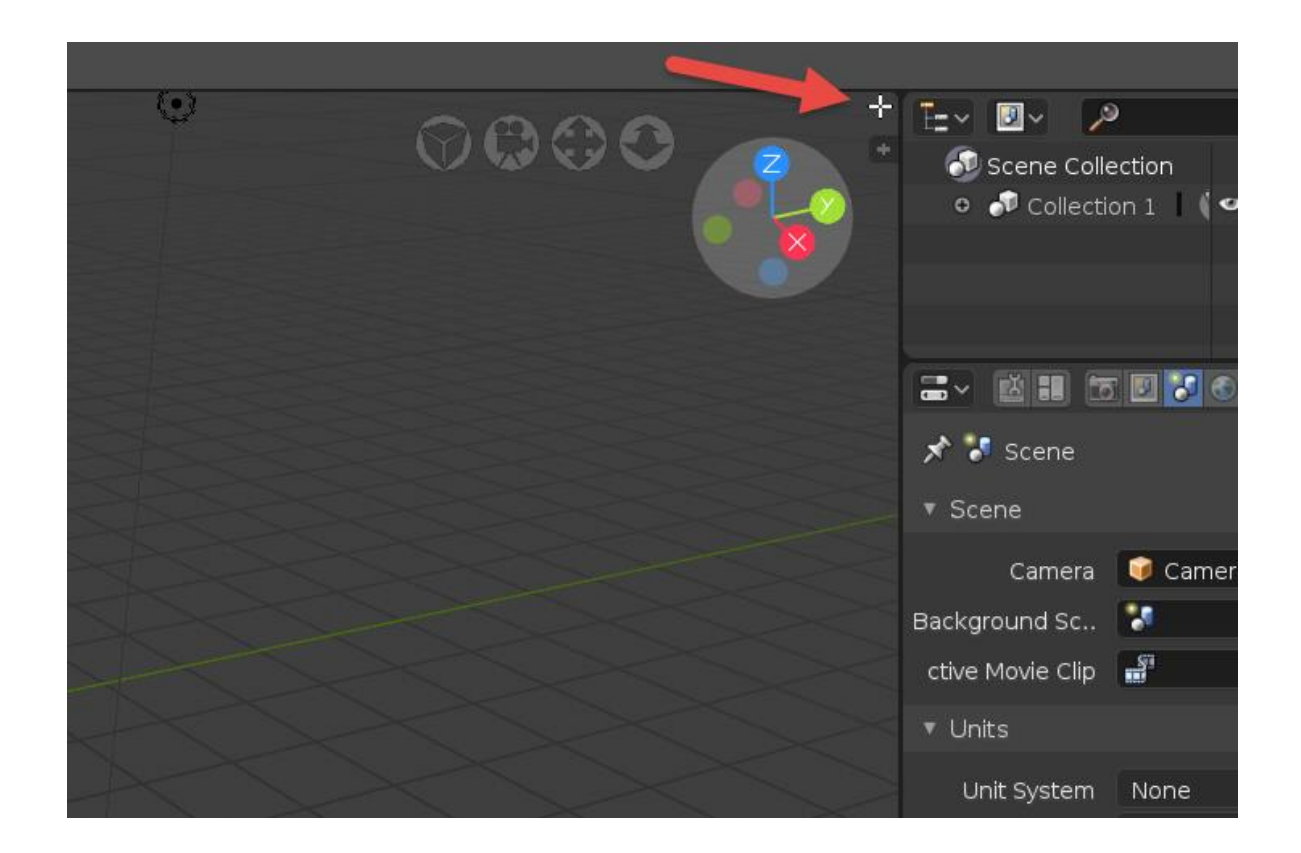

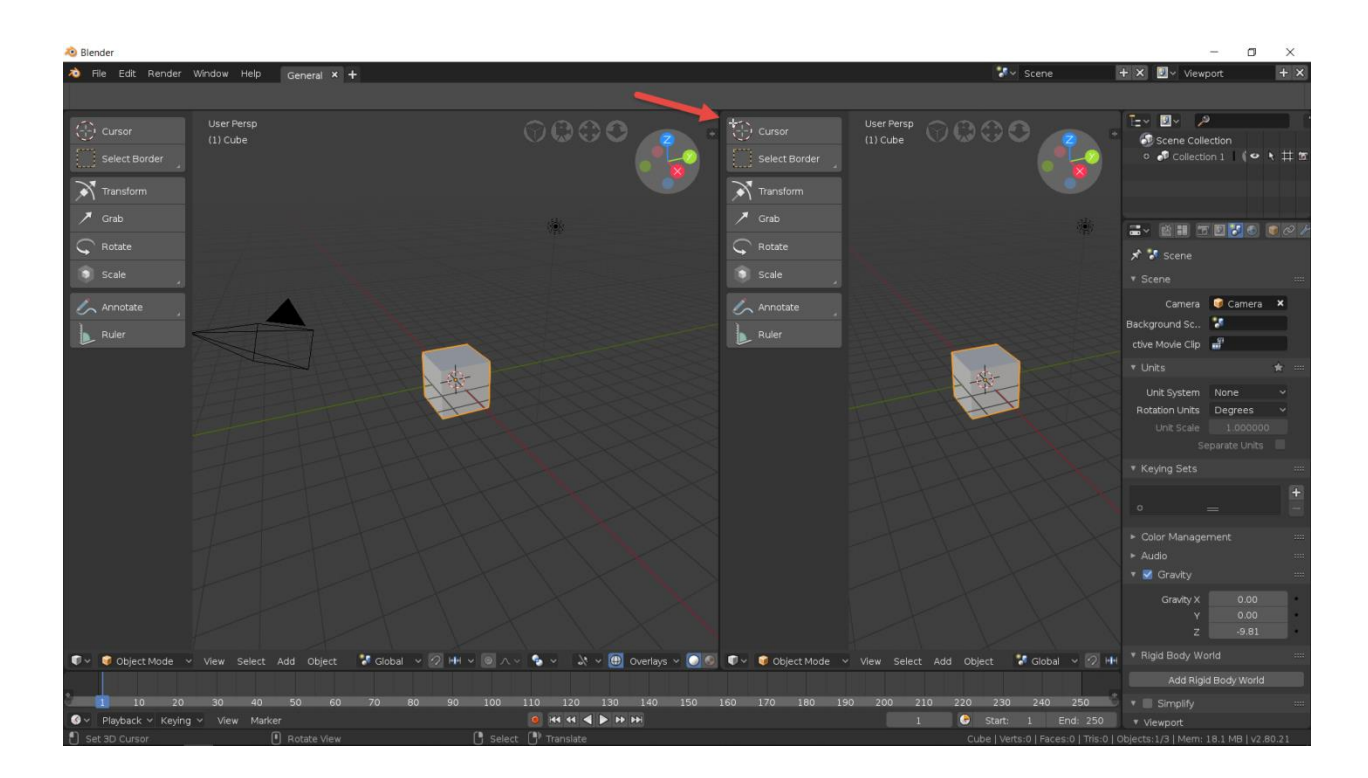

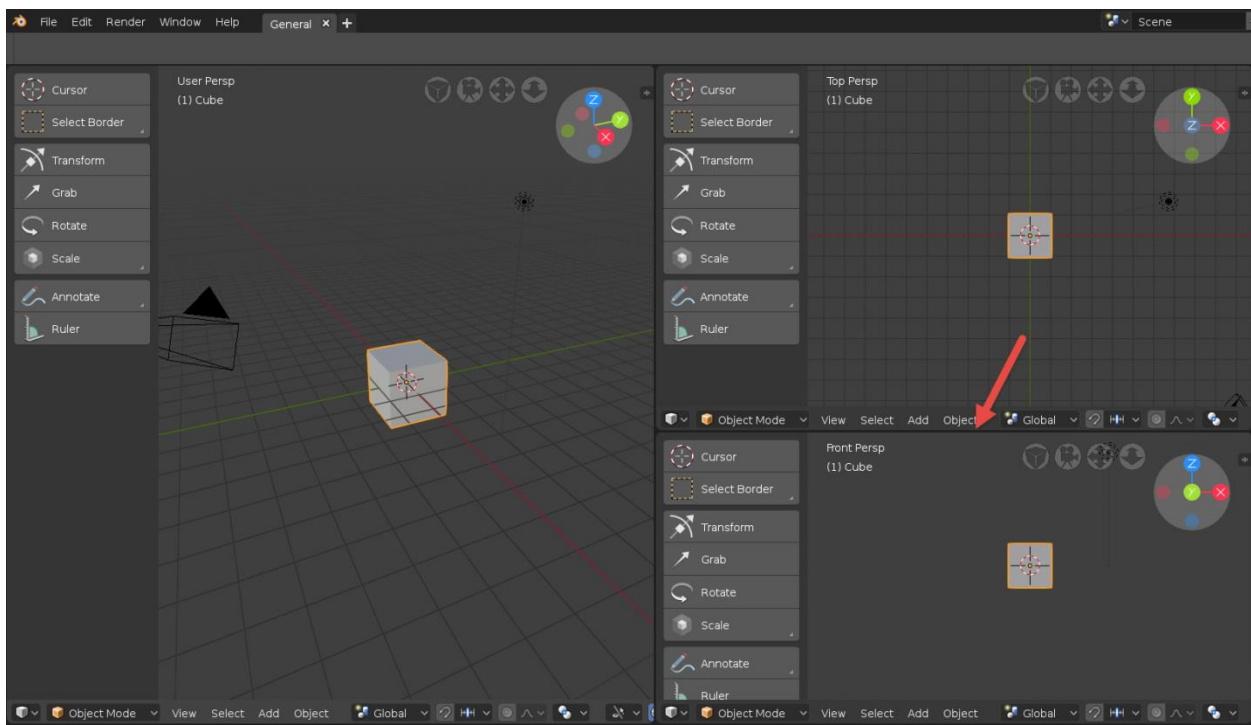

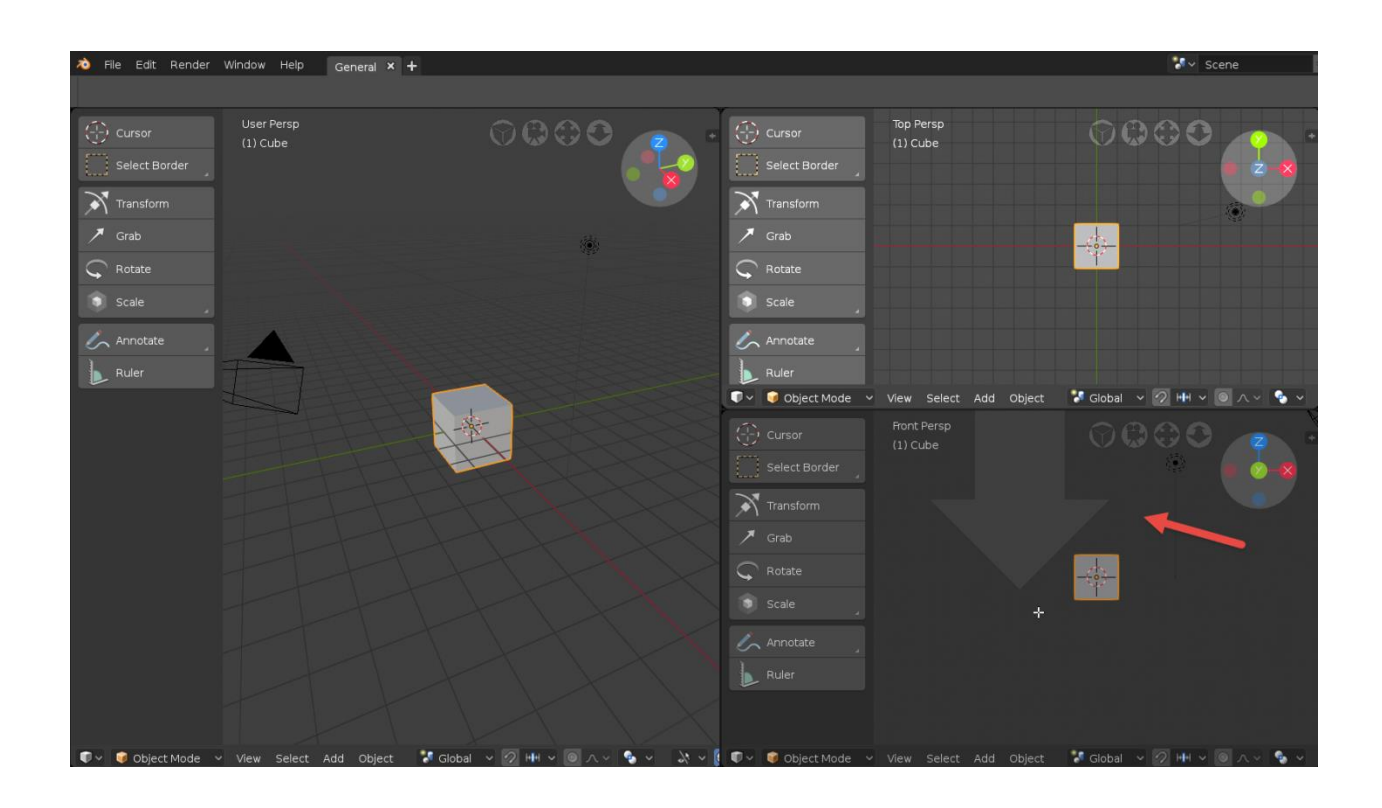

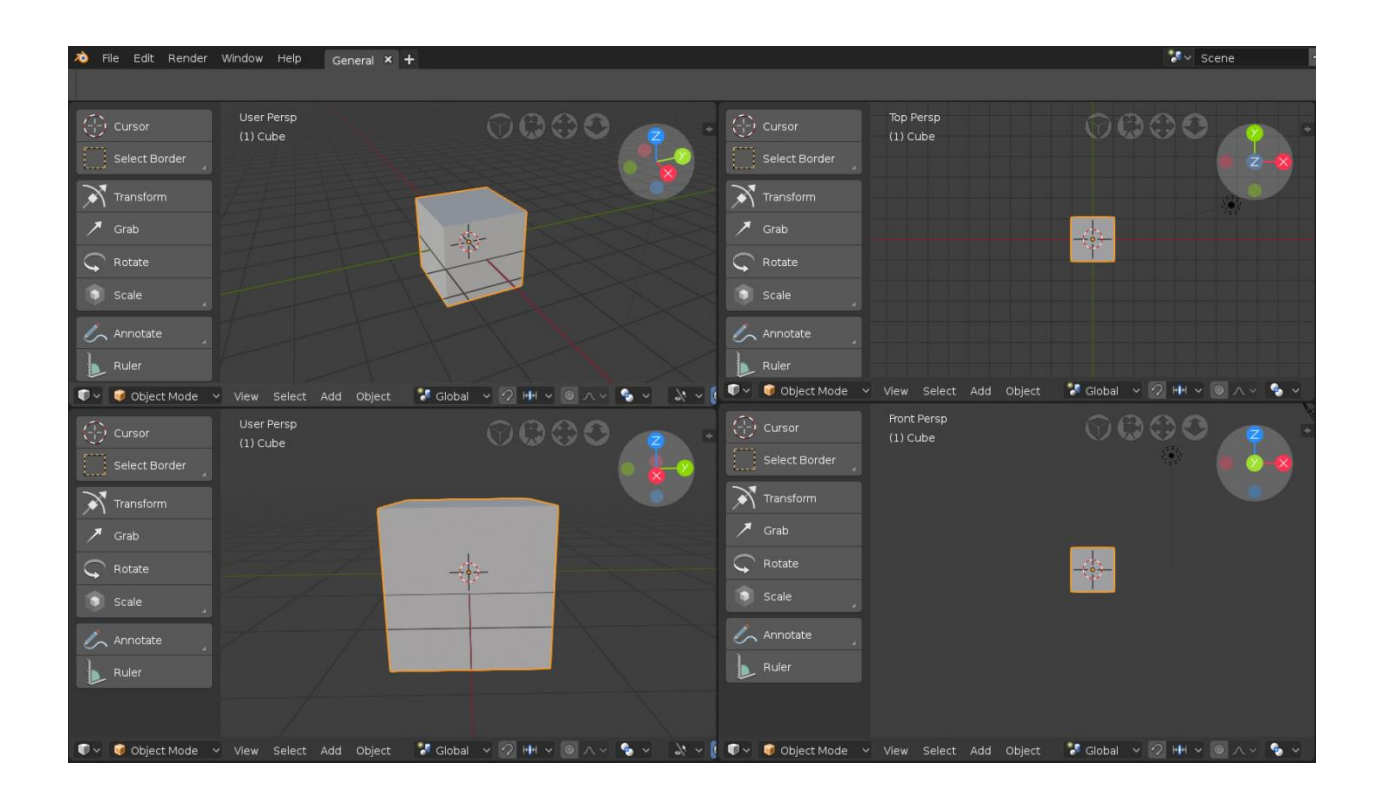

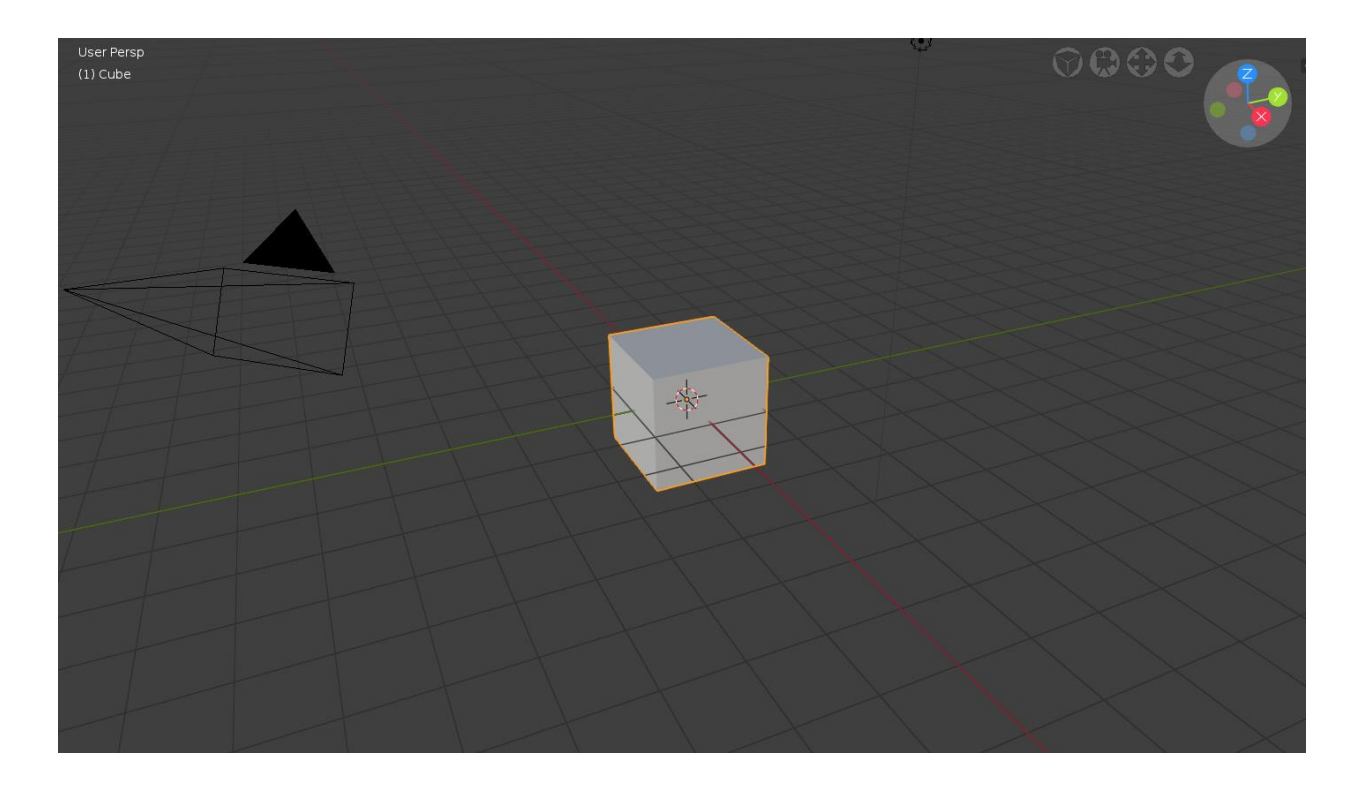

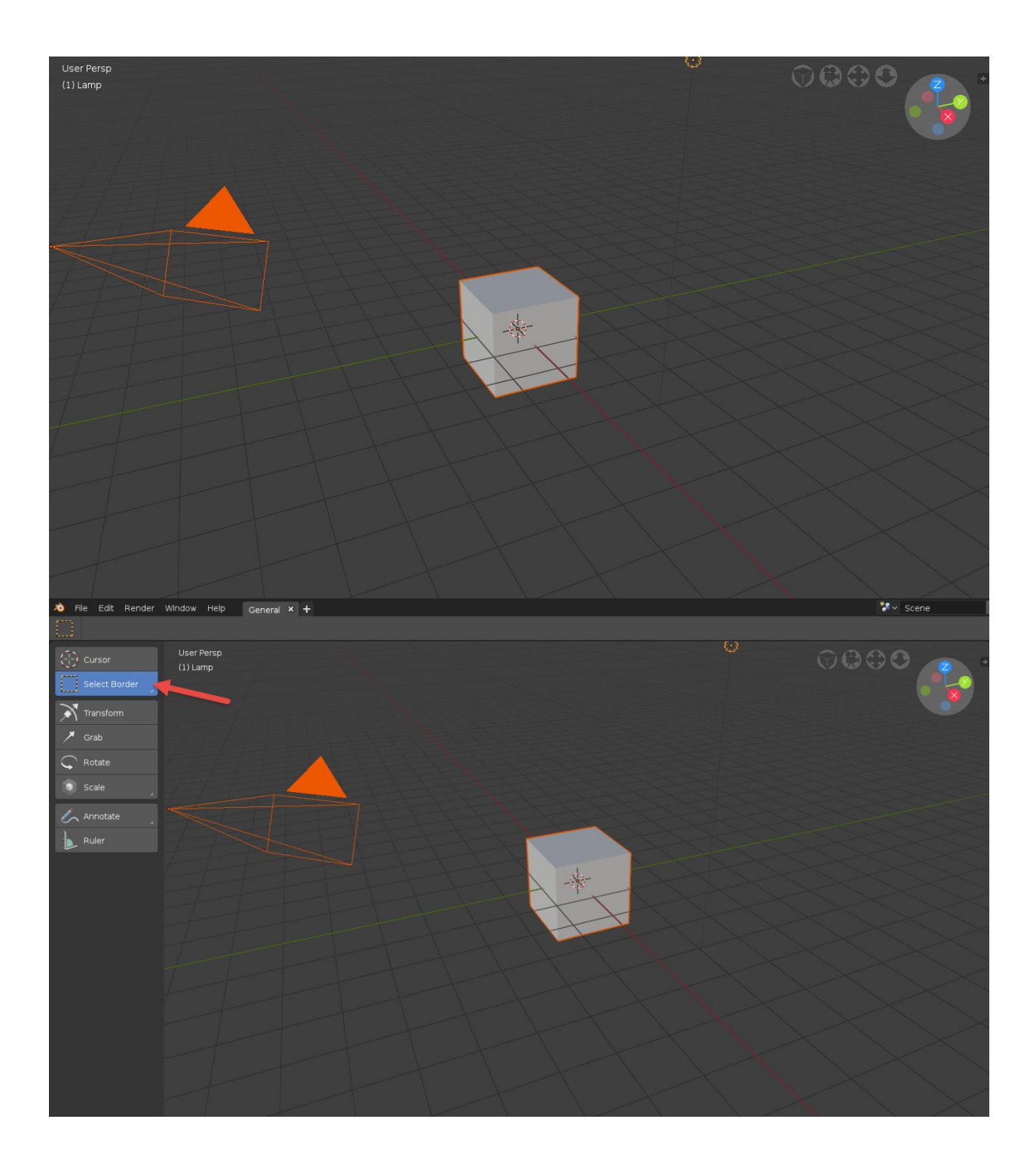

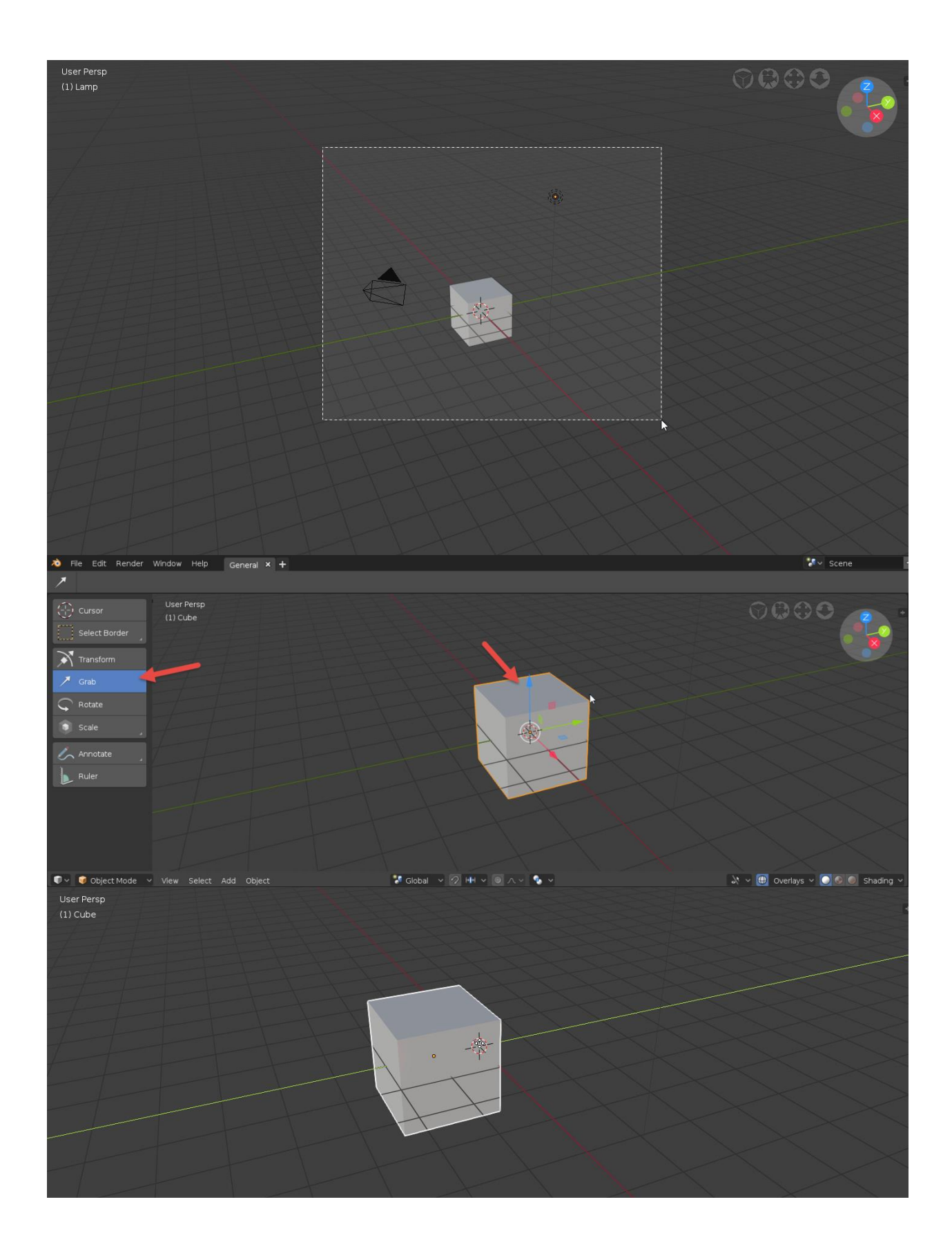

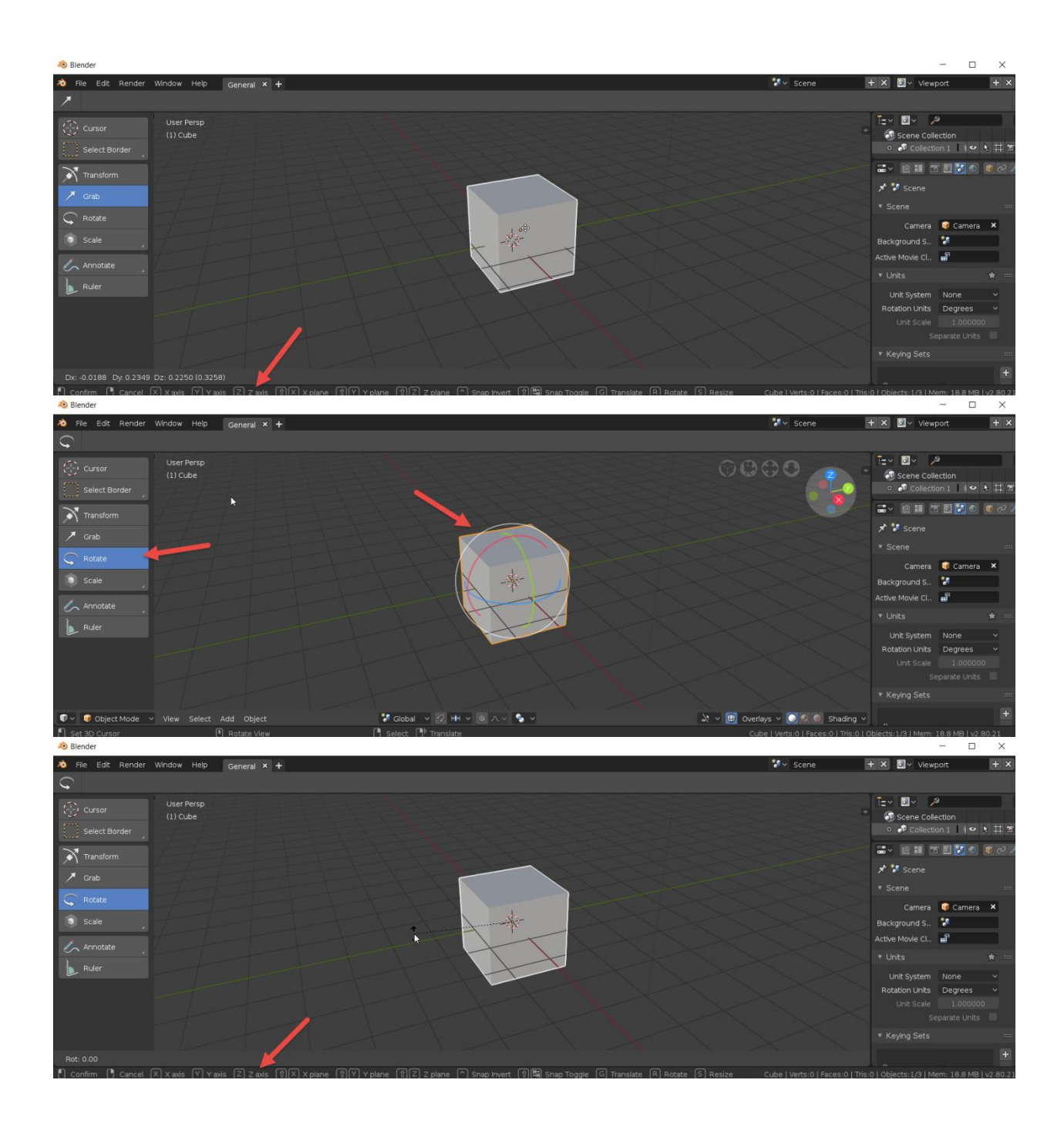

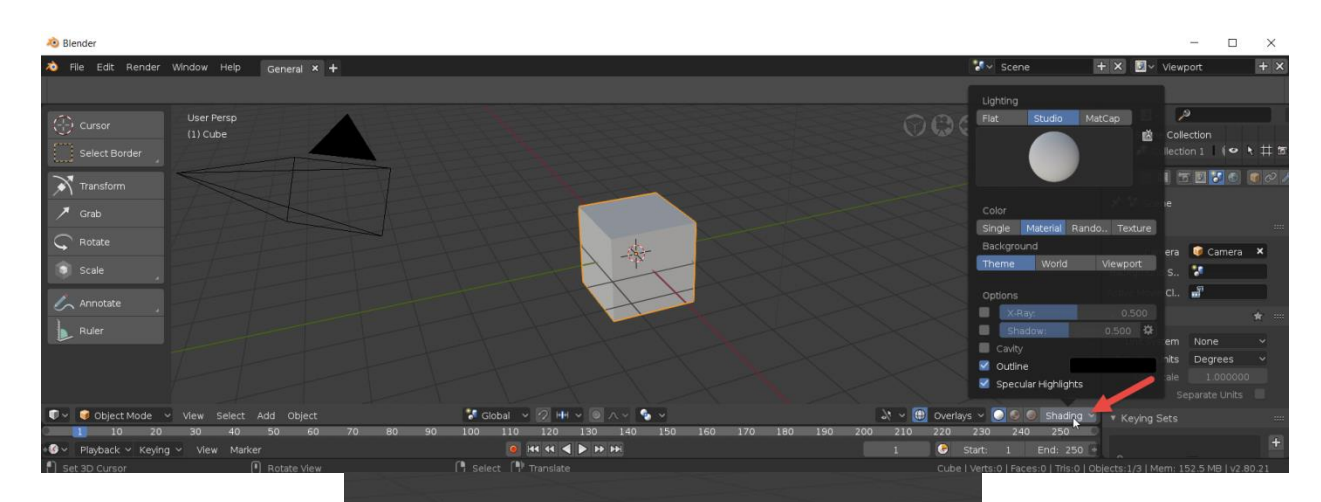

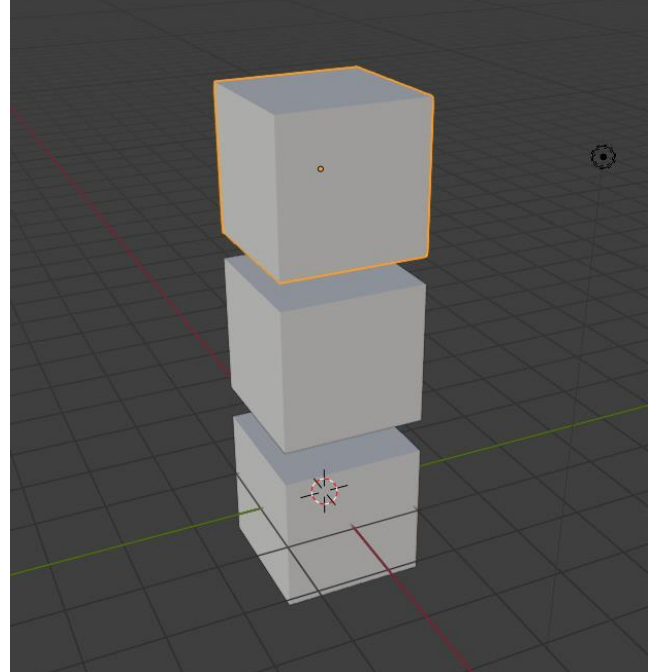

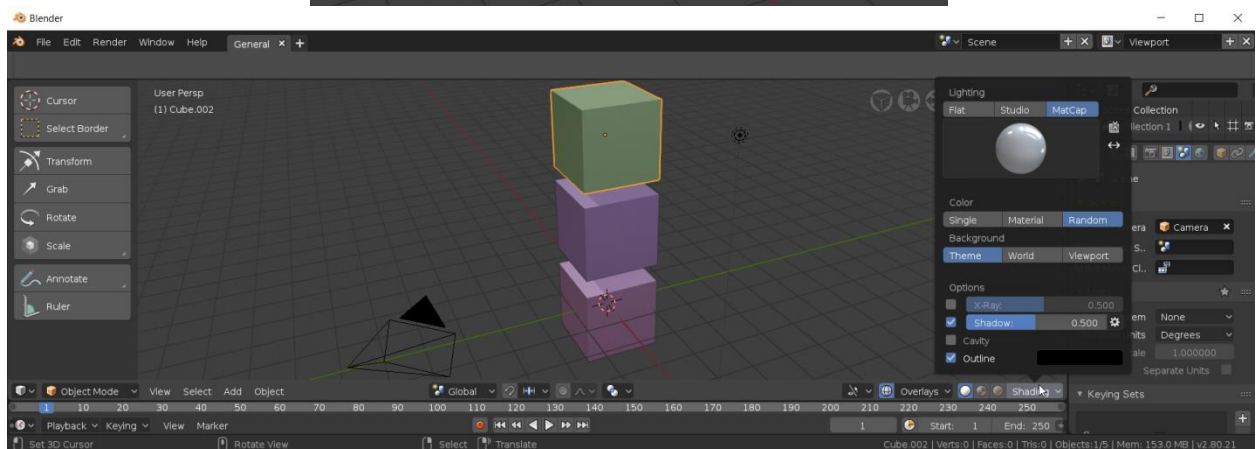

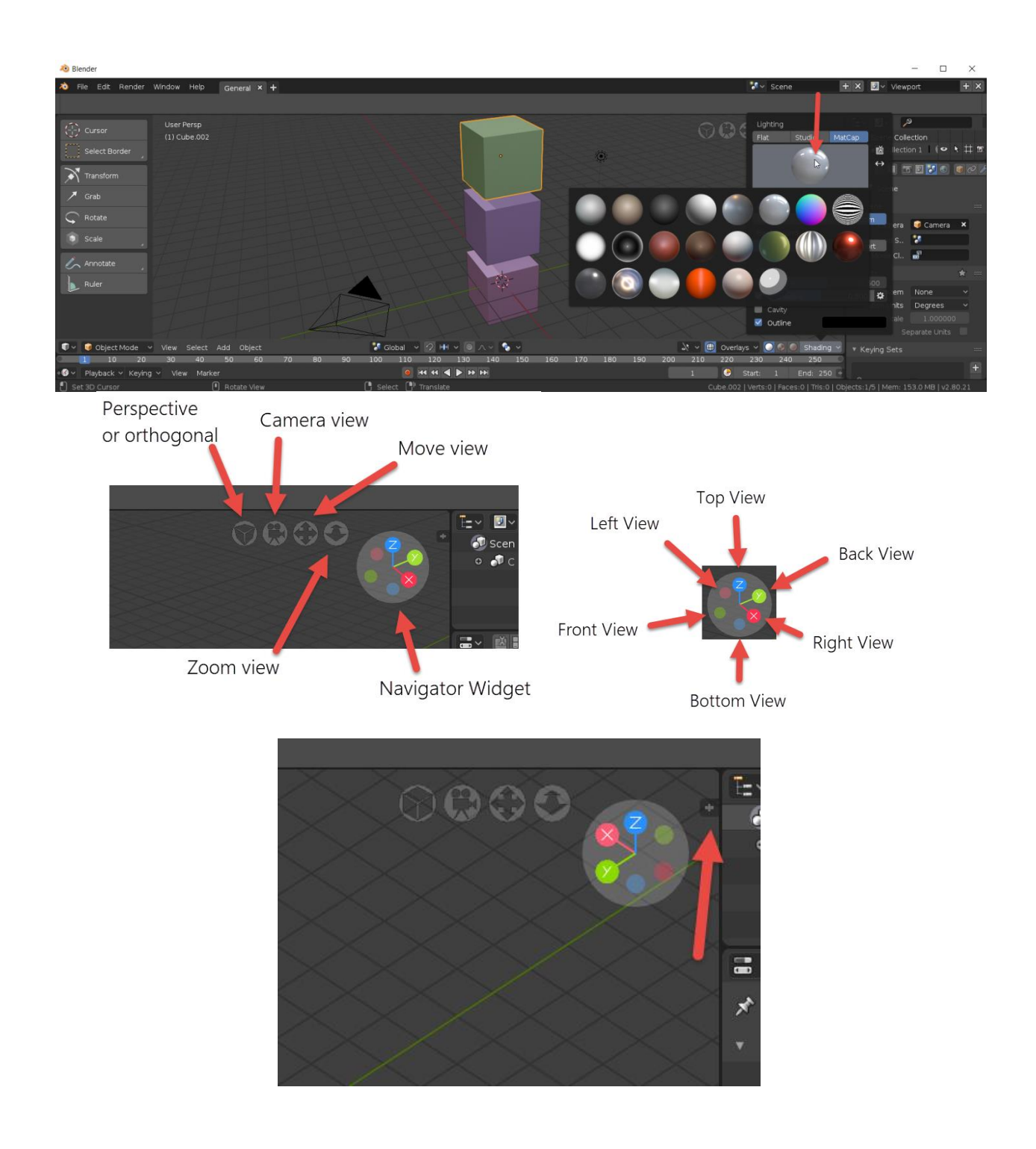

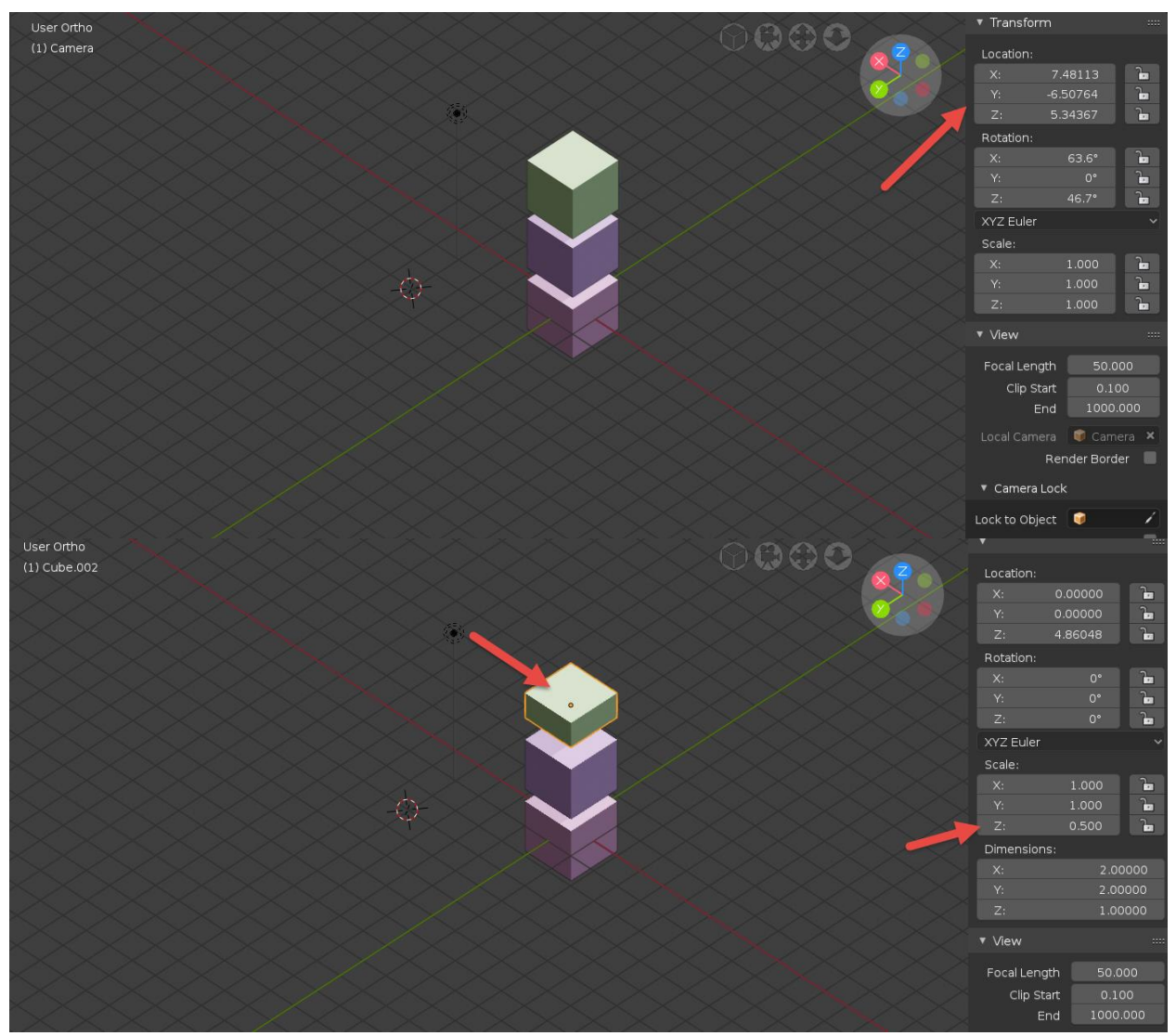

**Chapter 2: 3D Modeling and Real-Time Rendering in Eevee**

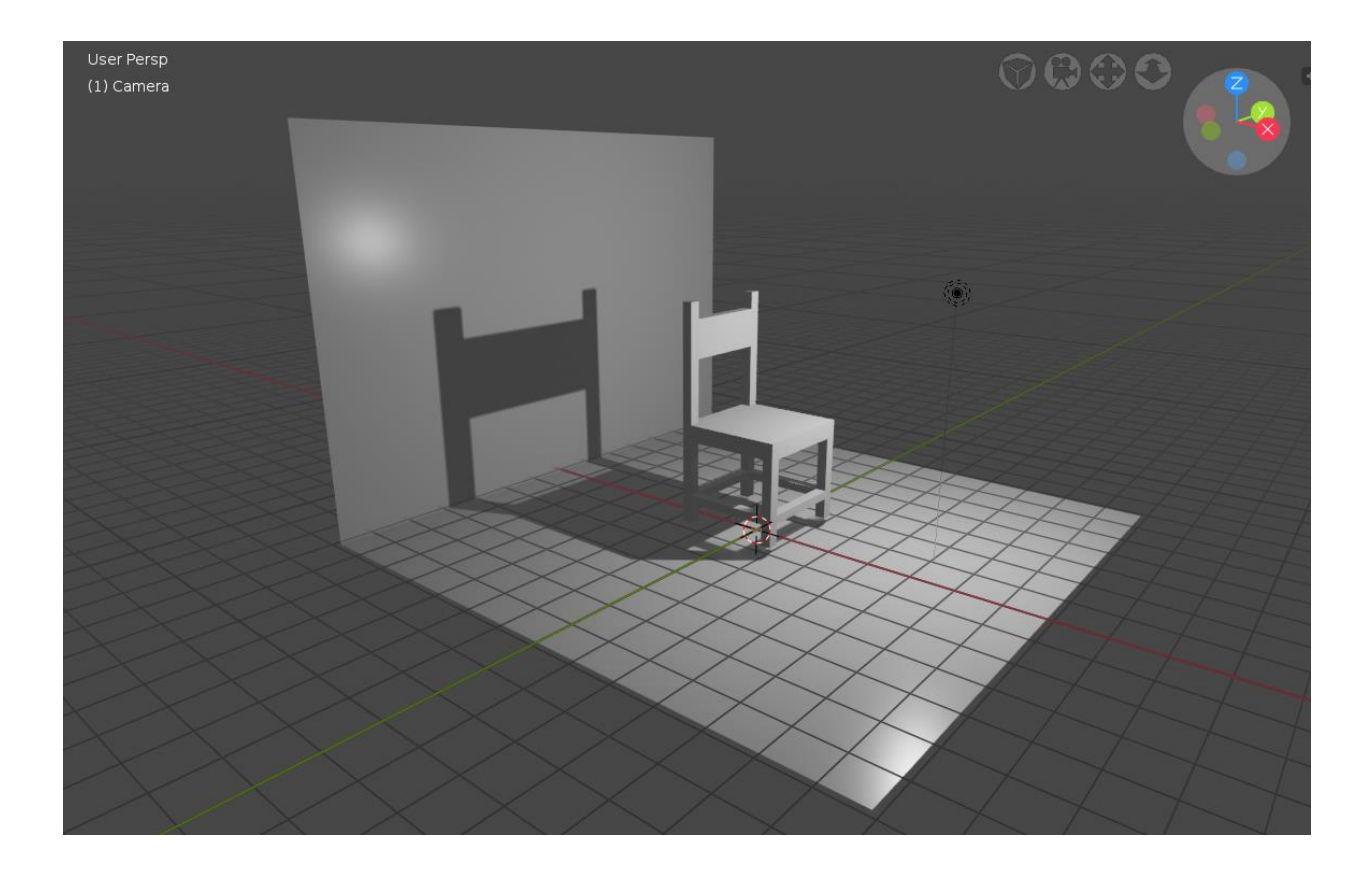

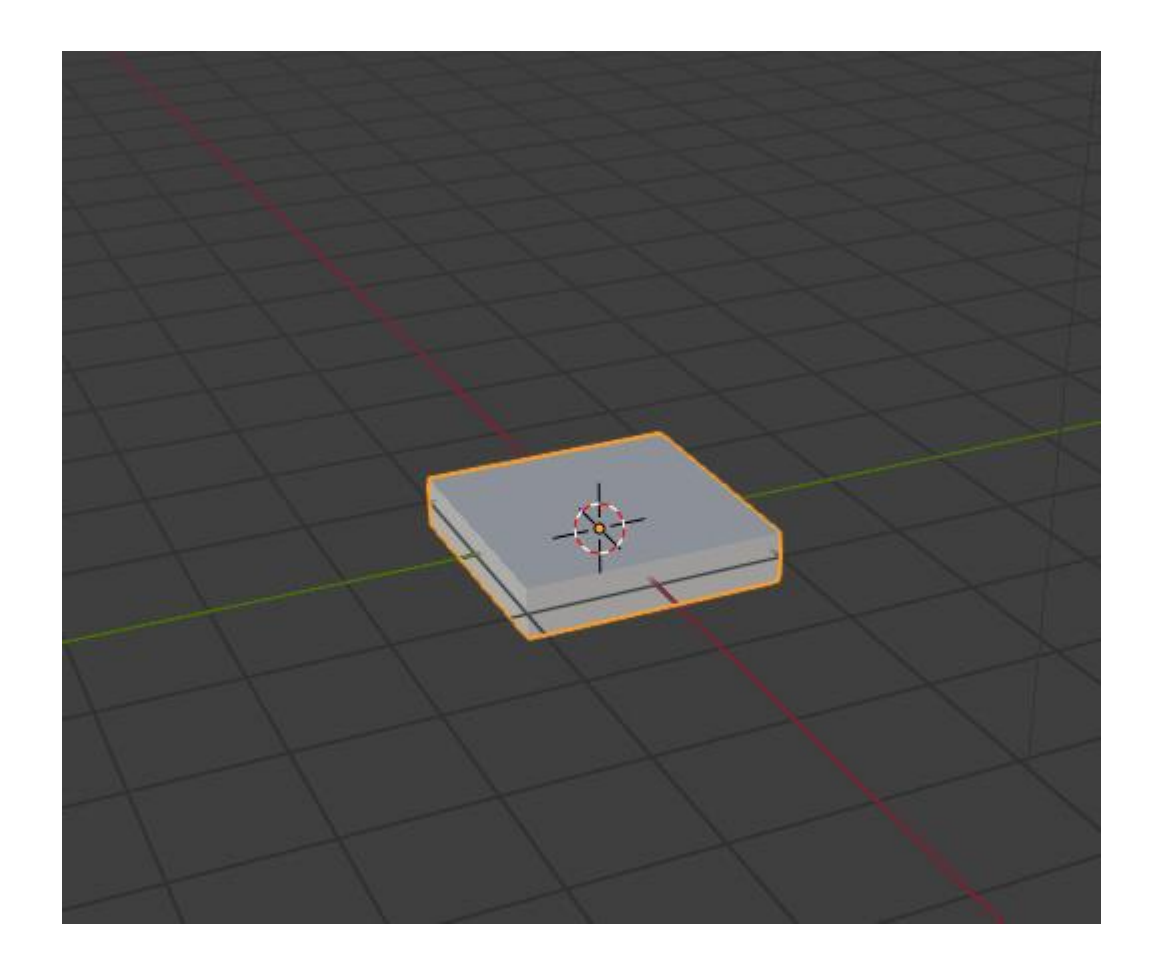

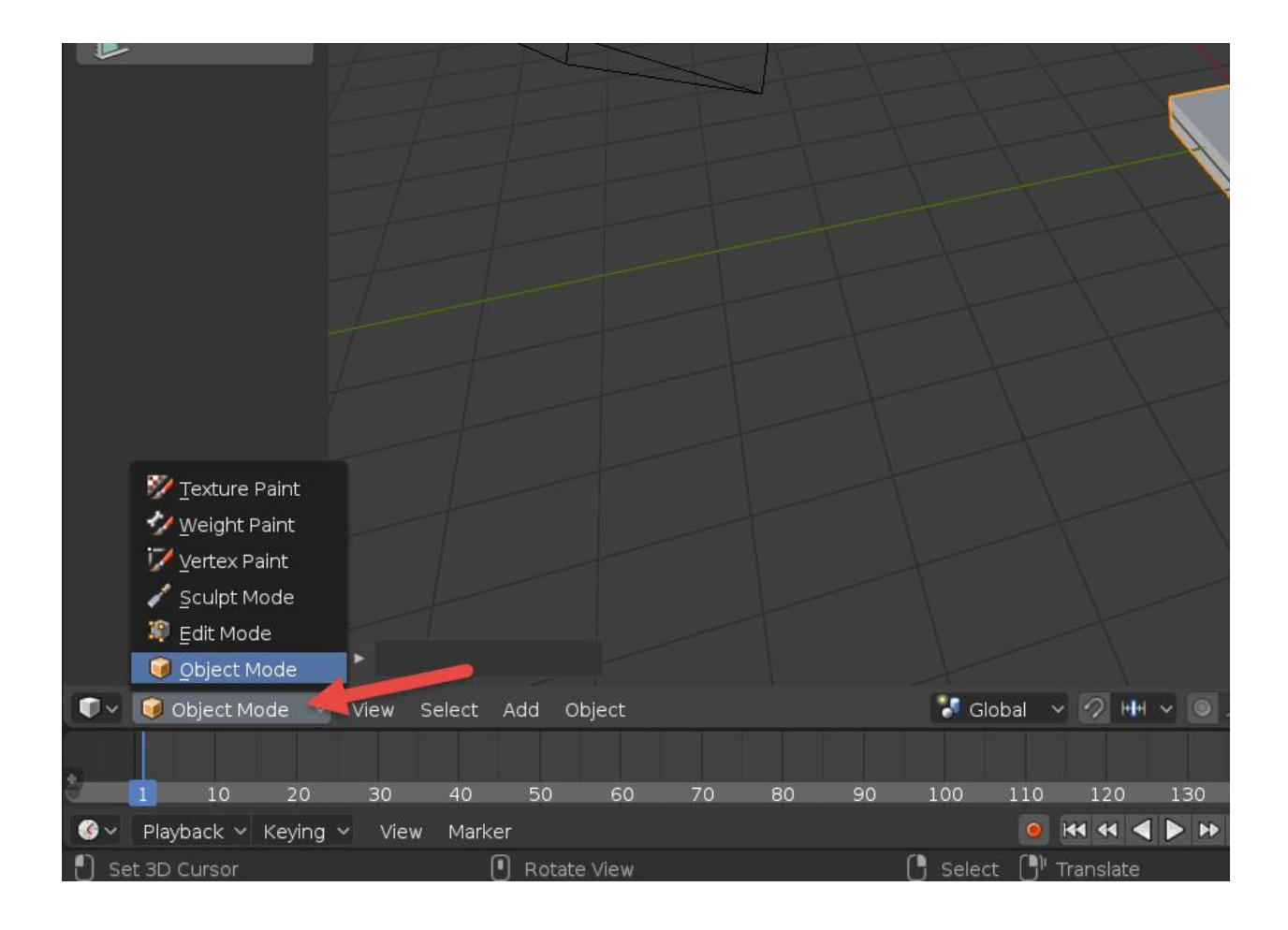

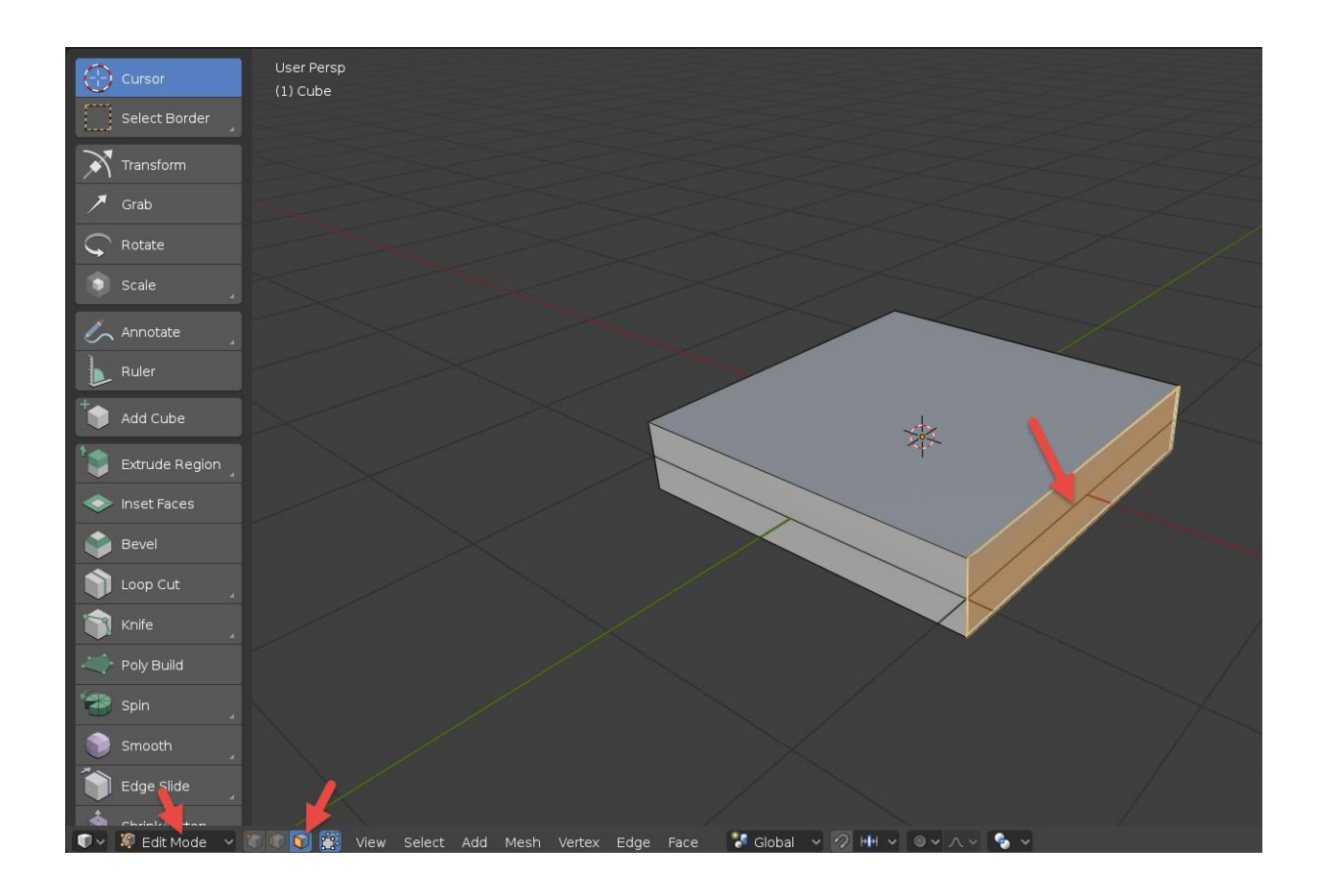

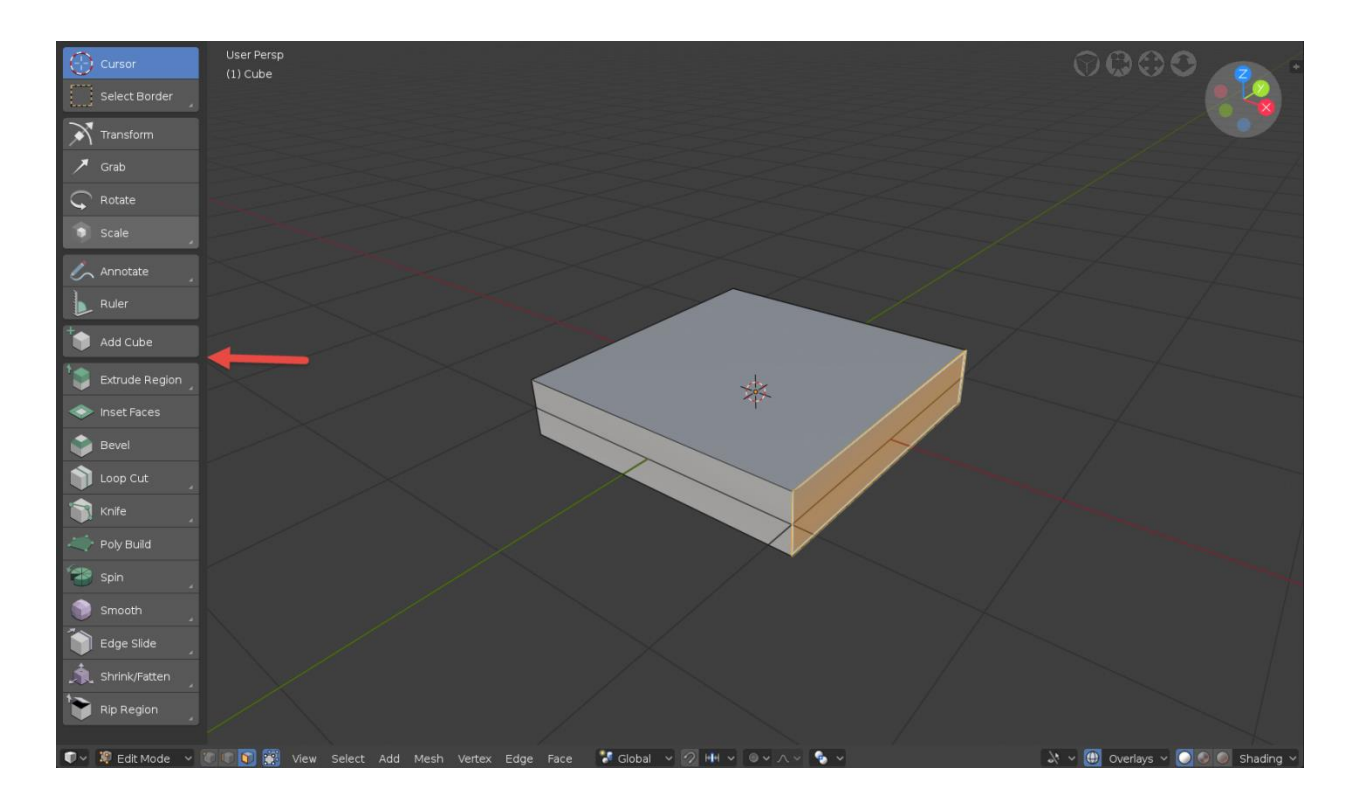

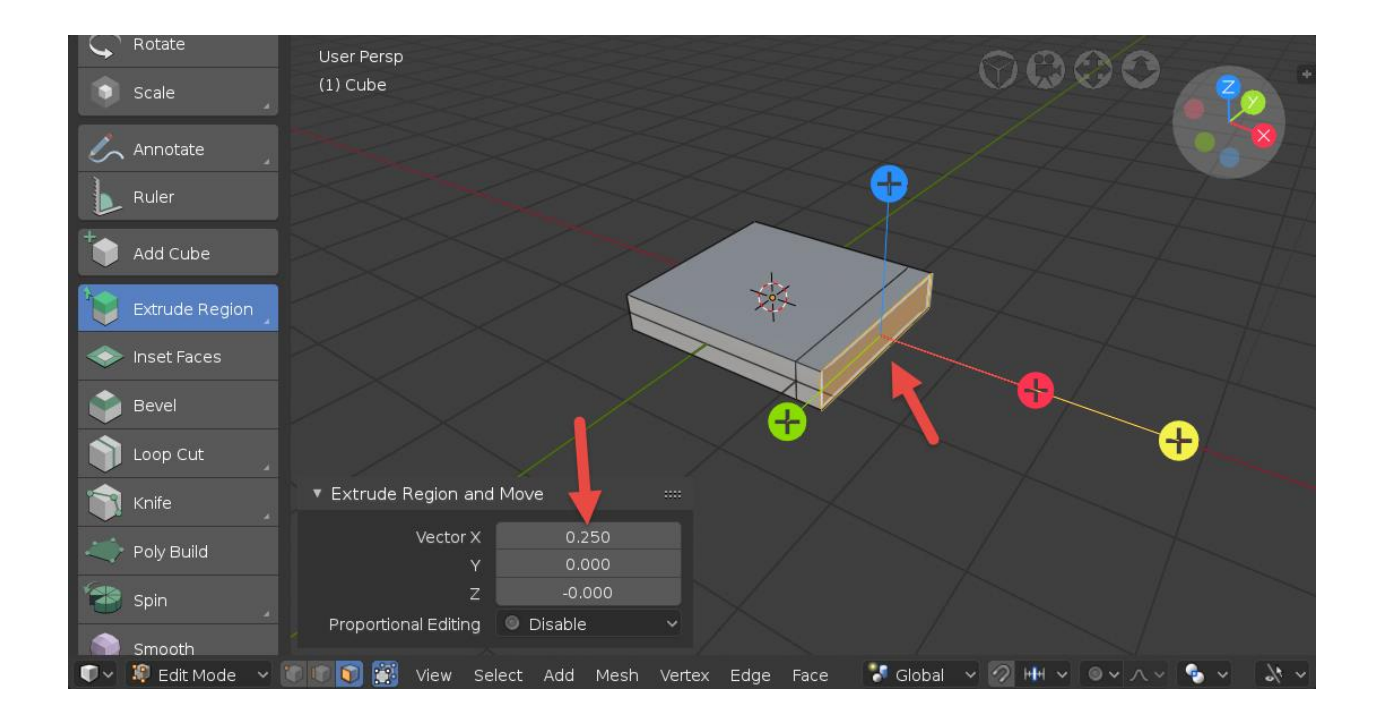

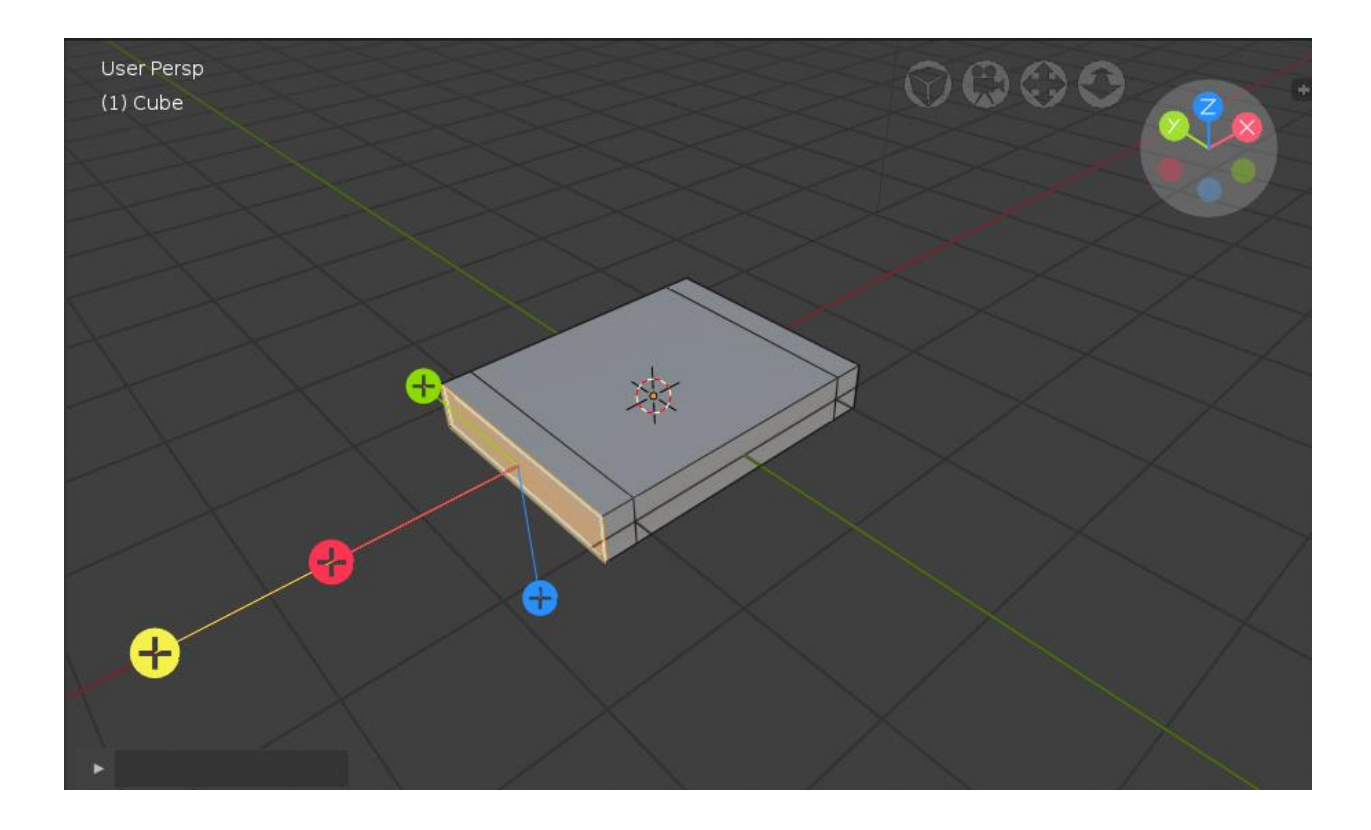

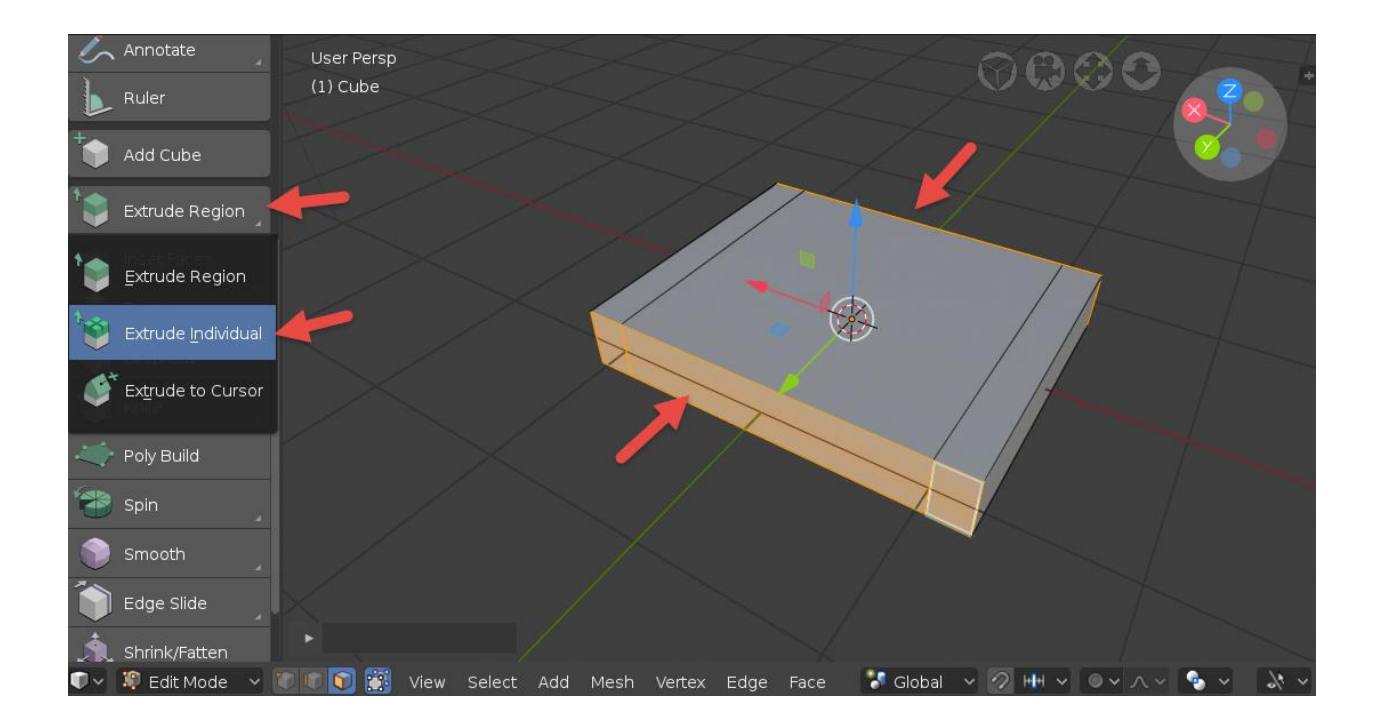

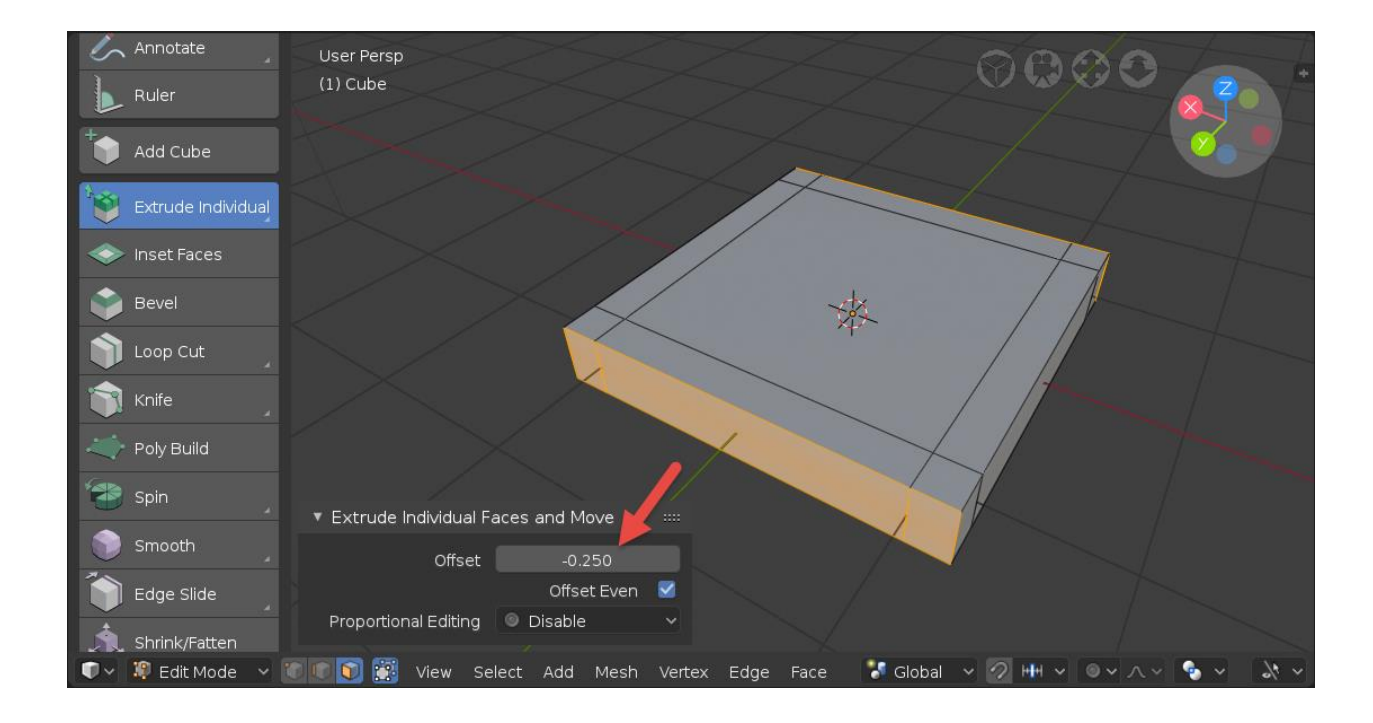

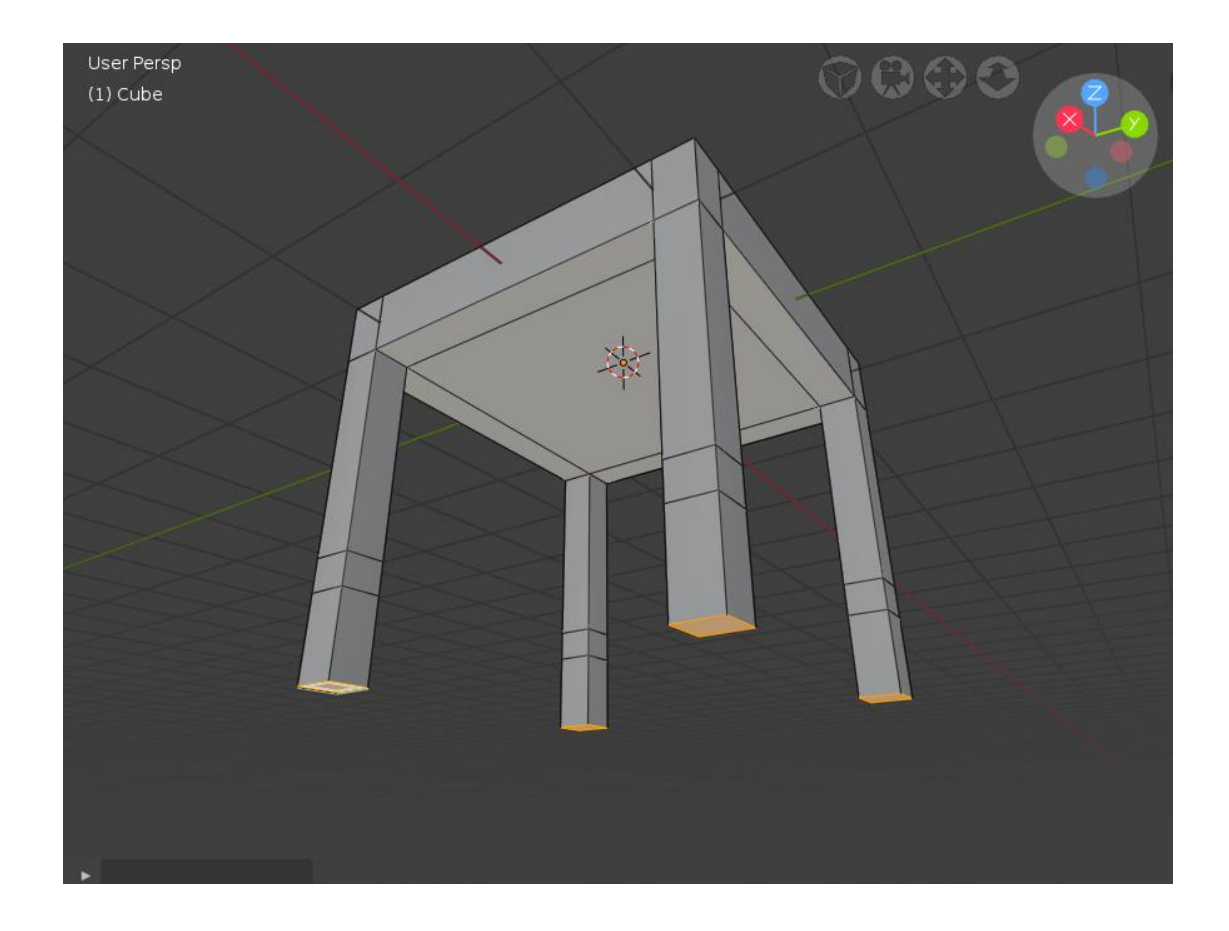

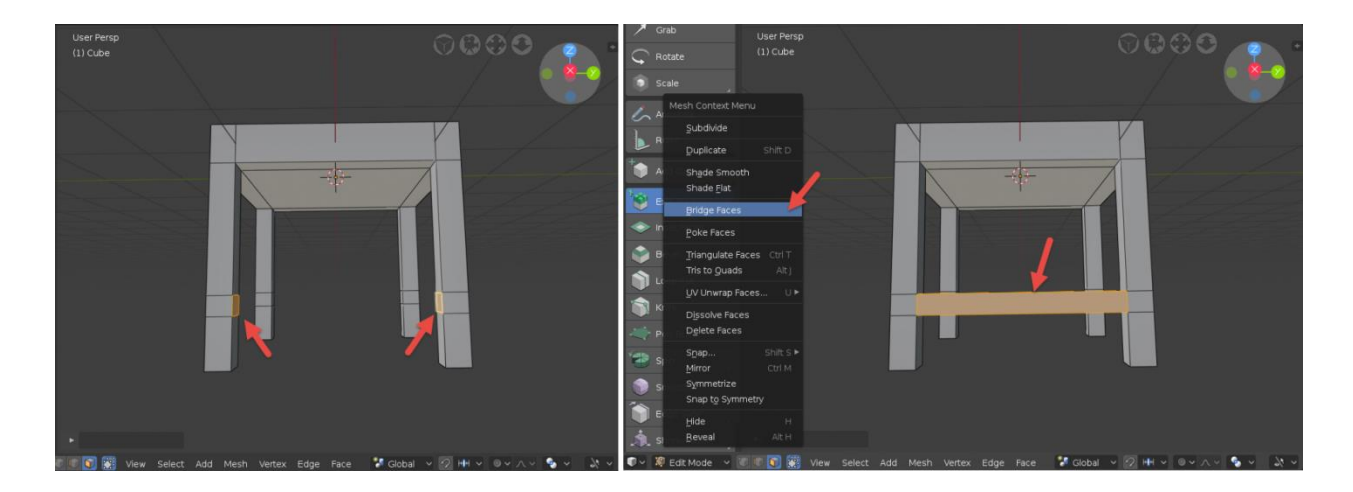

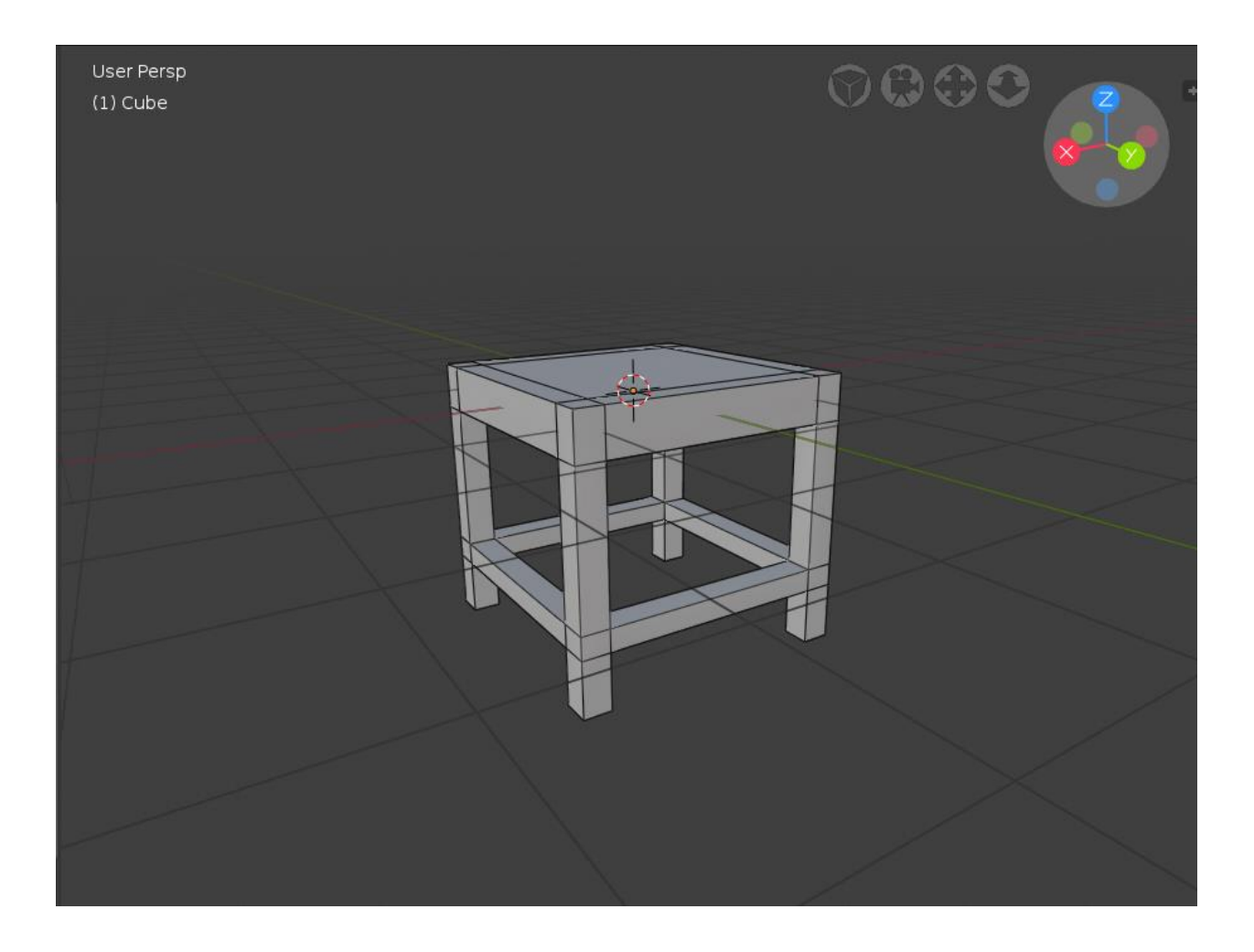

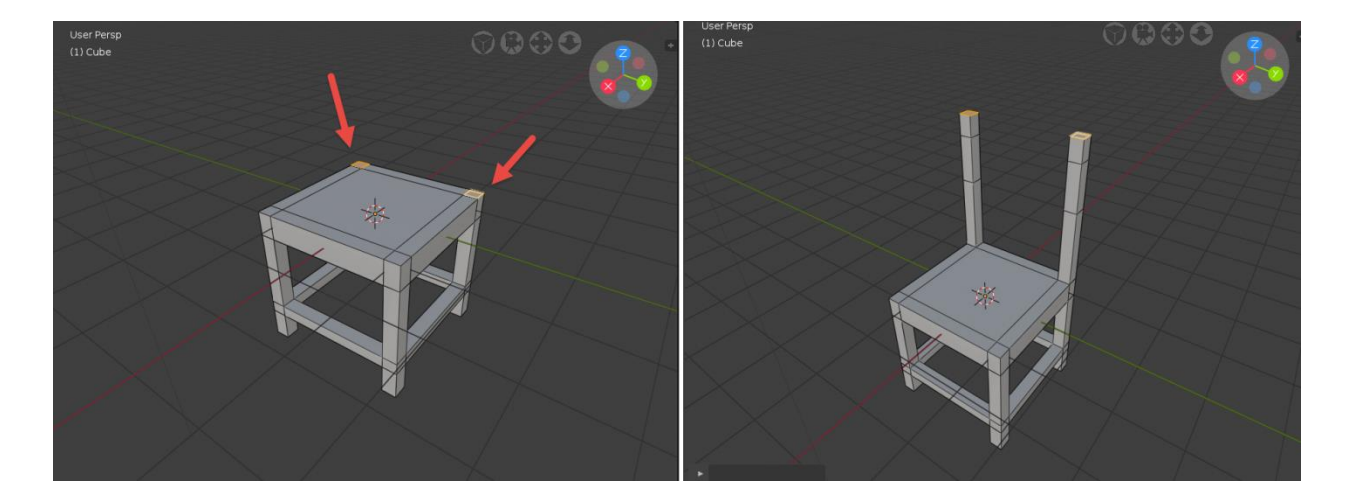

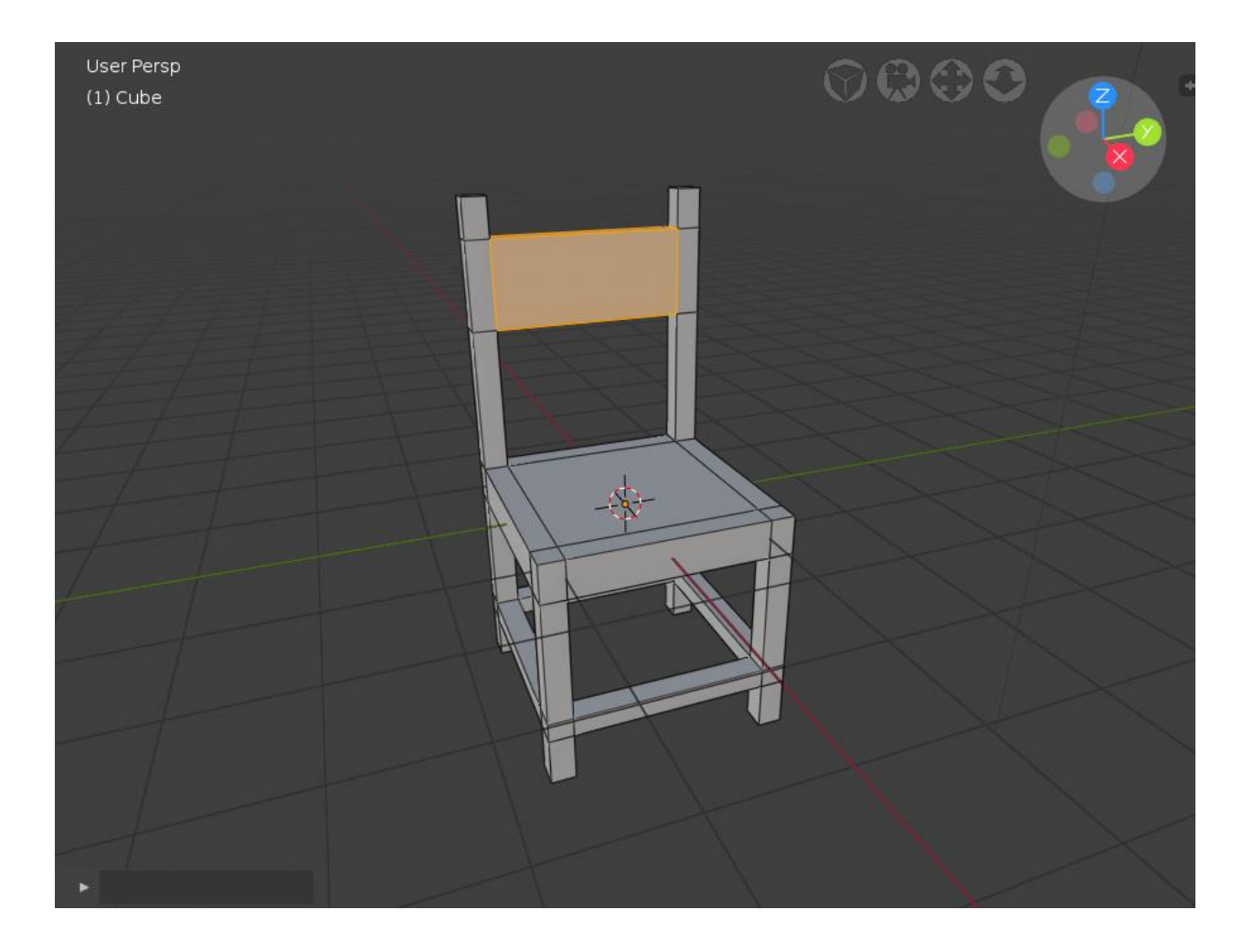

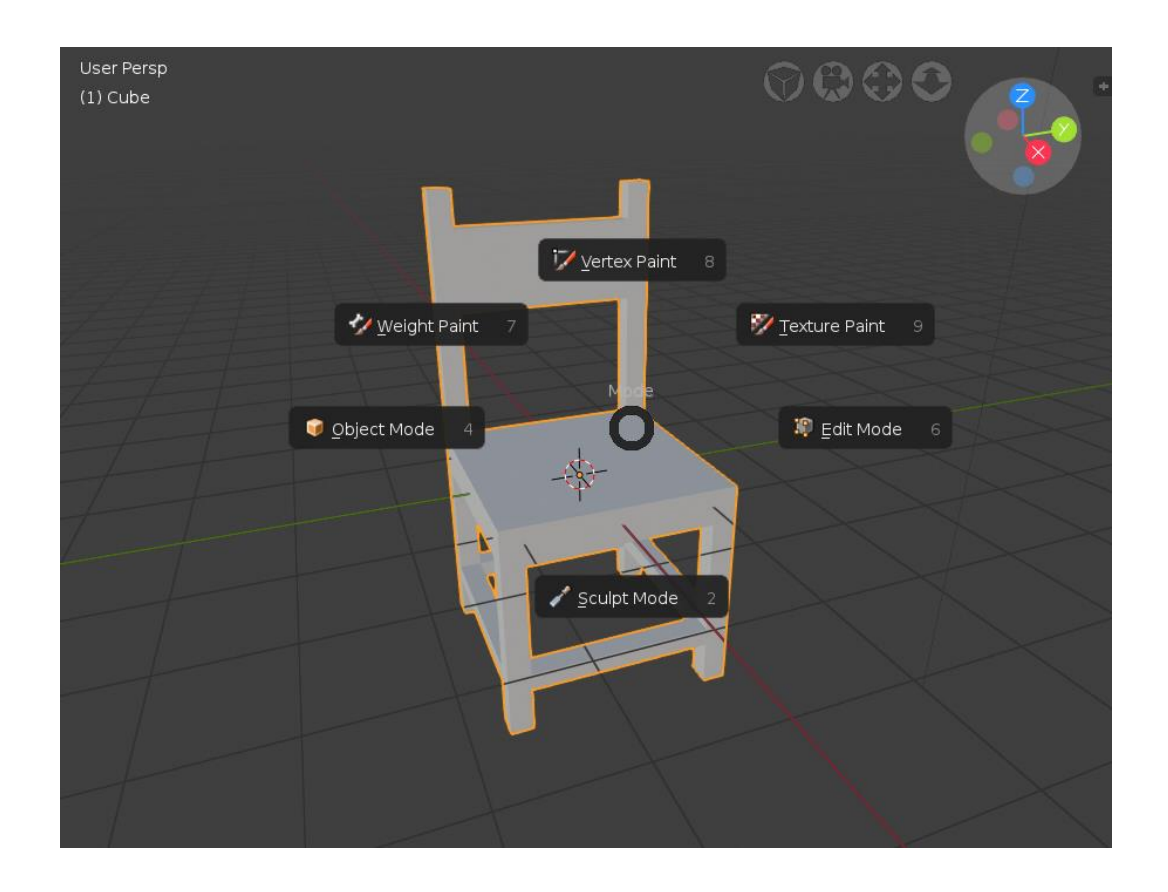

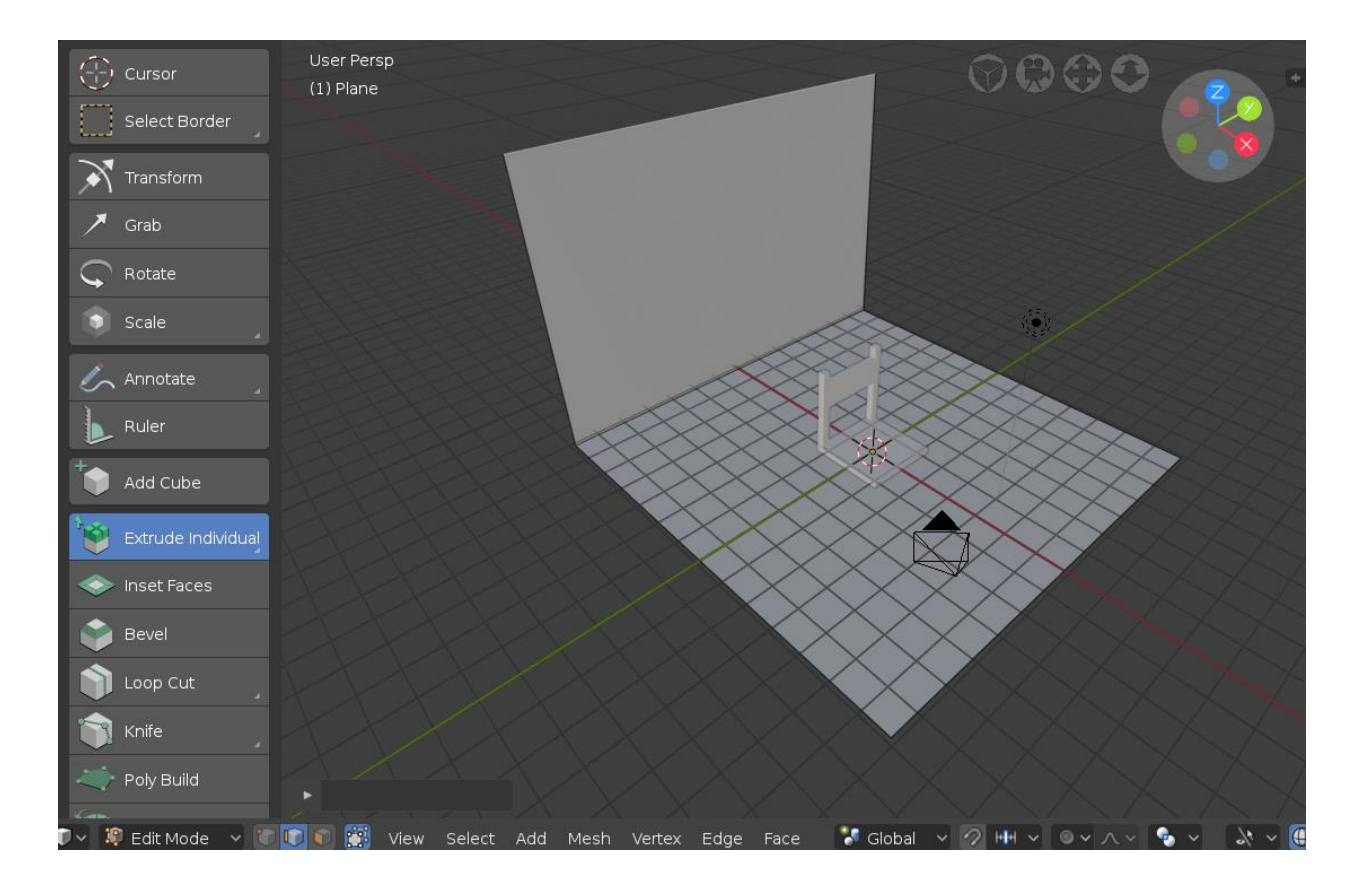

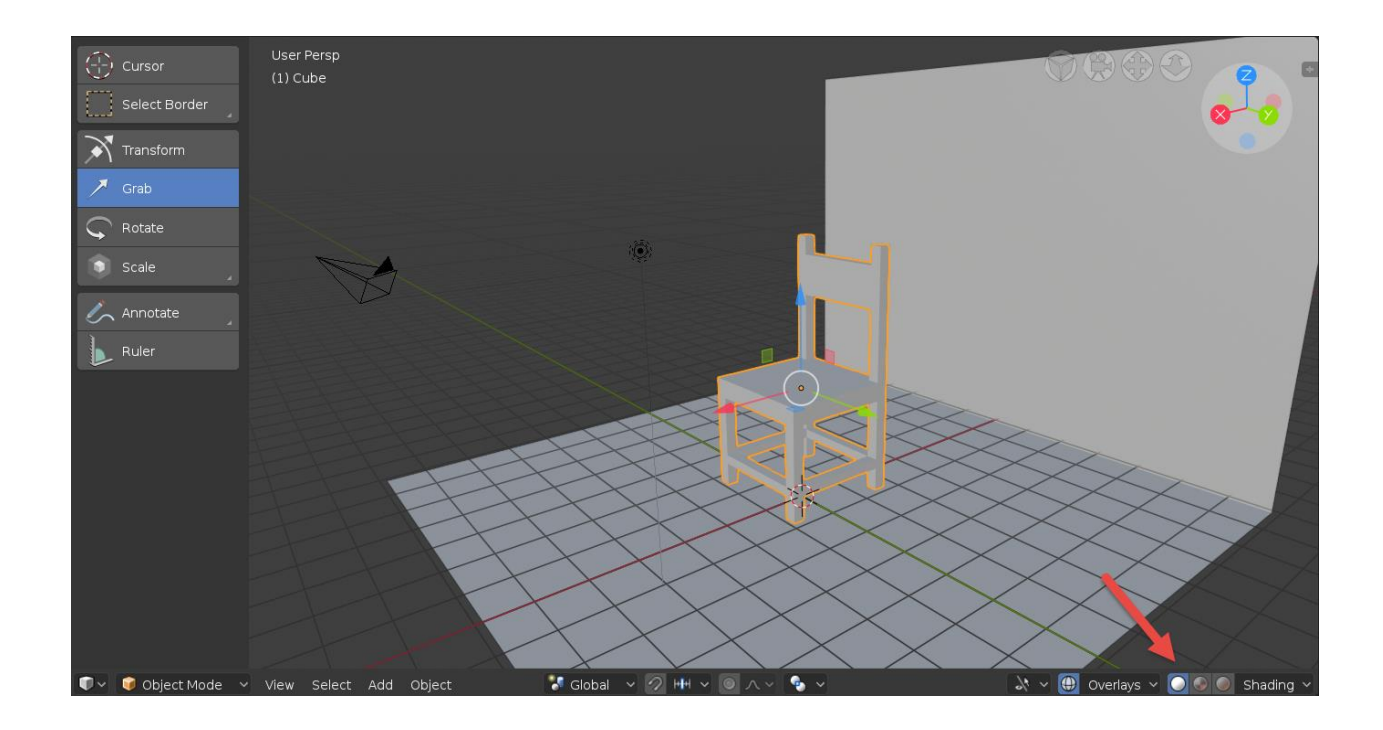

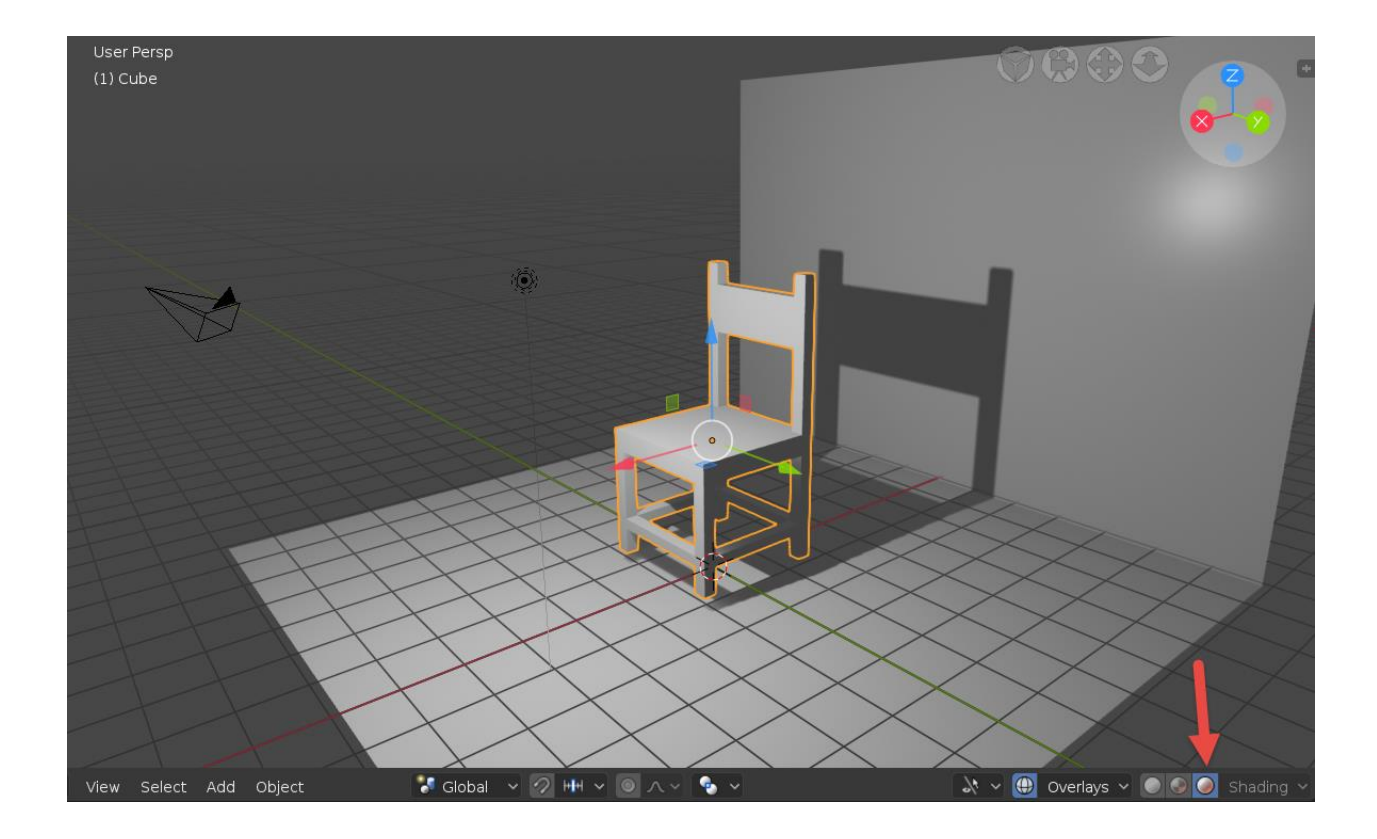

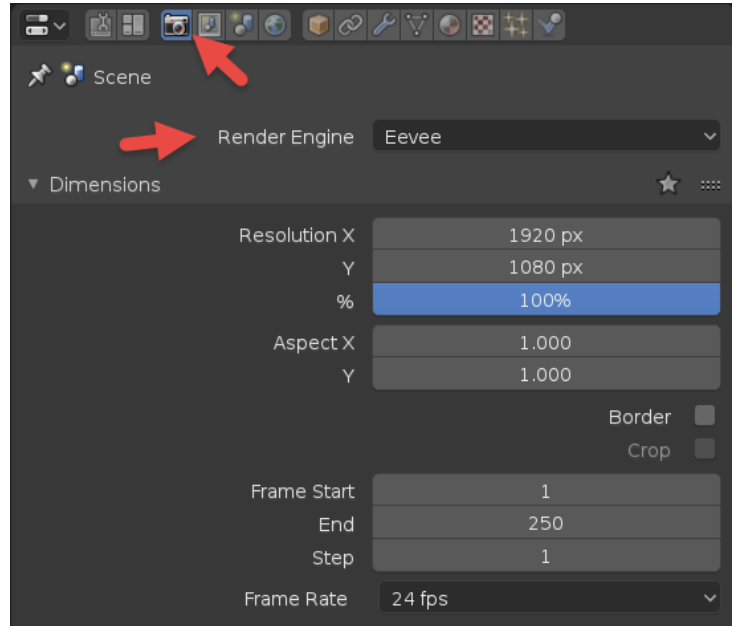

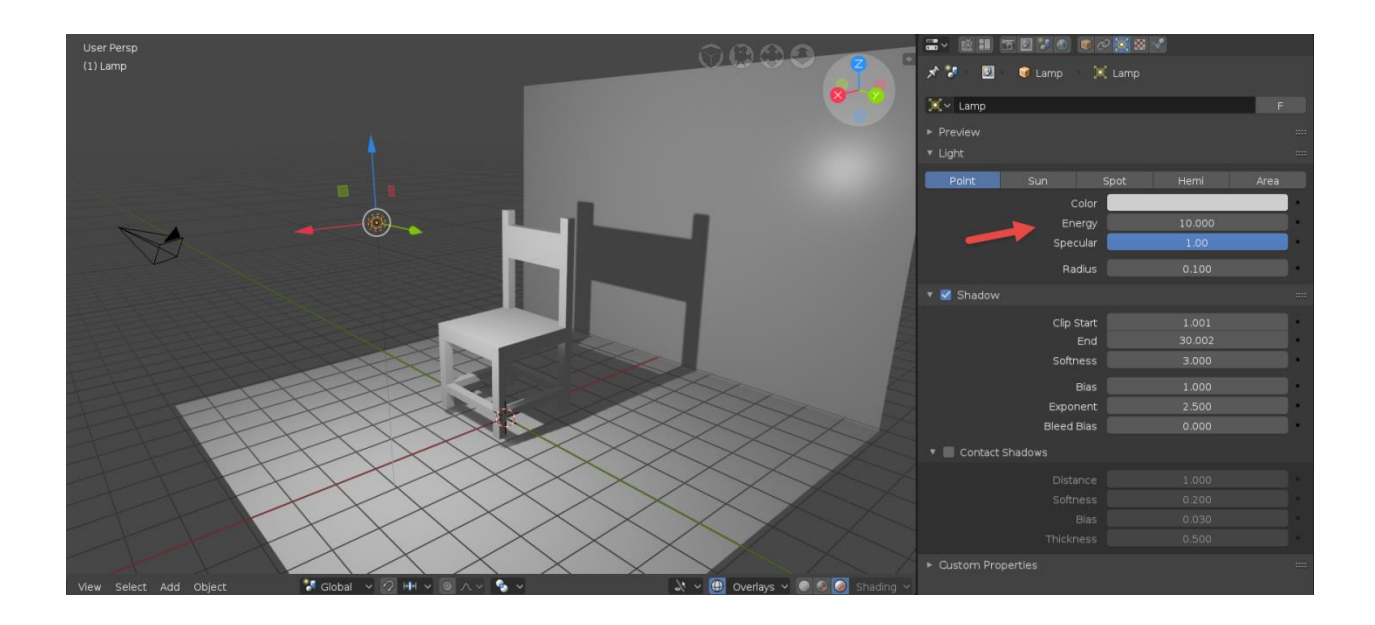

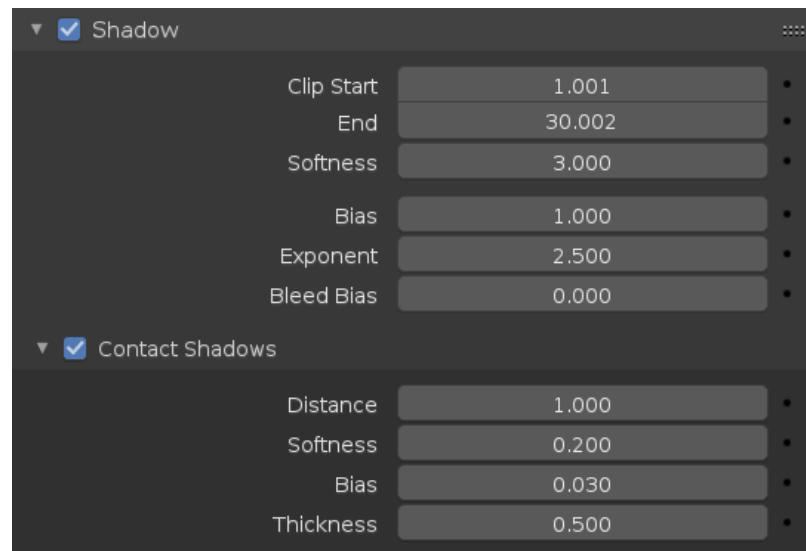

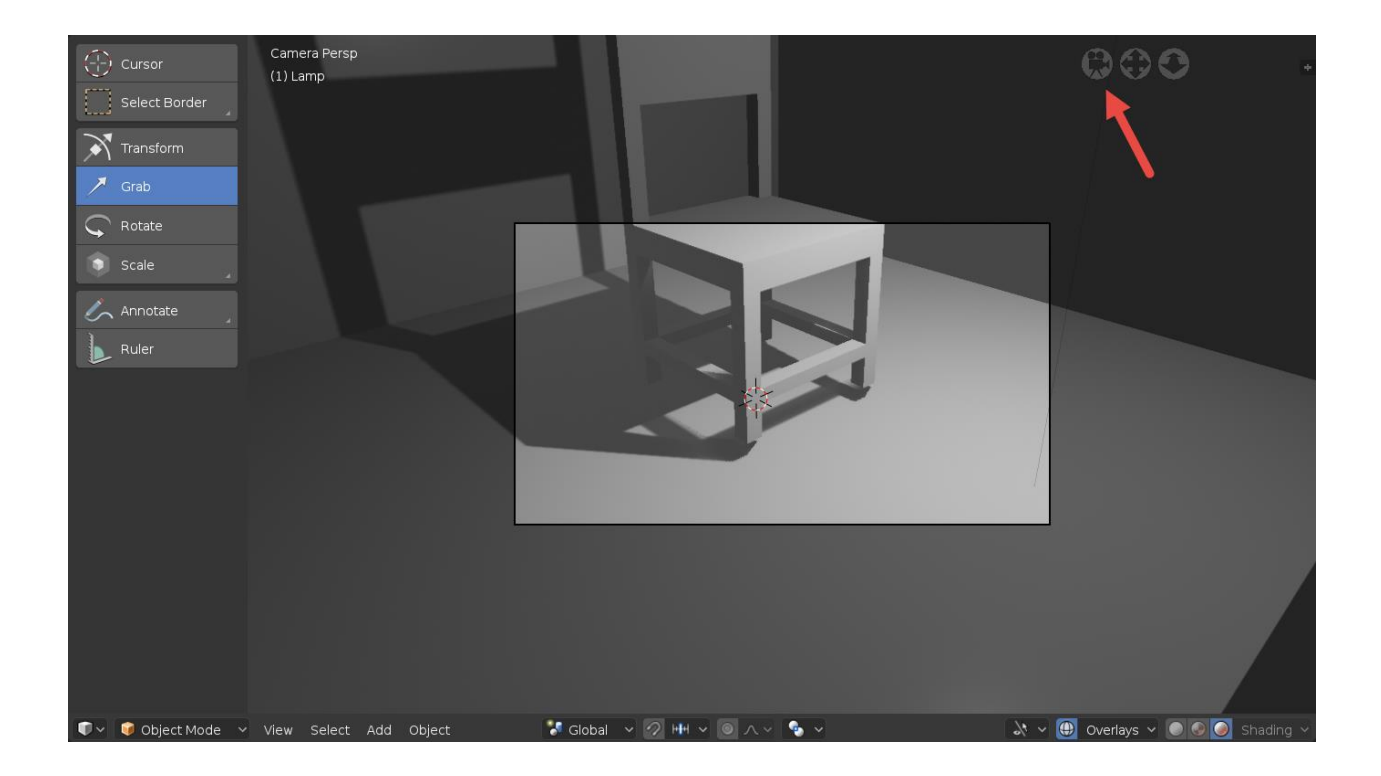

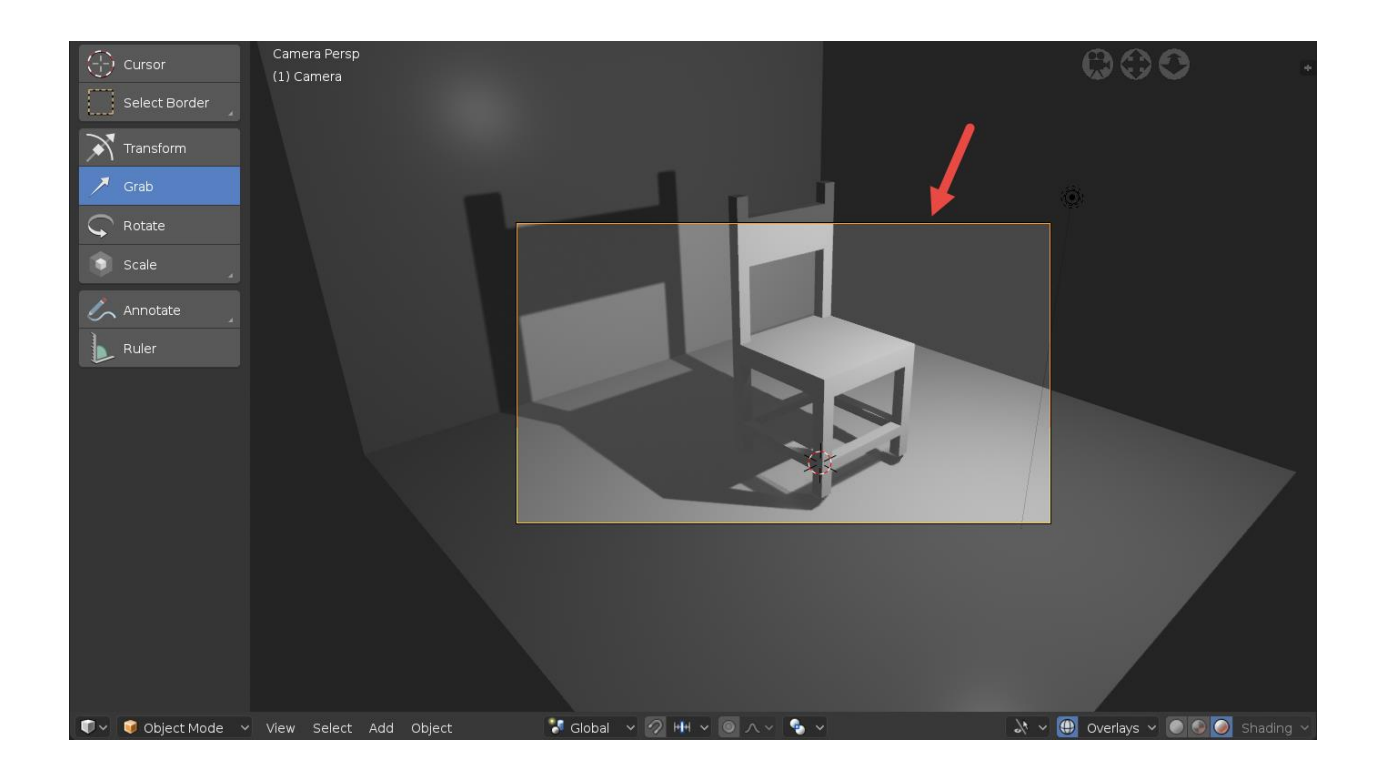

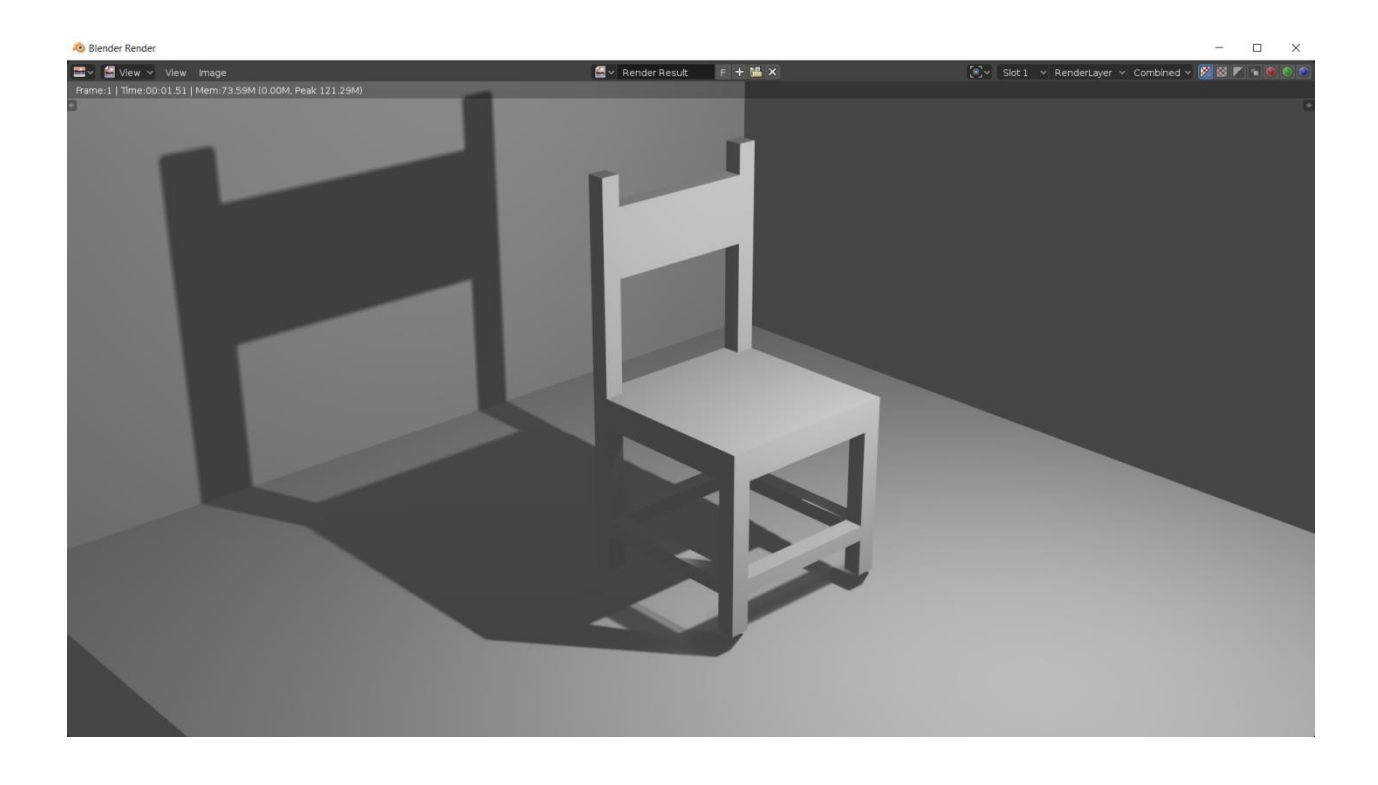

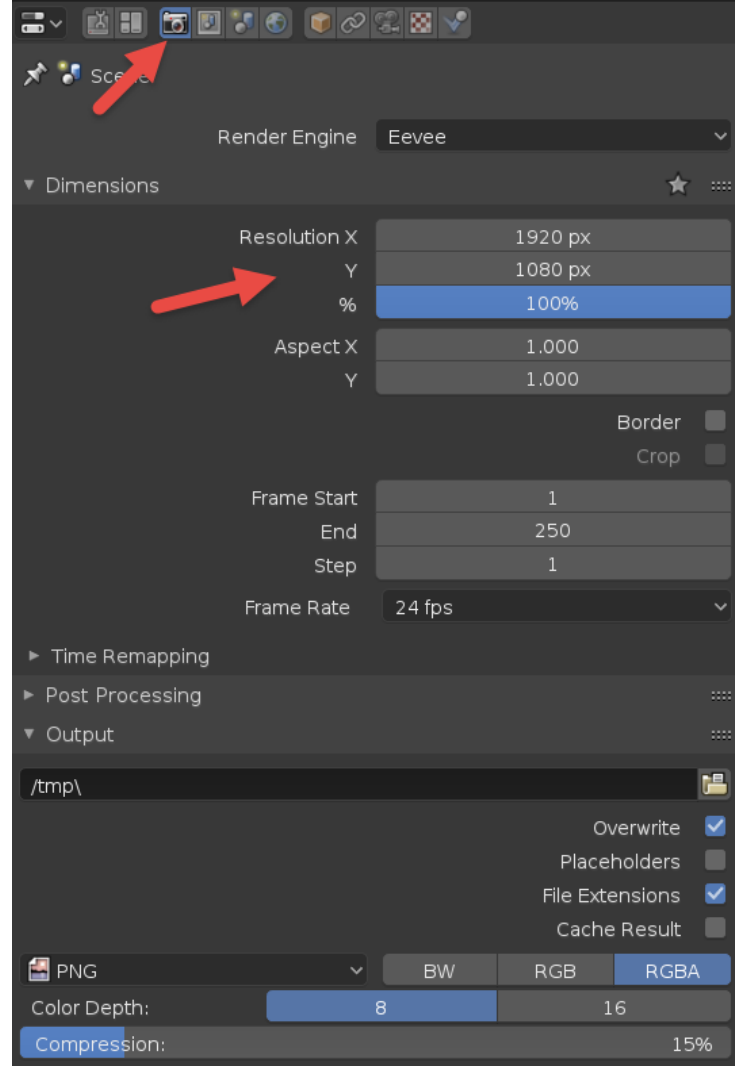

## **Chapter 3: The New 3D Cursor and Modeling Options**

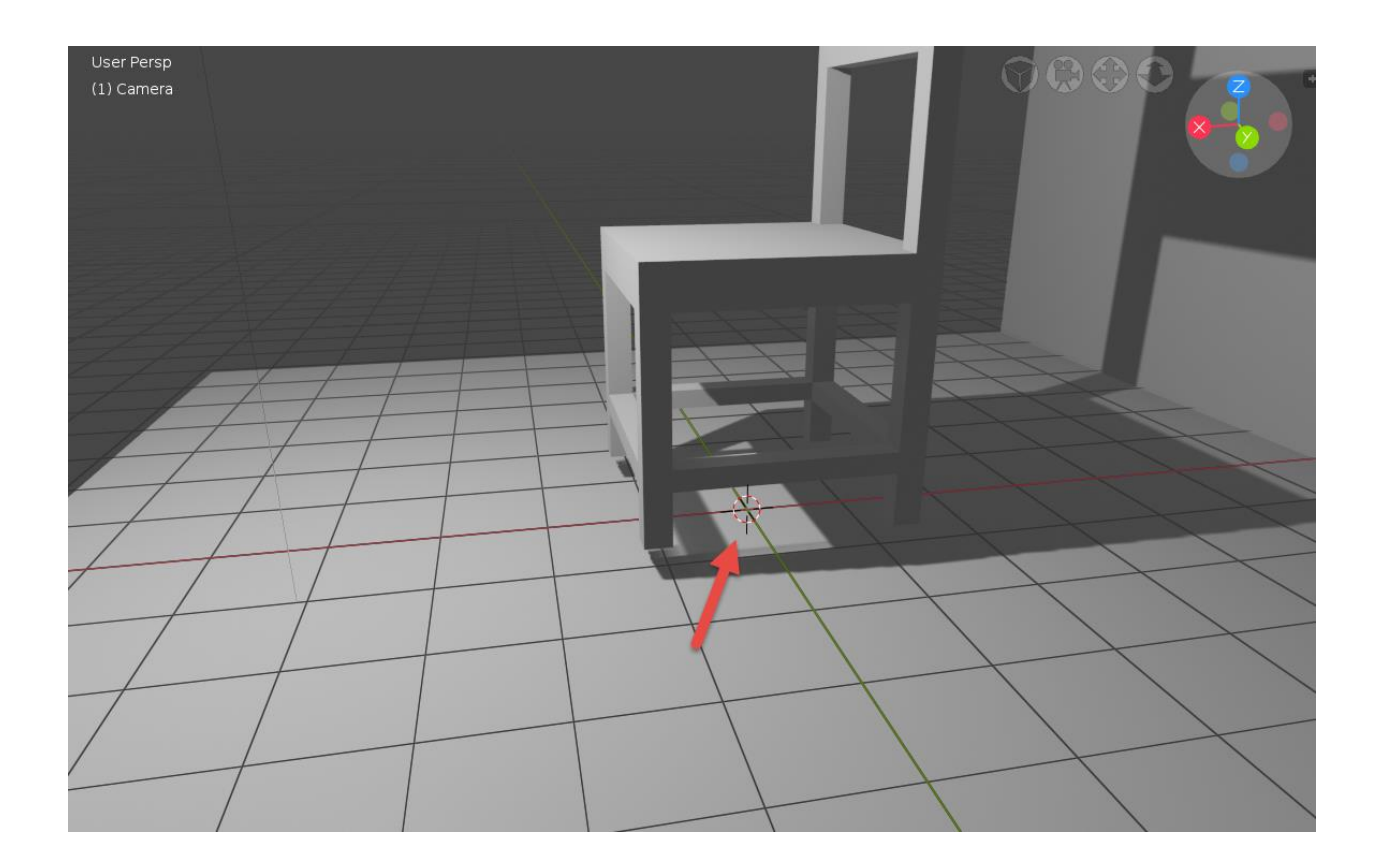

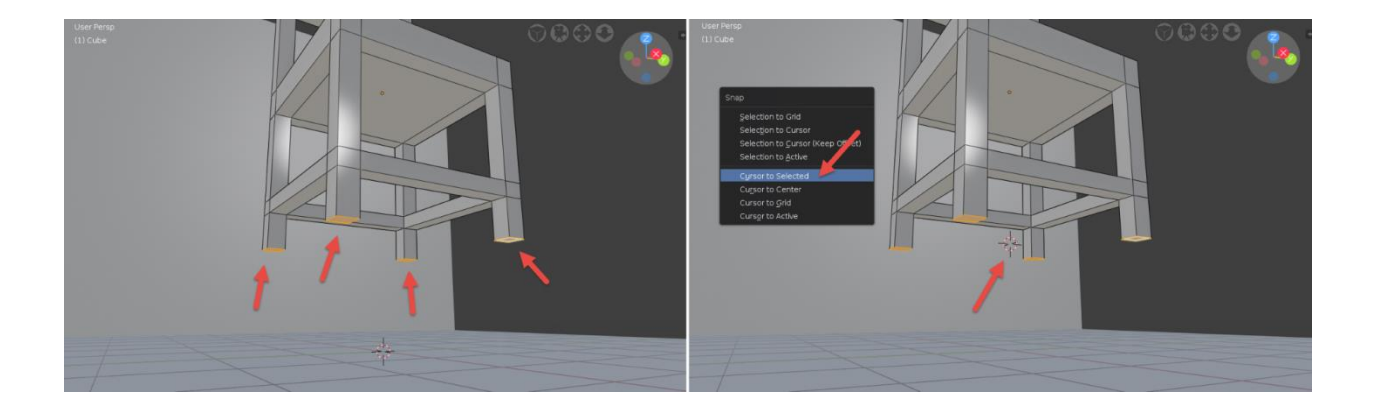

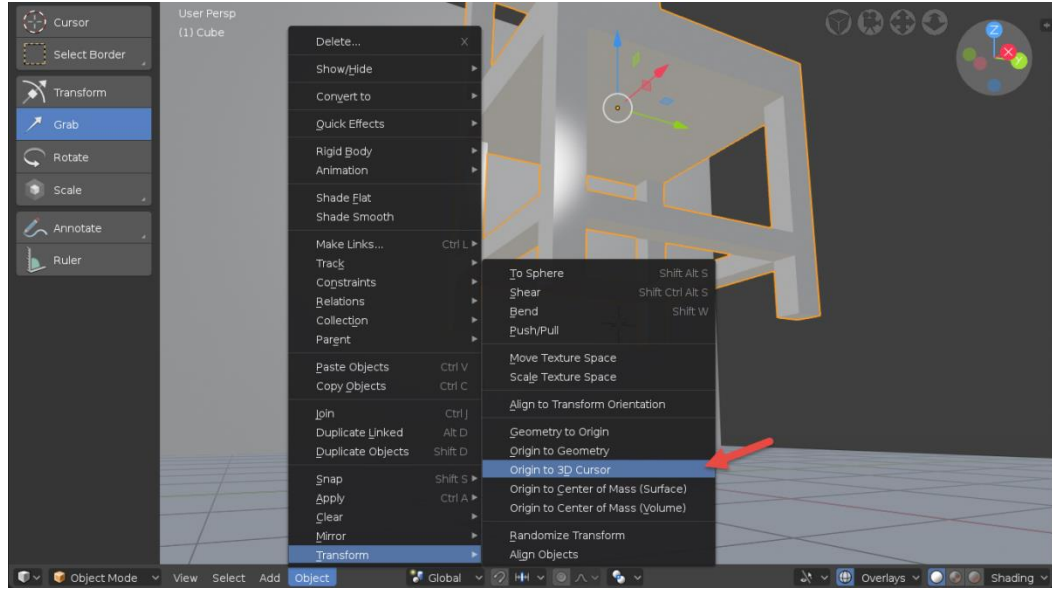

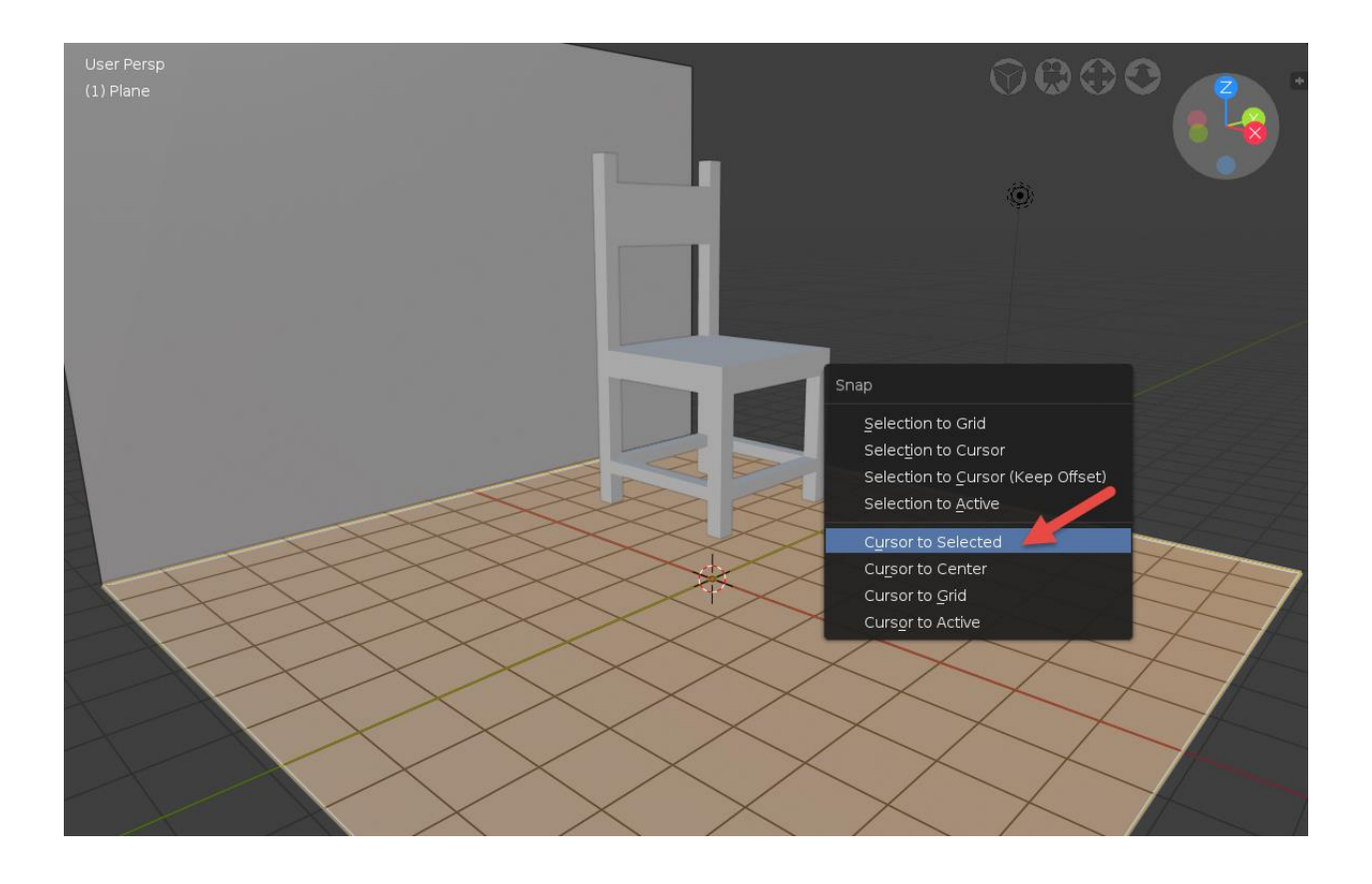

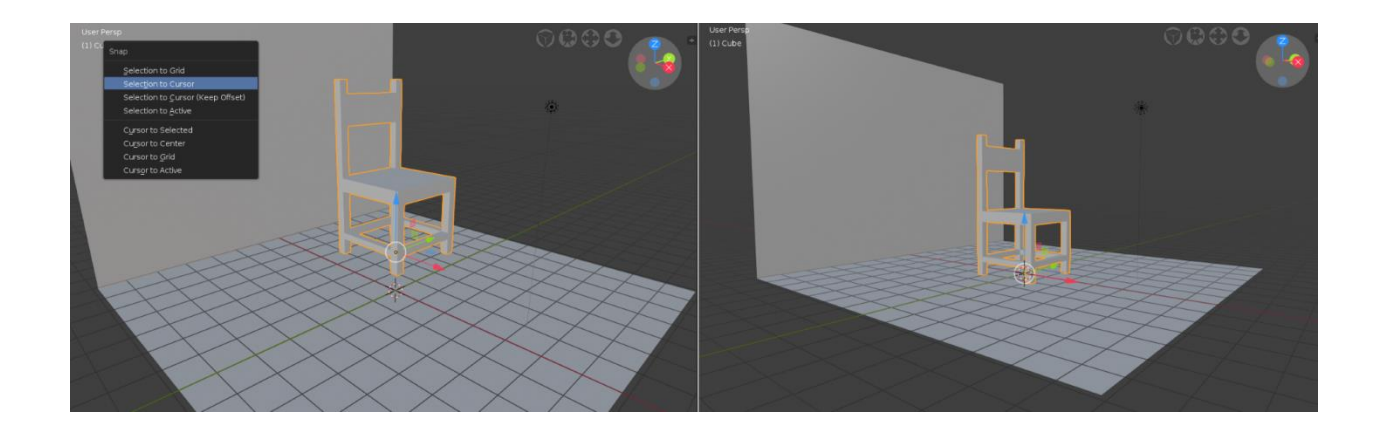

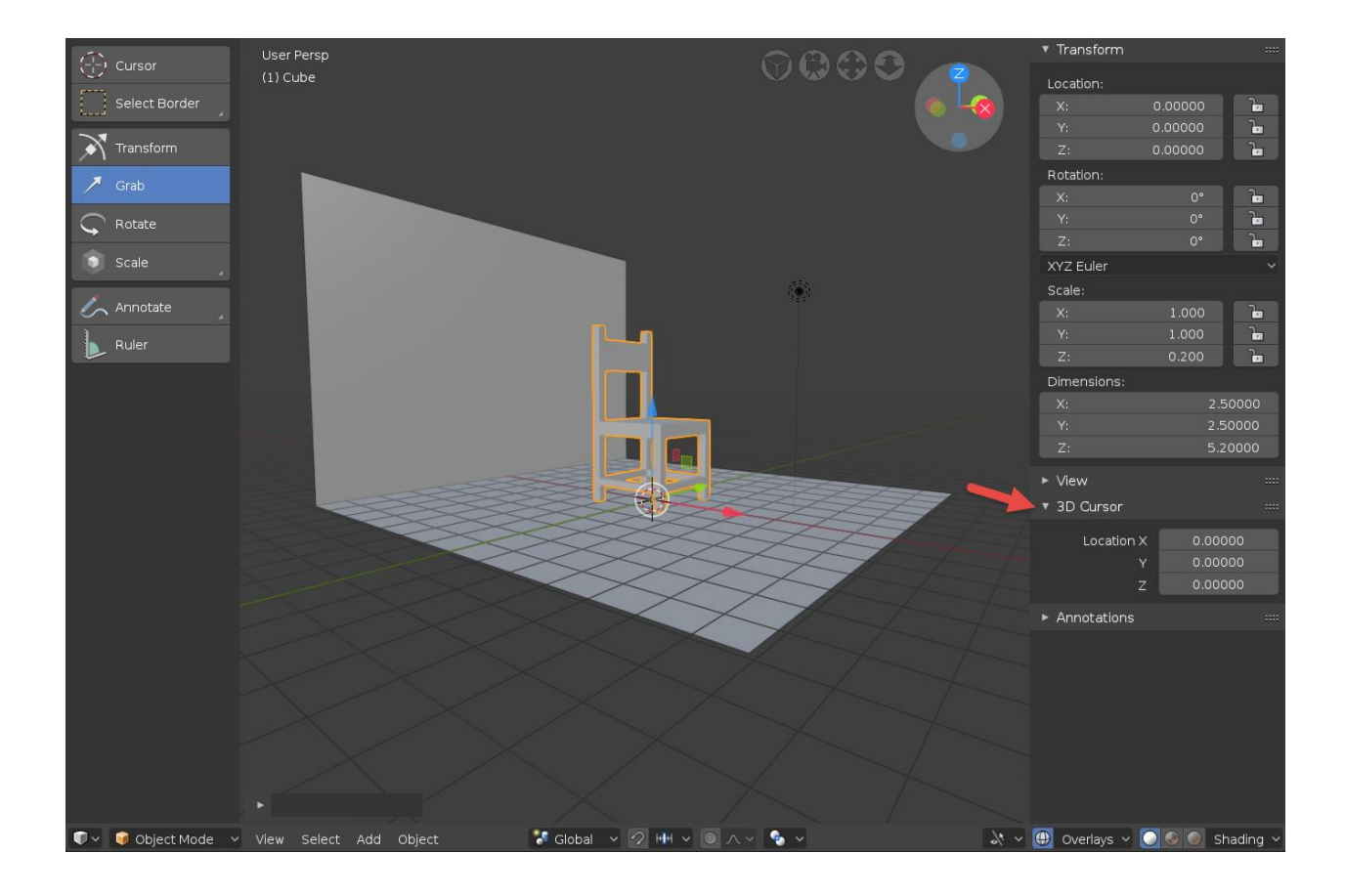

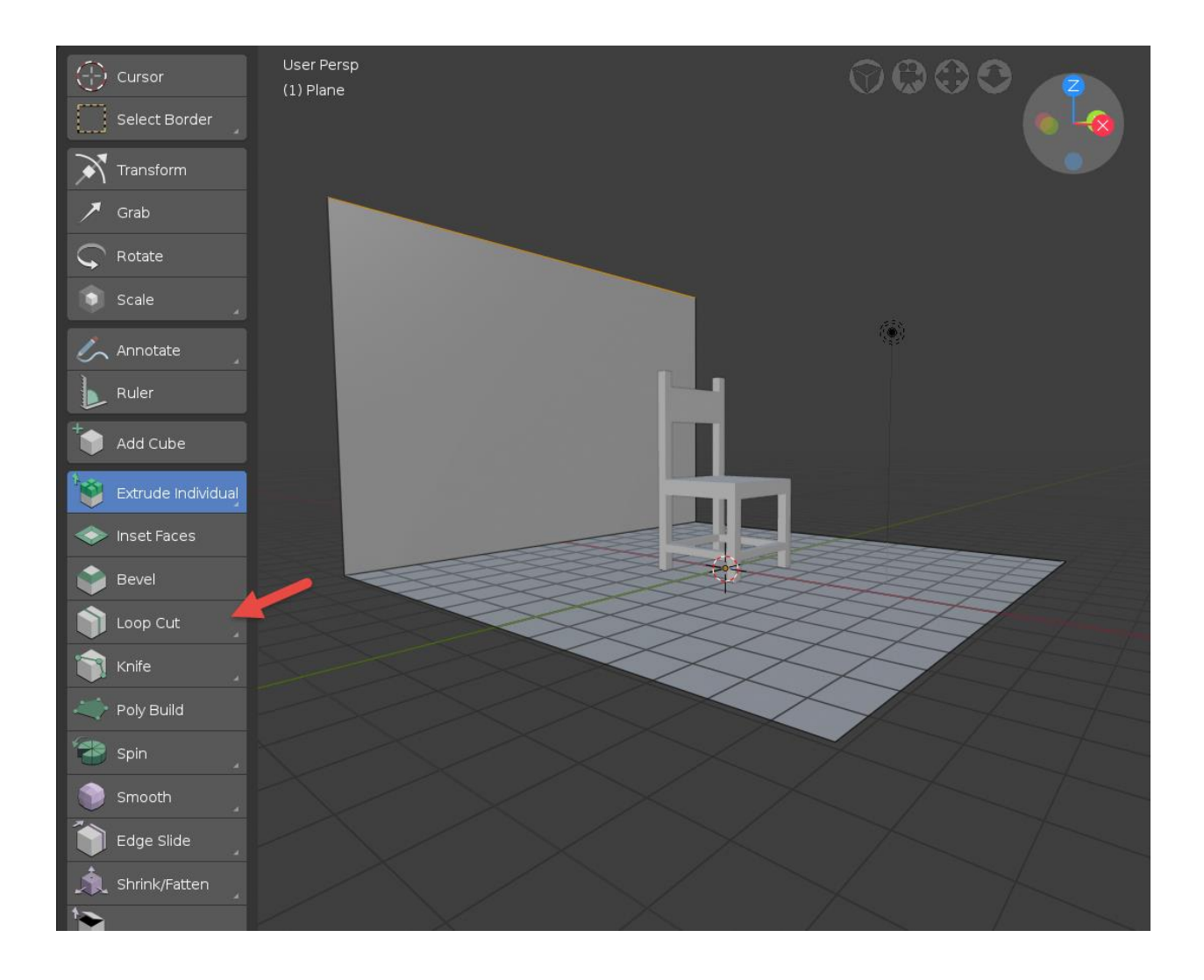

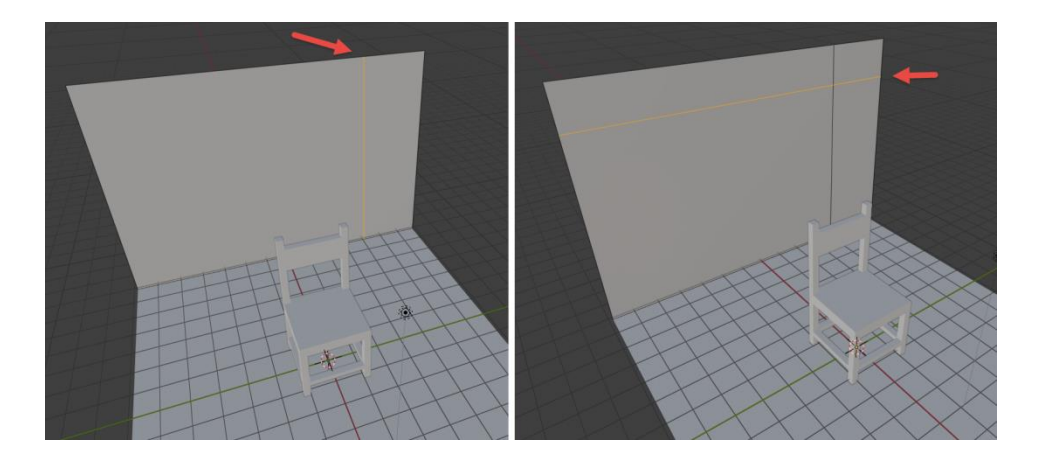

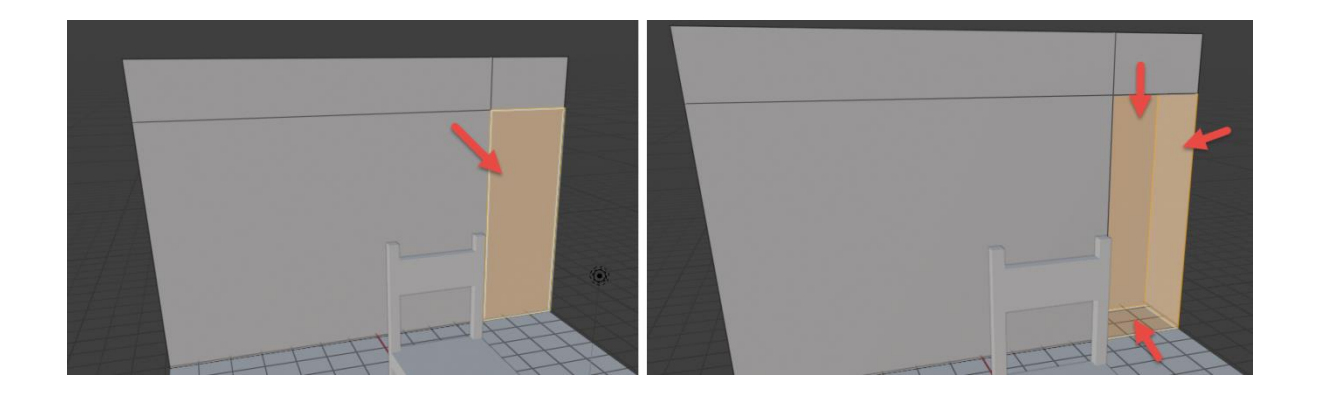

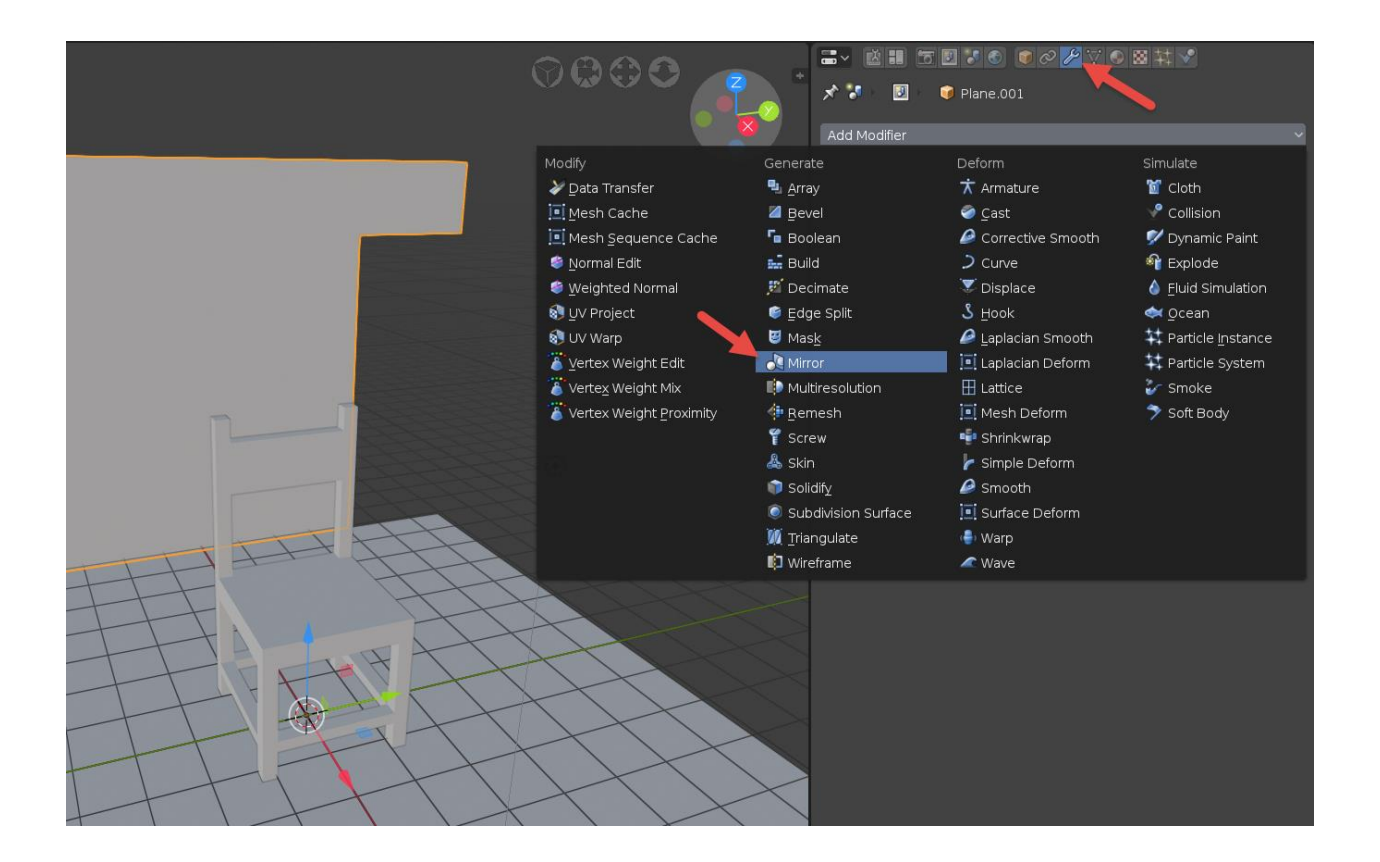

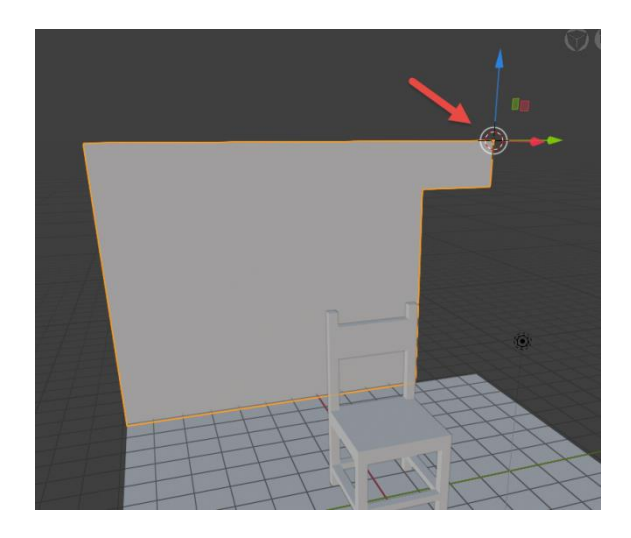

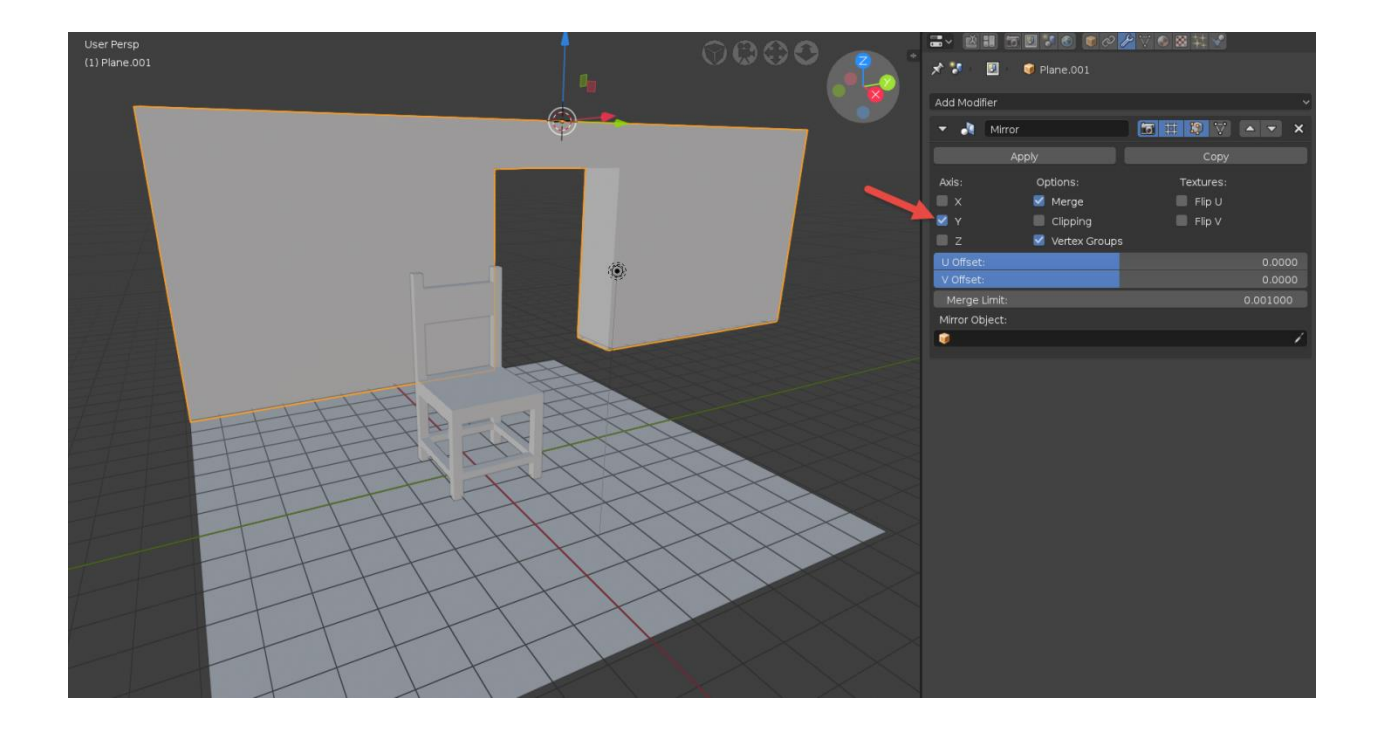

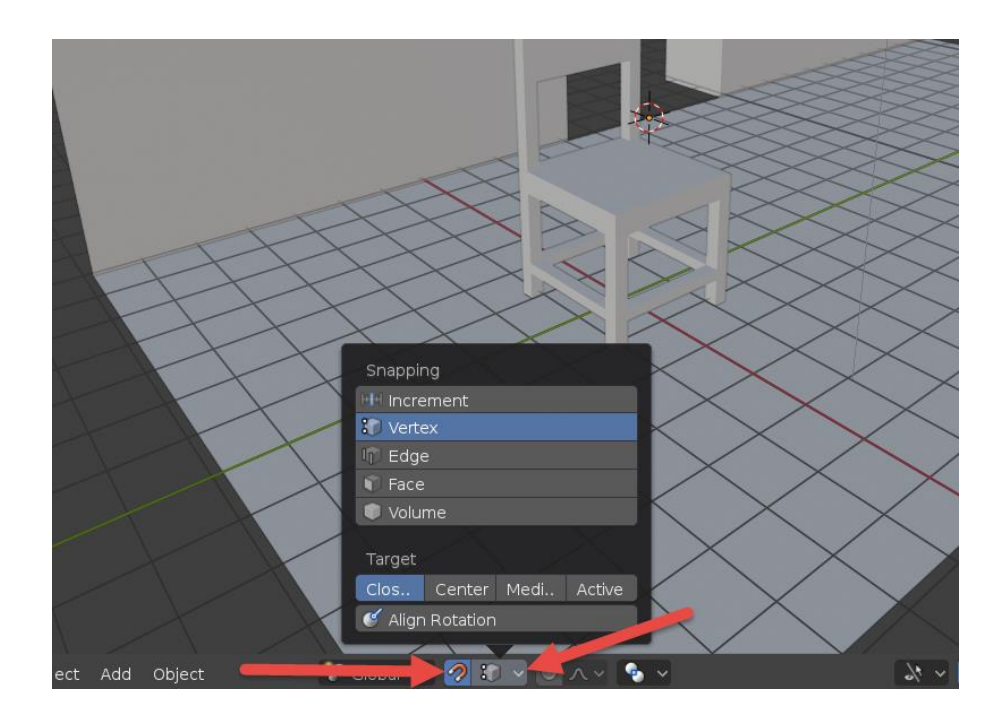

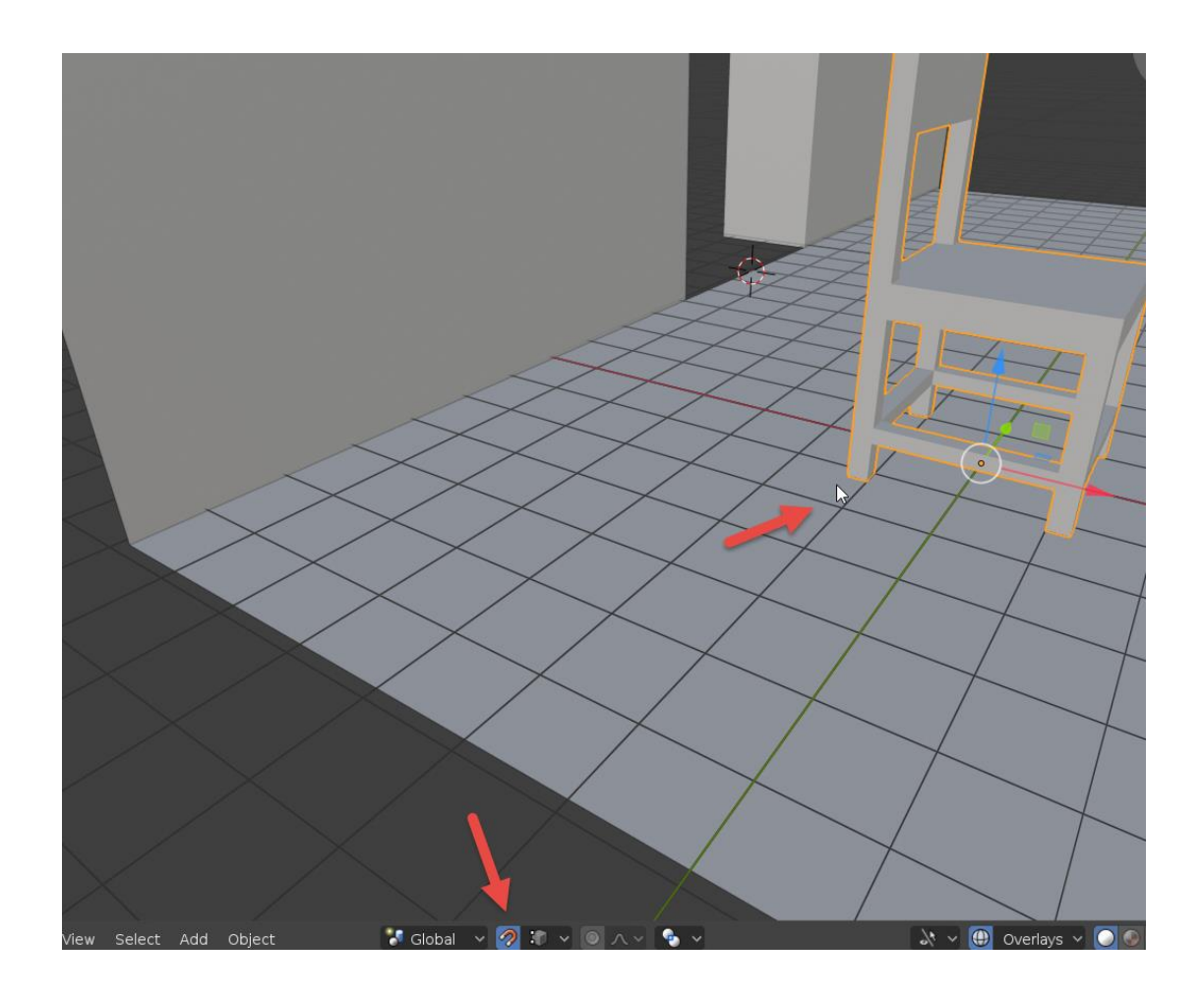

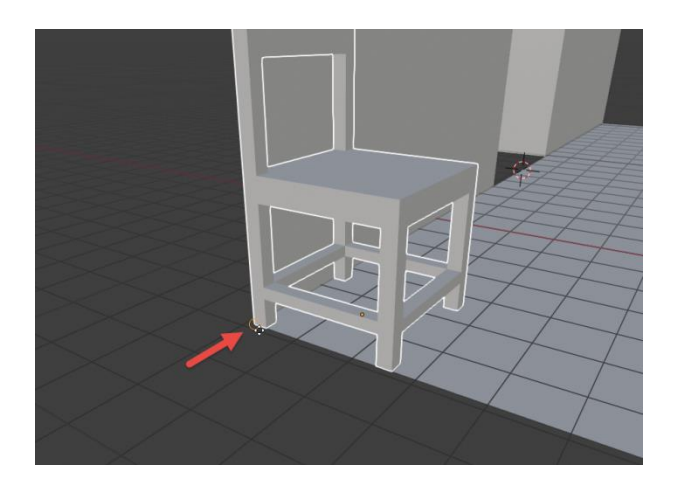

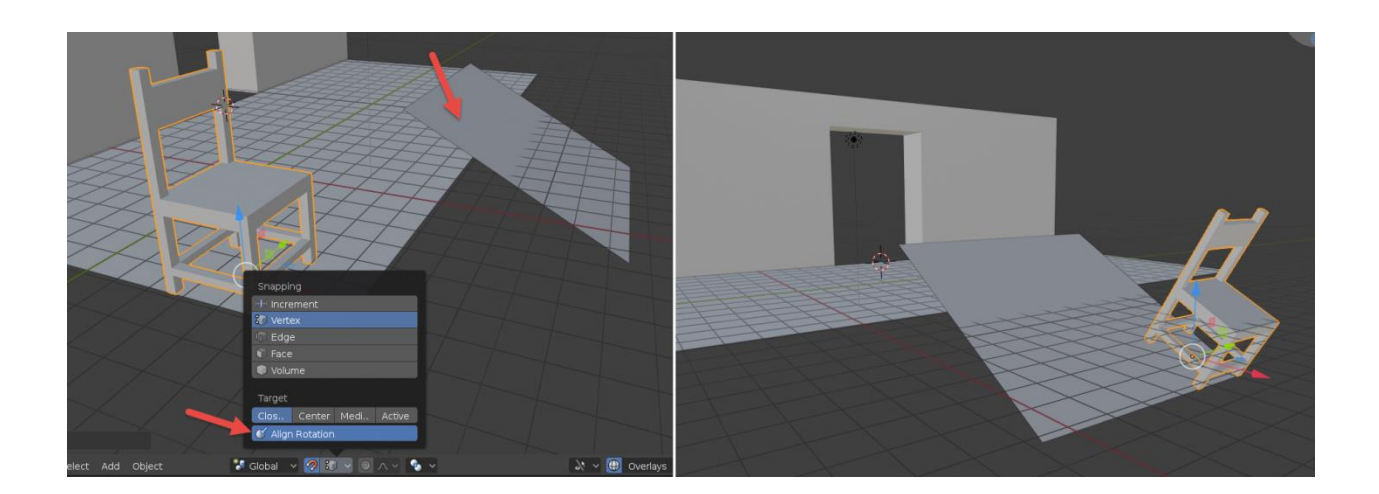

## **Chapter 4: Using Real-Time Materials in Eevee**

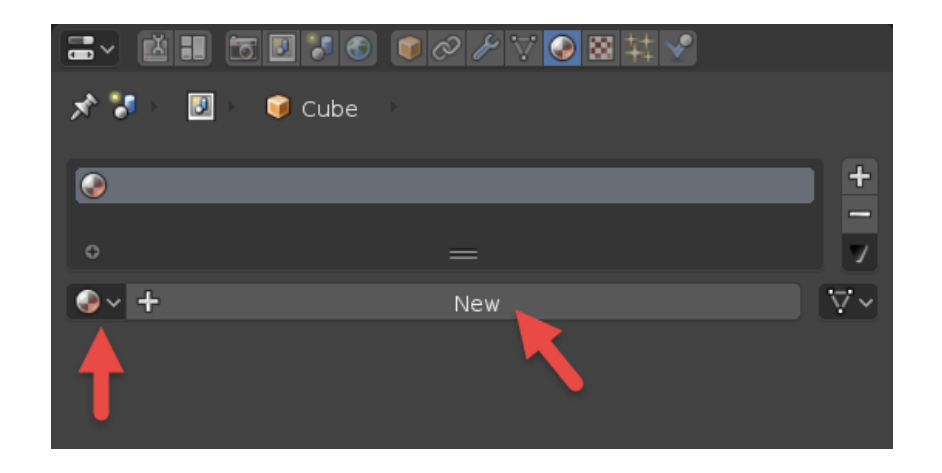

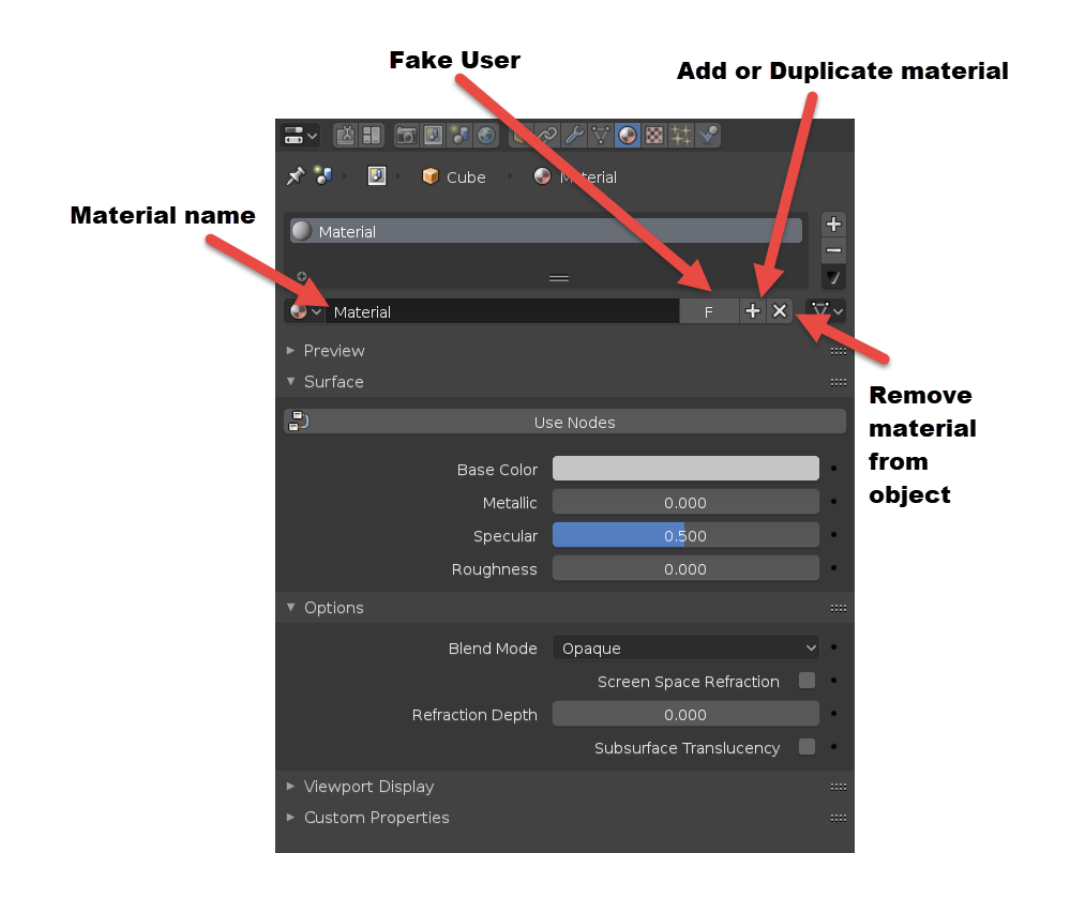

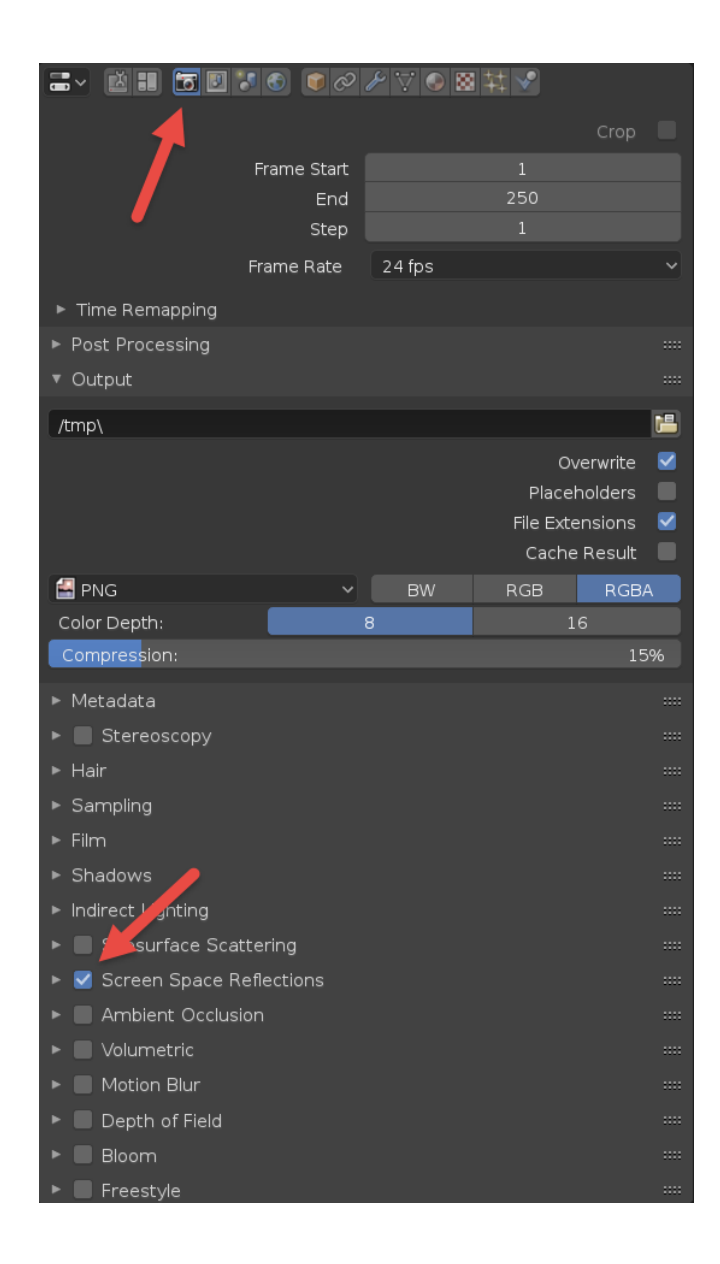

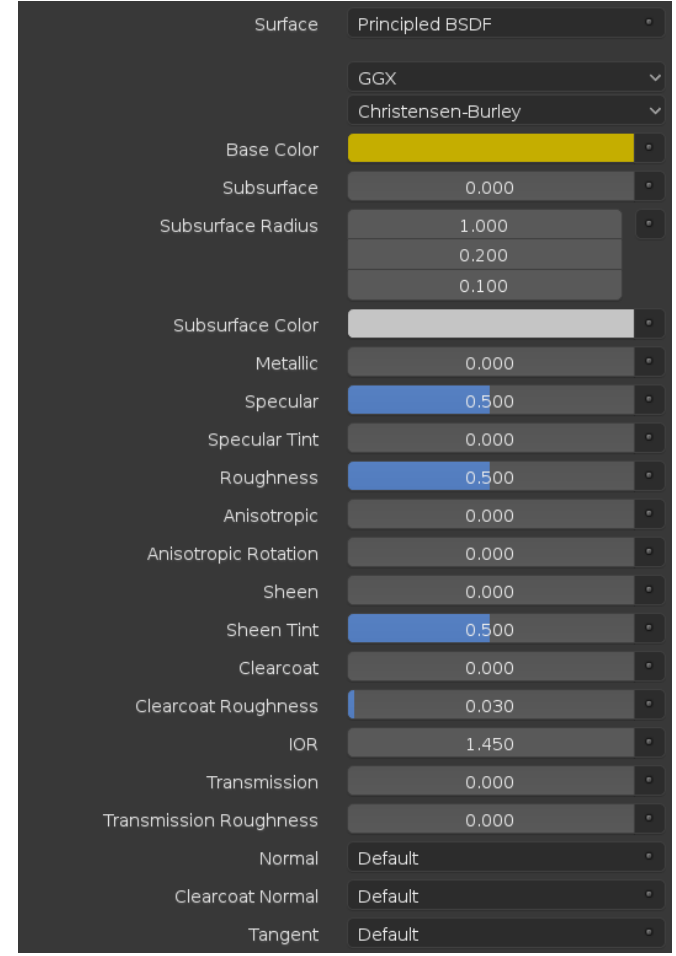

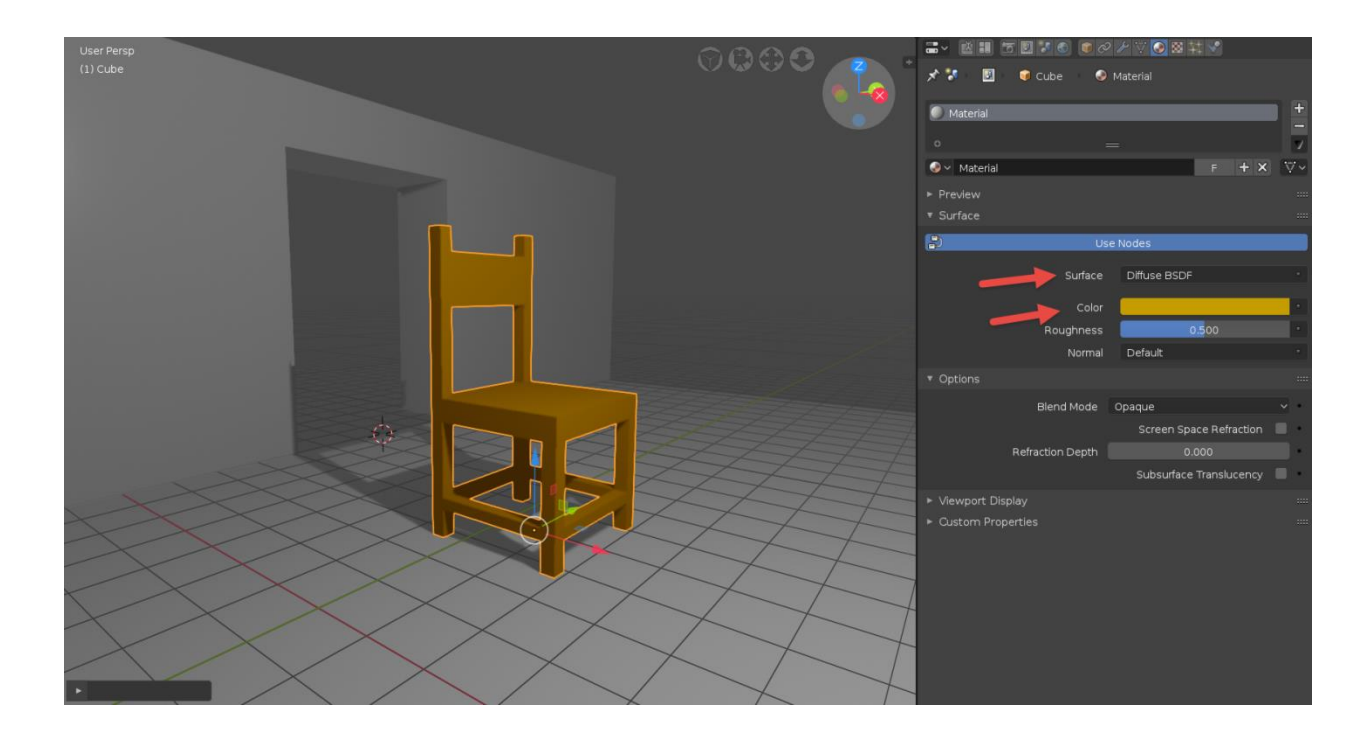
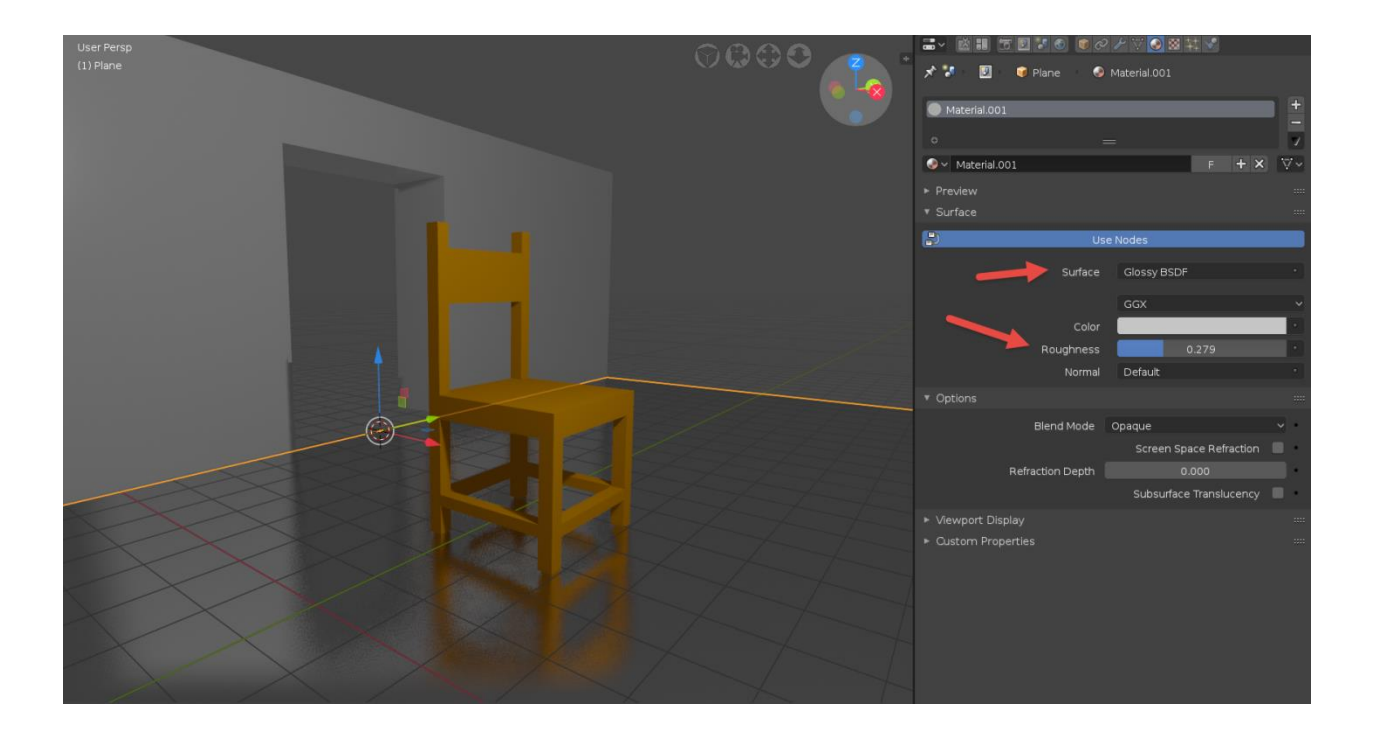

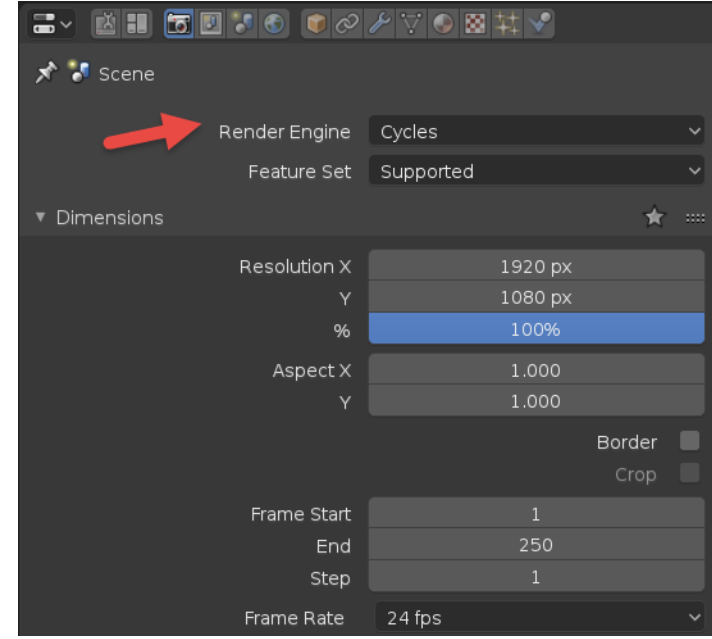

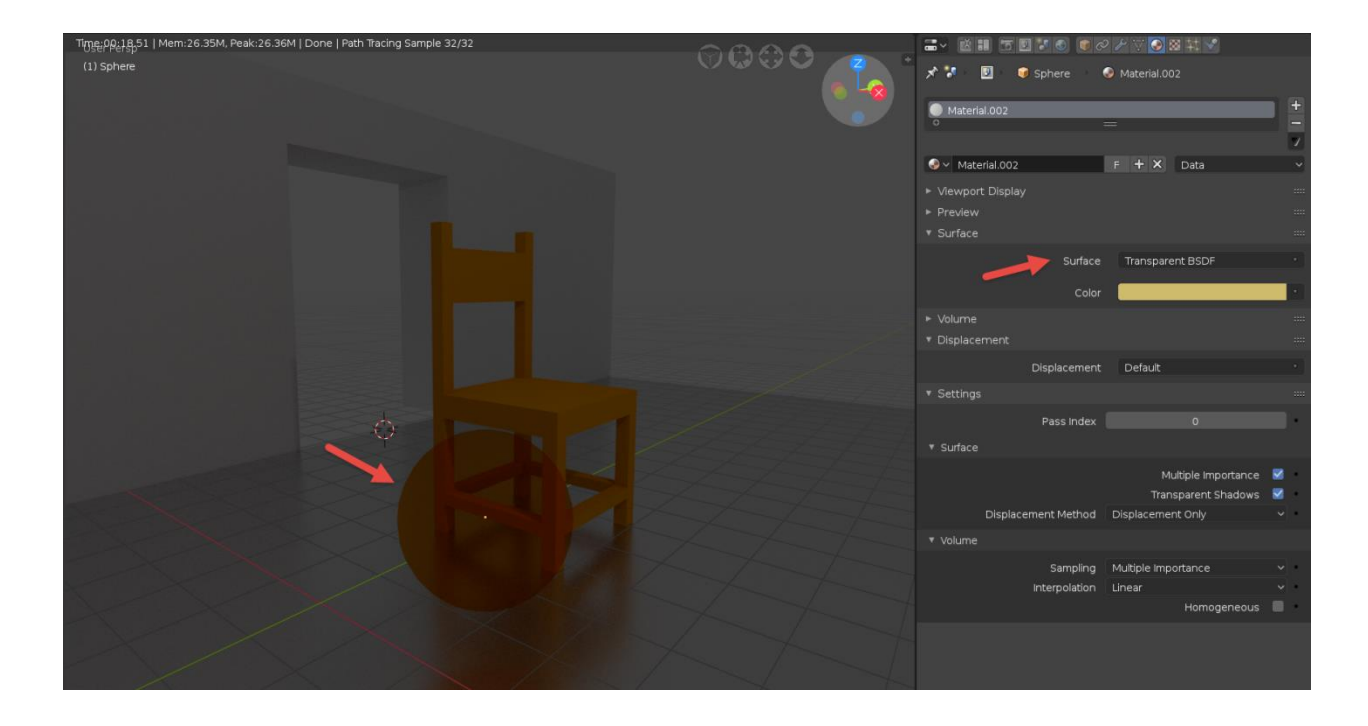

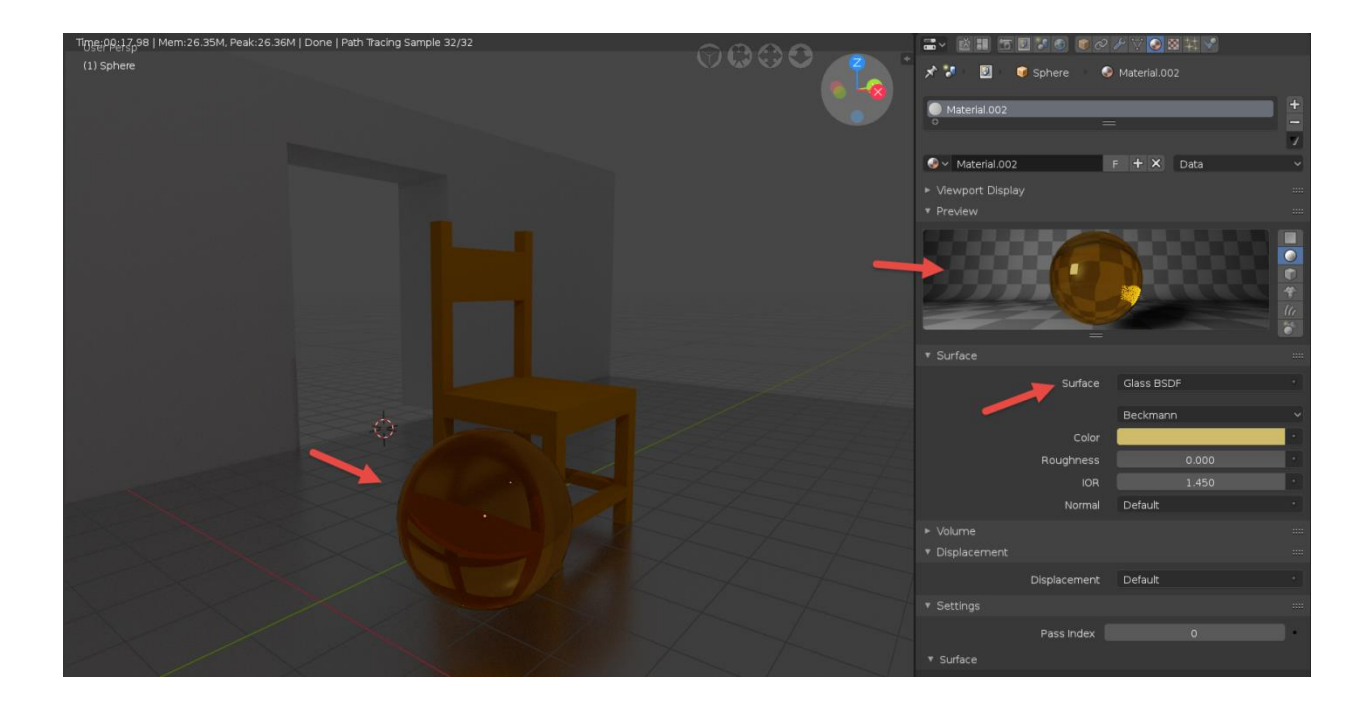

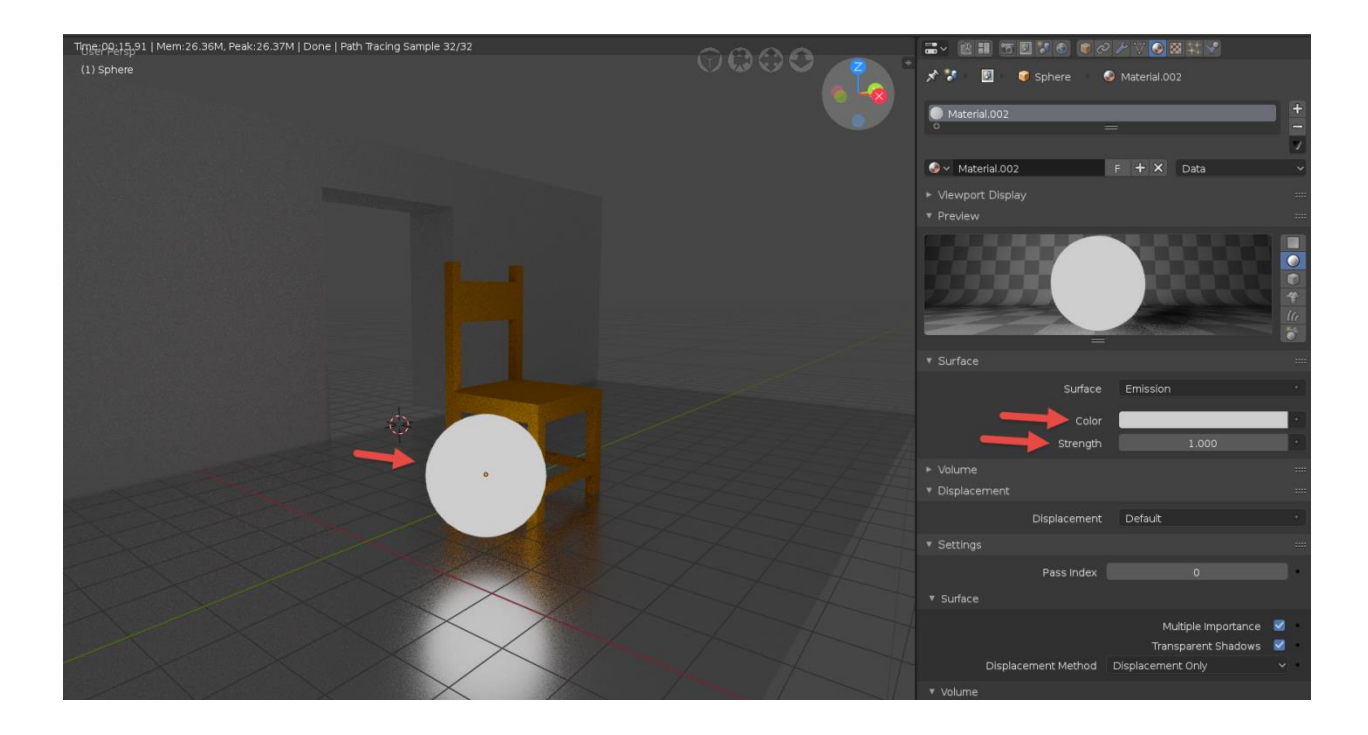

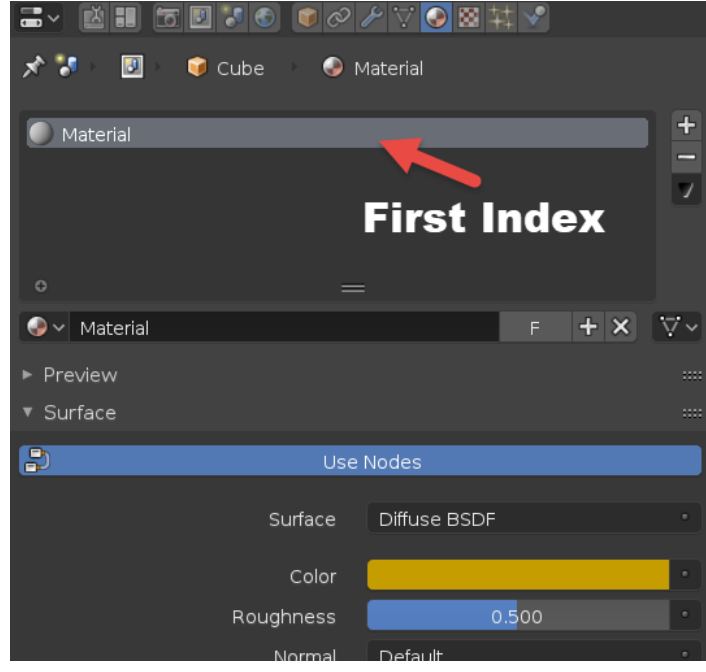

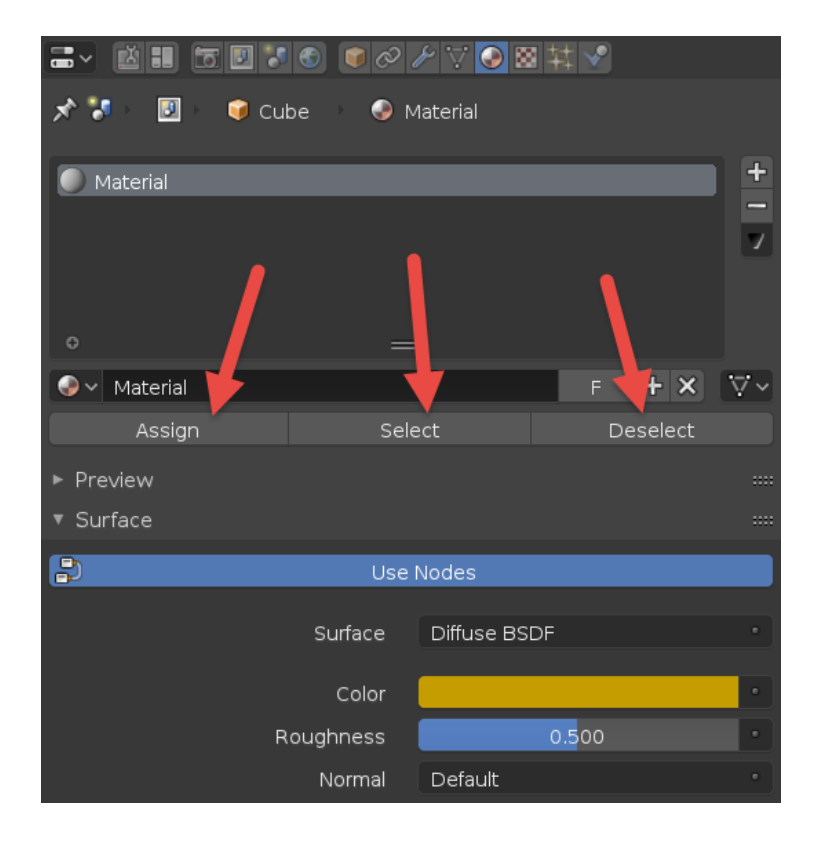

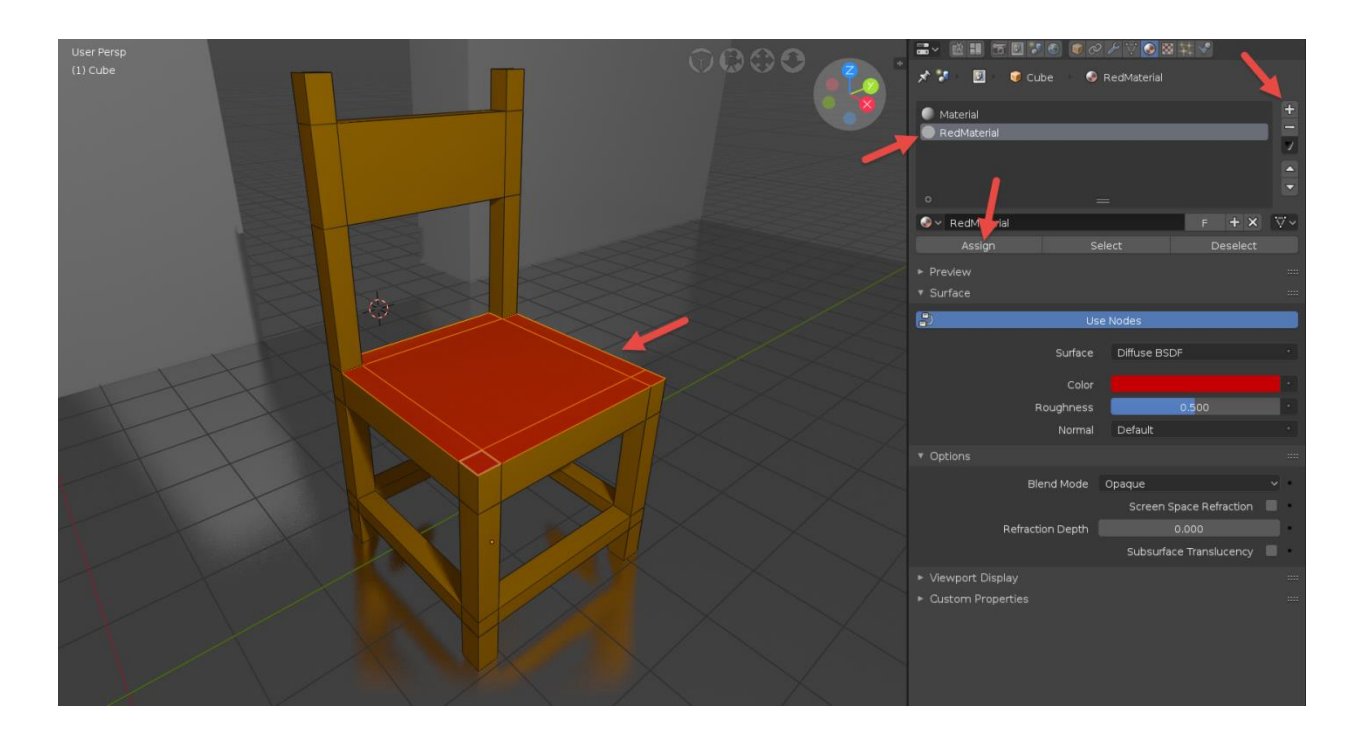

### **Chapter 5: Real-Time Textures for Eevee**

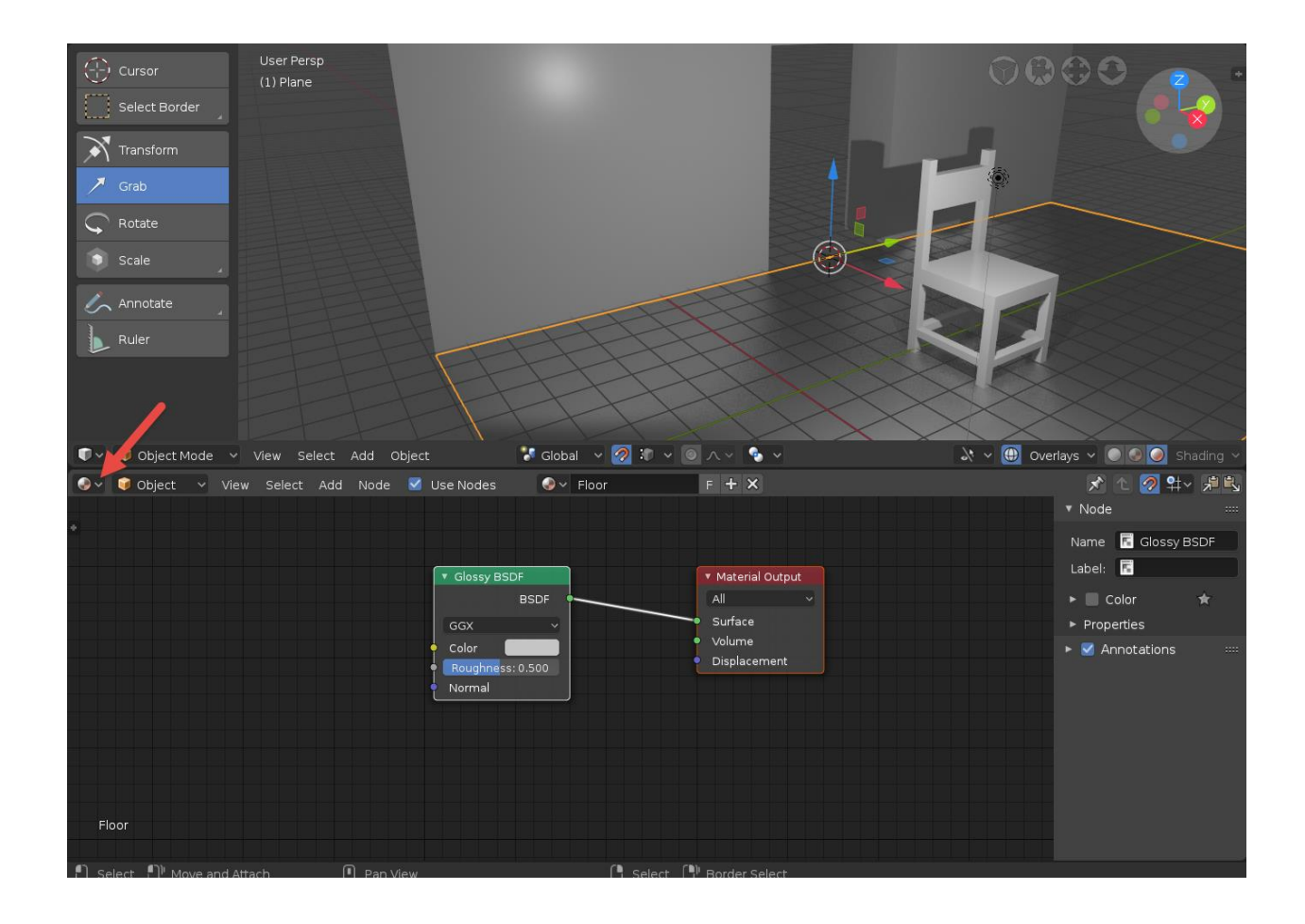

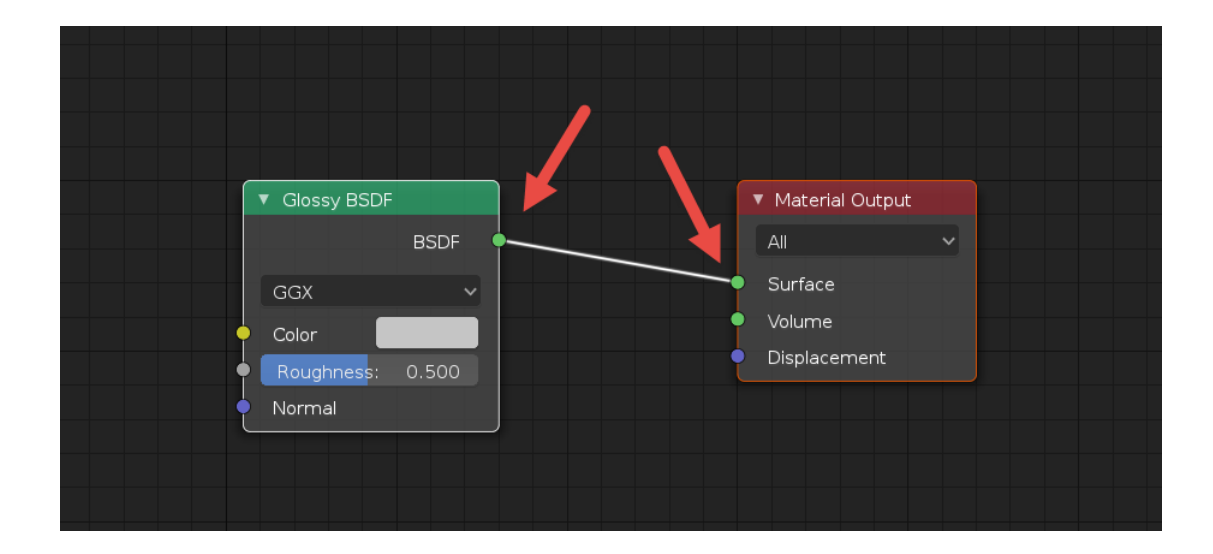

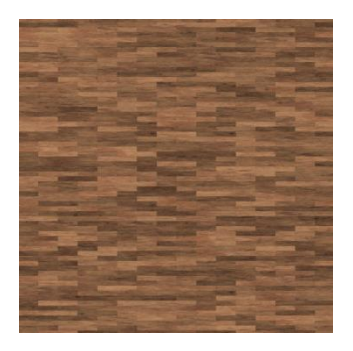

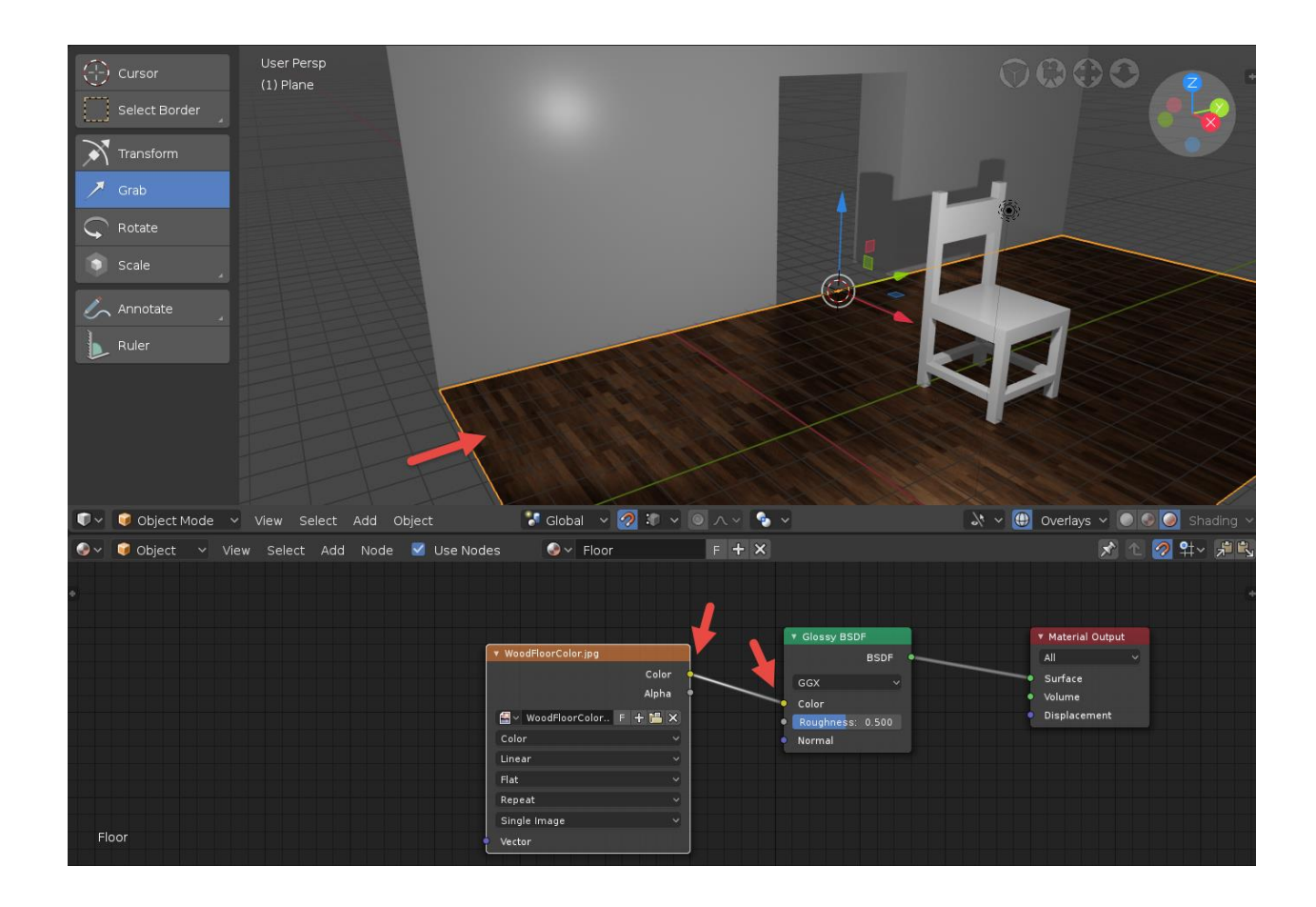

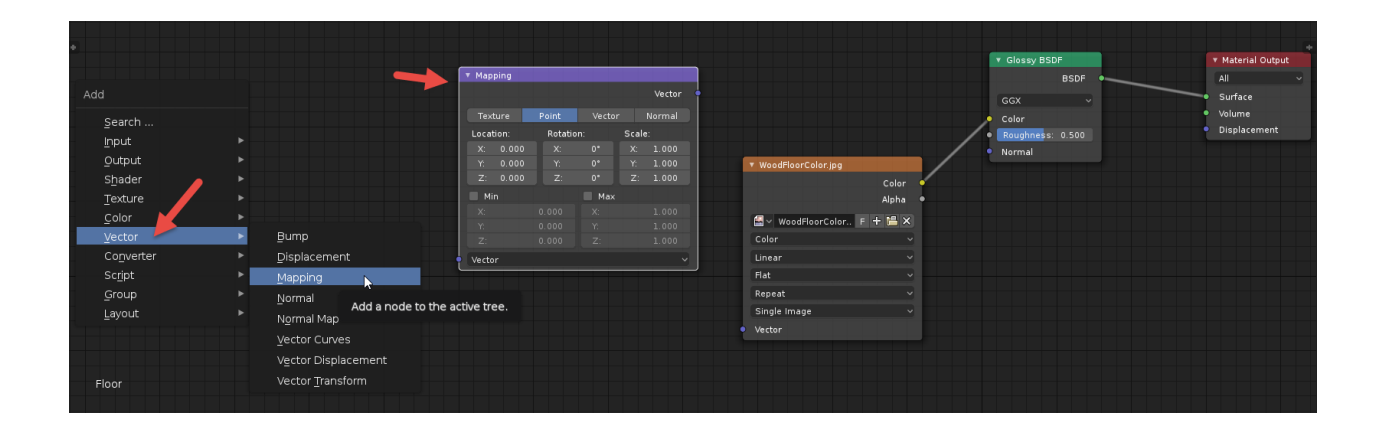

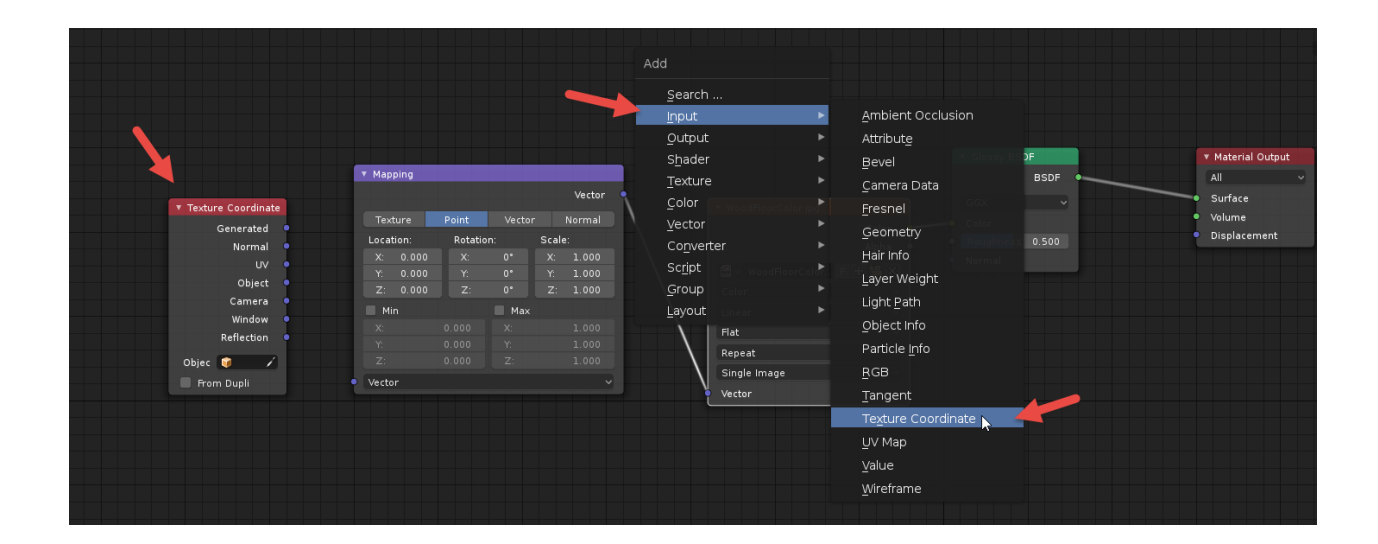

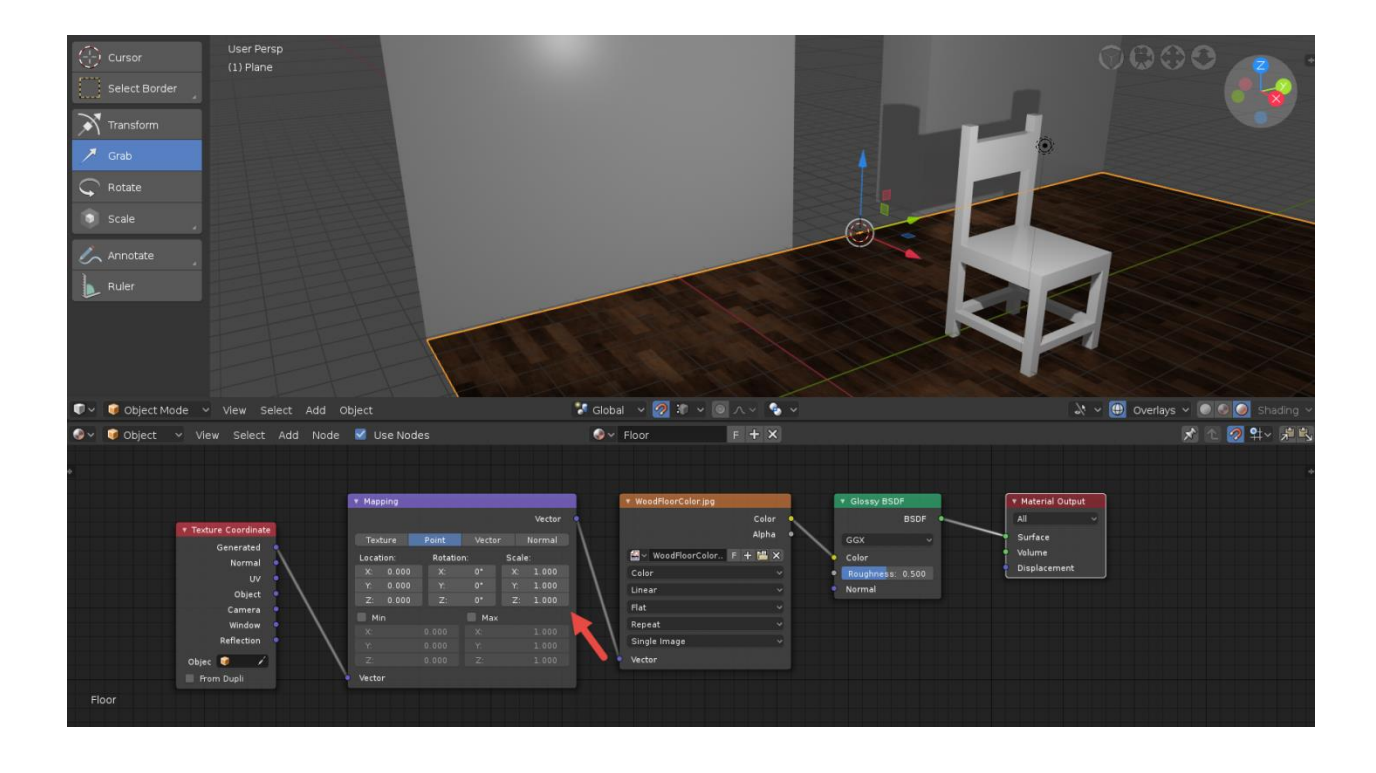

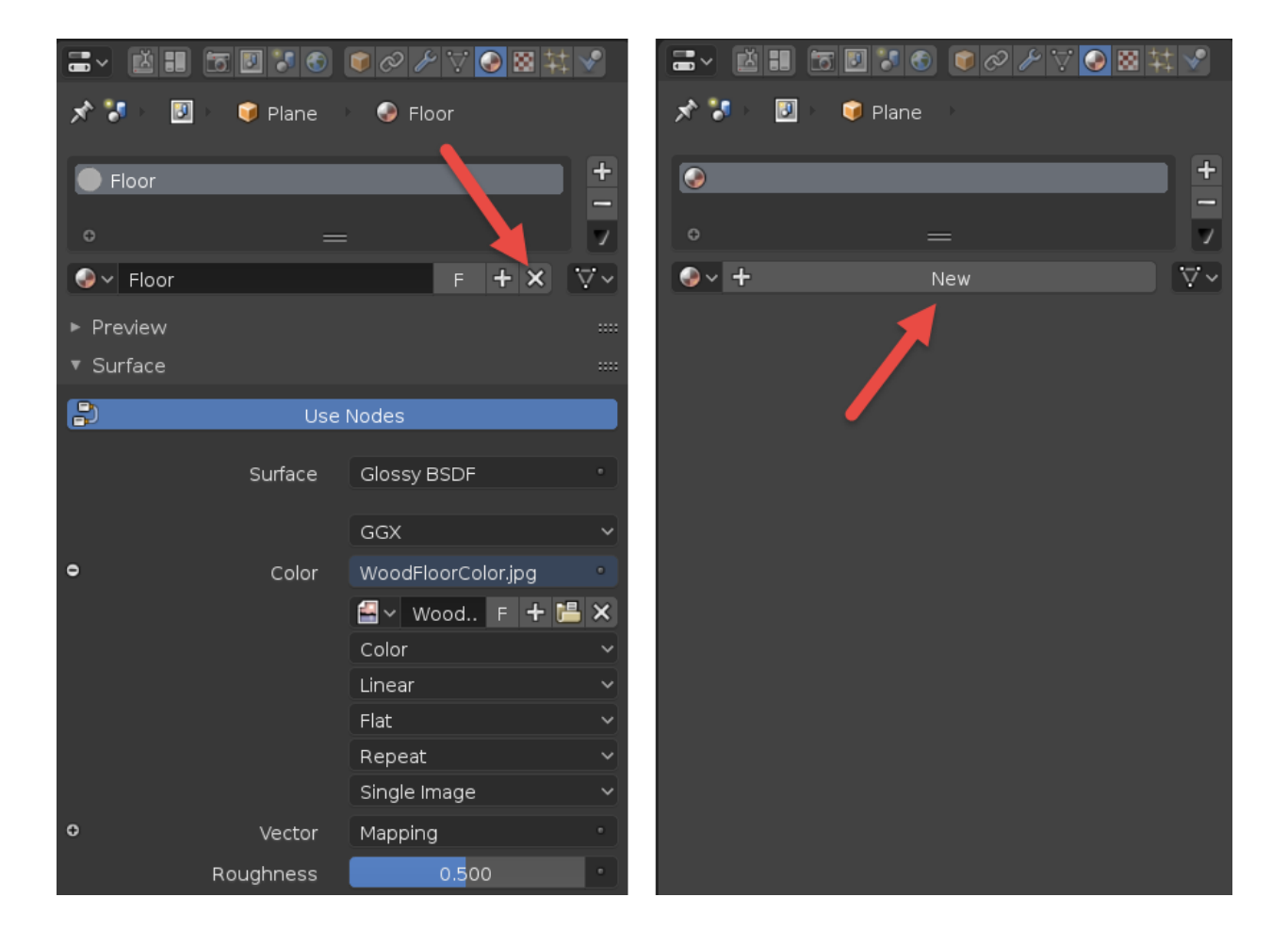

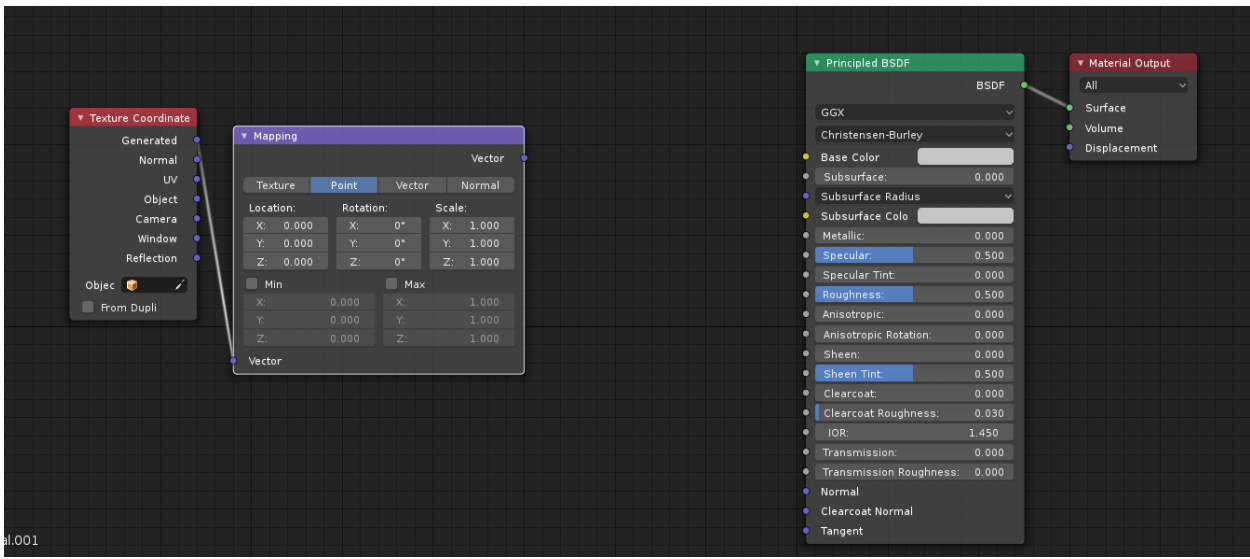

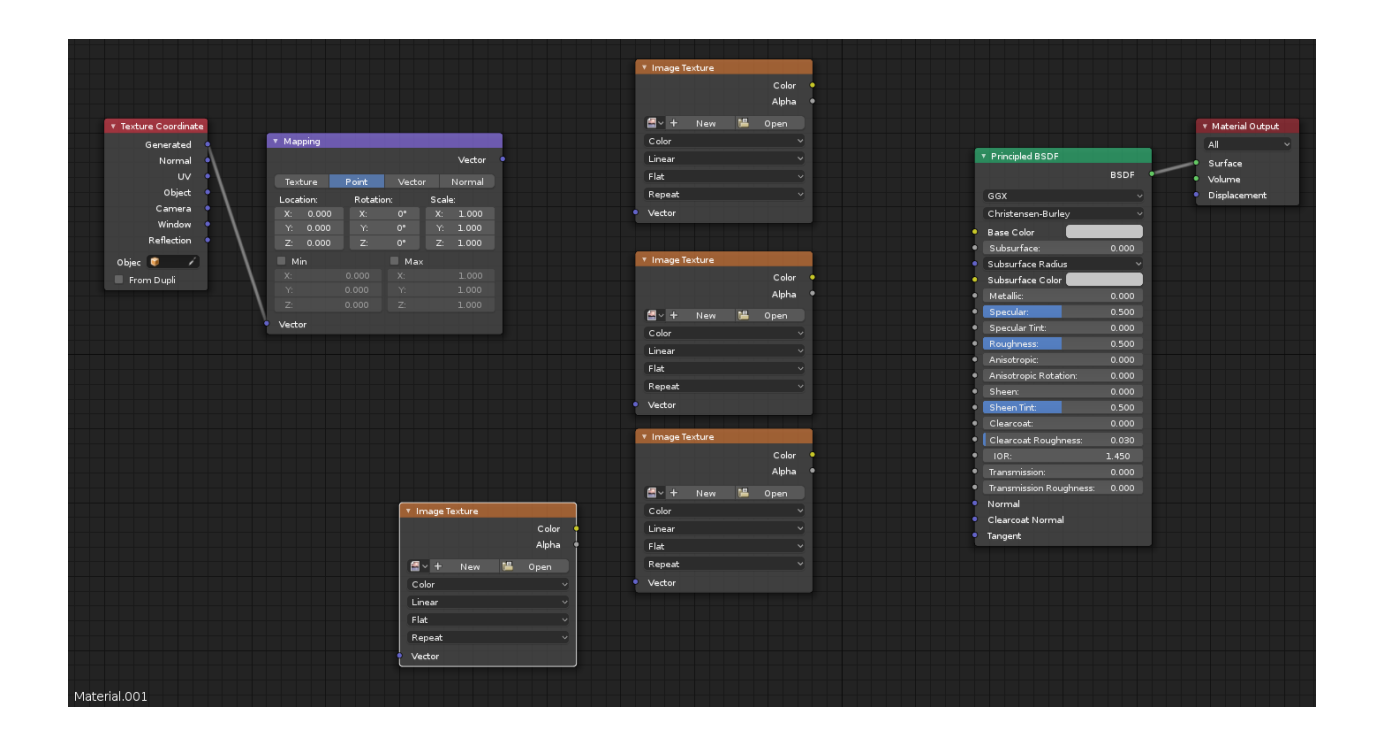

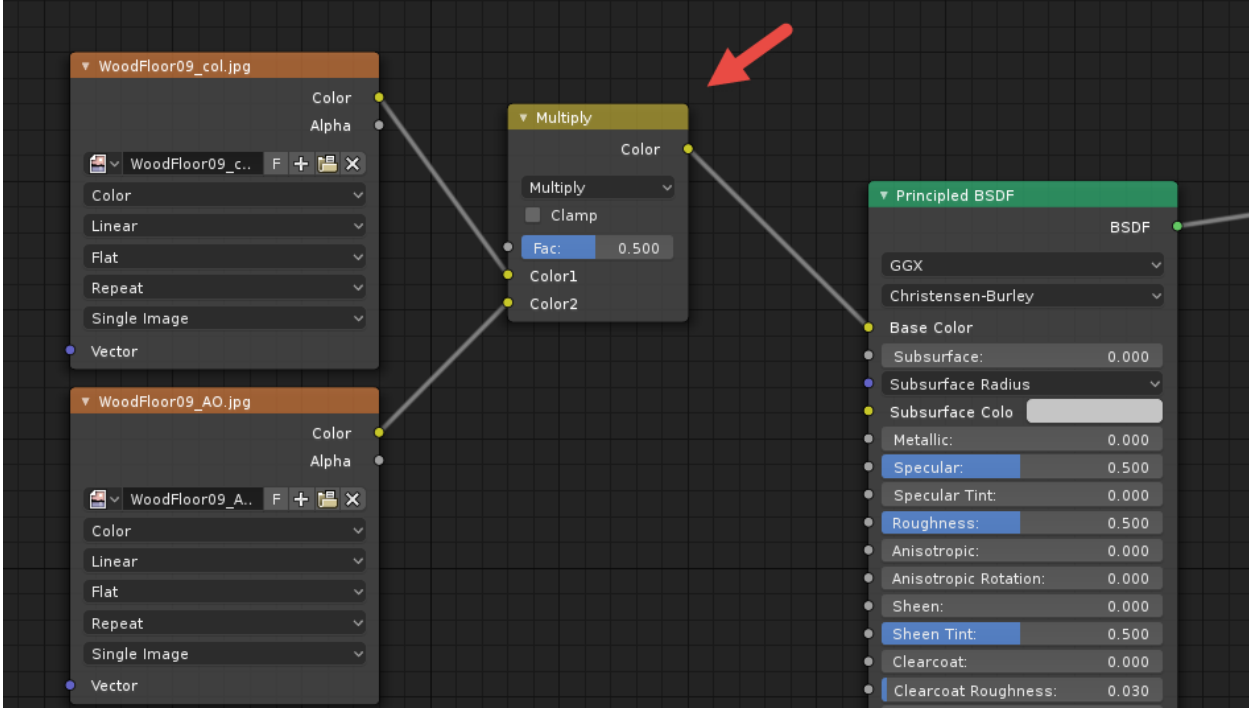

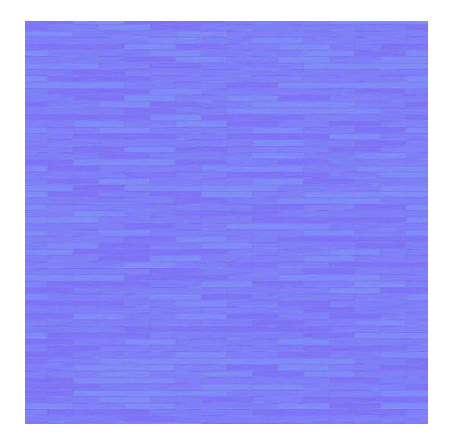

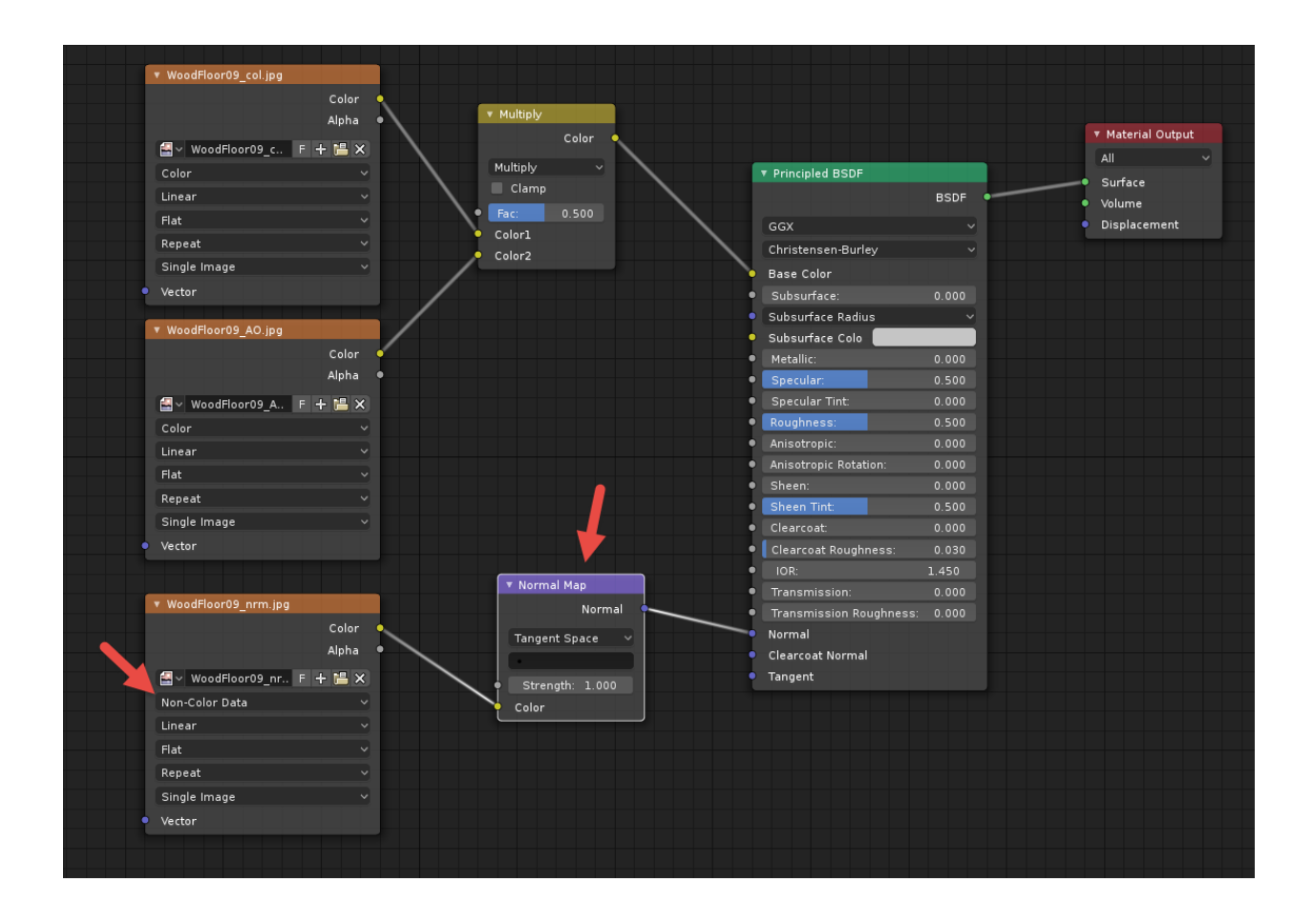

# **Chapter 6: Lights and Real-Time Rendering with Blender Eevee**

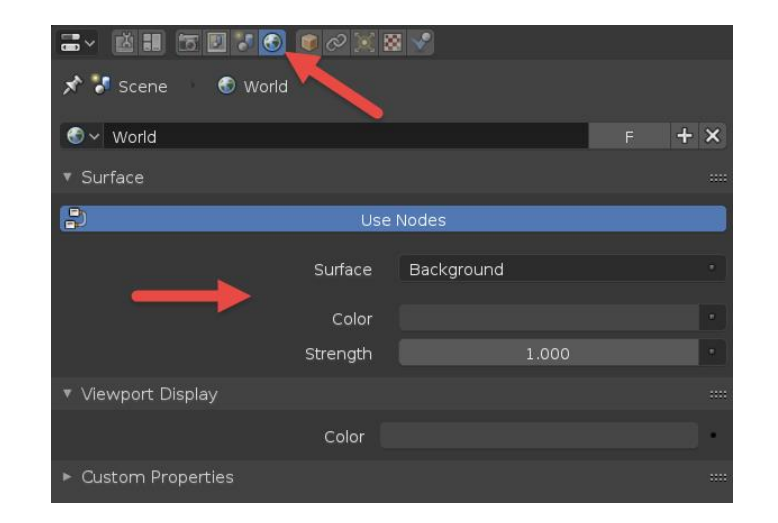

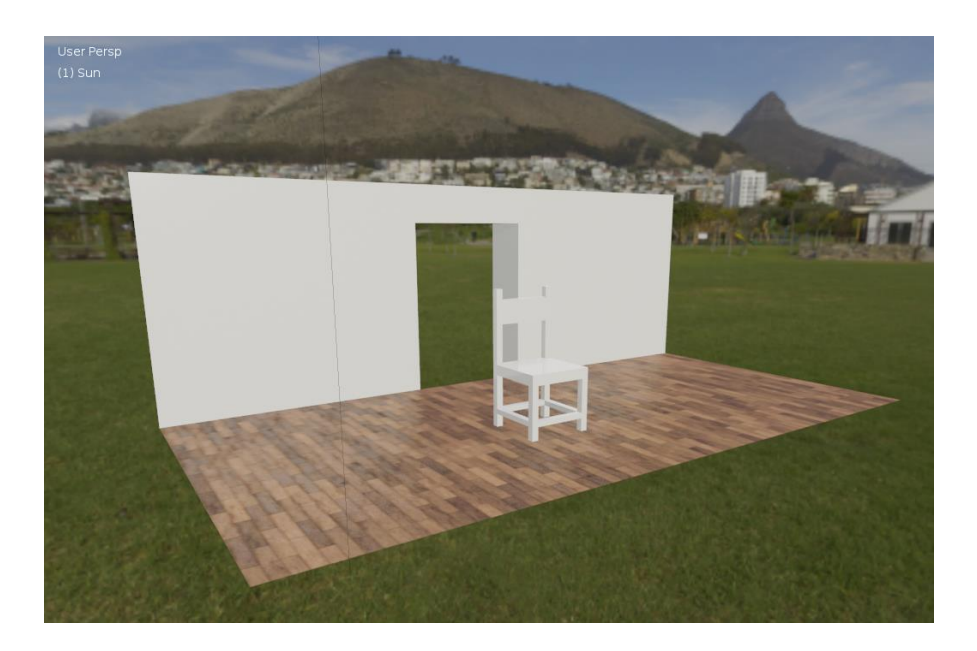

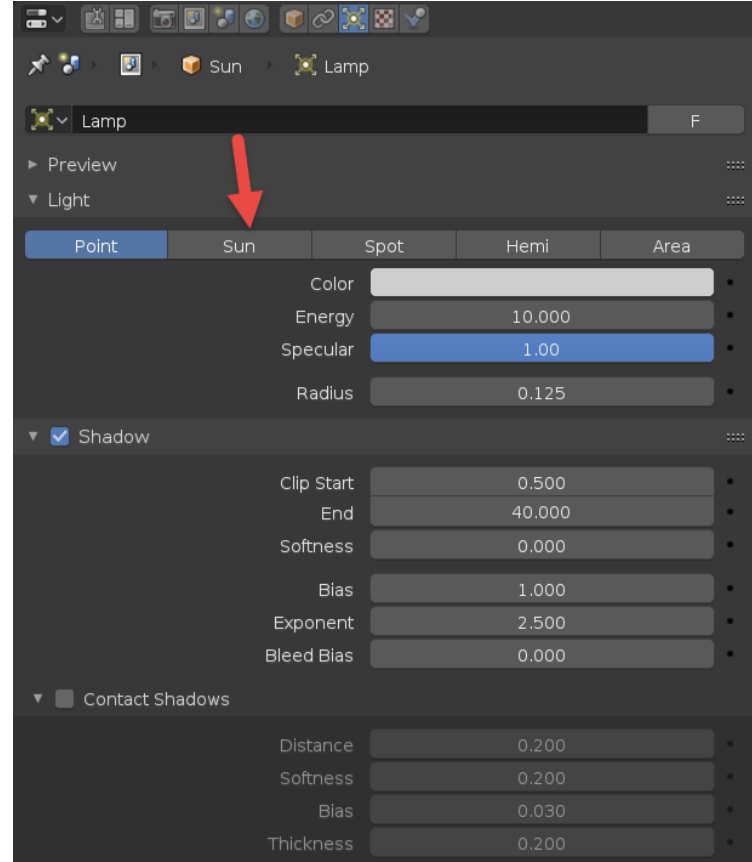

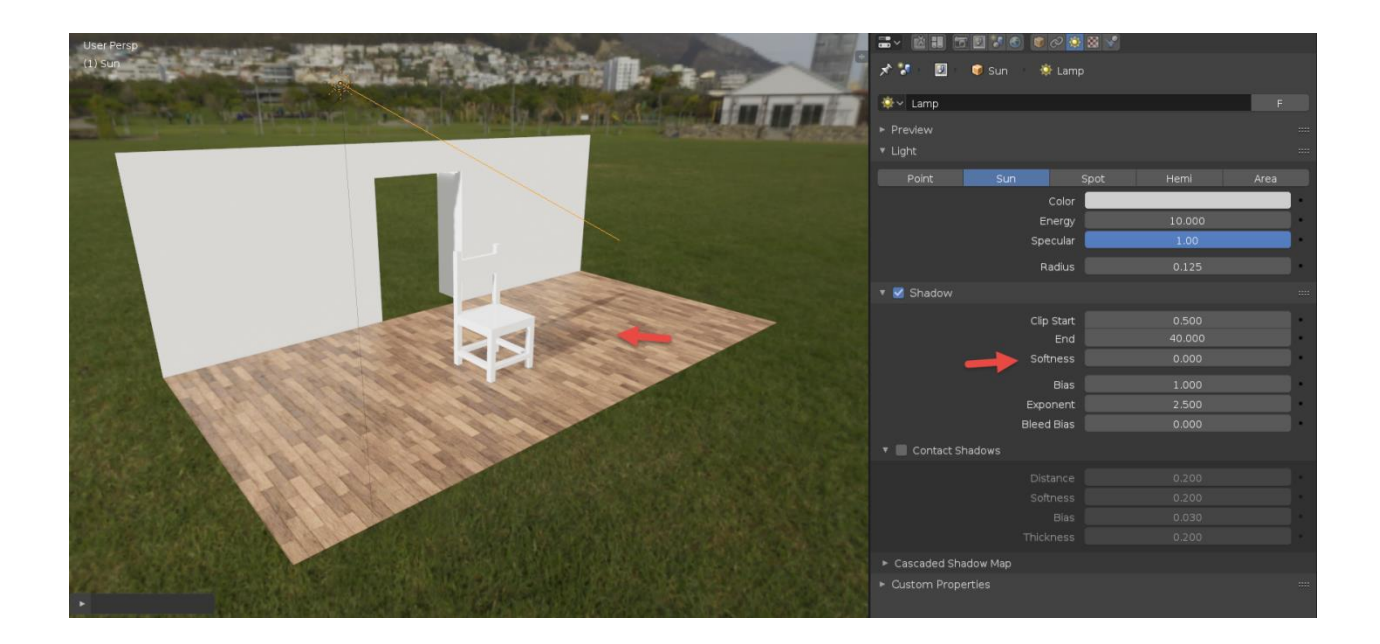

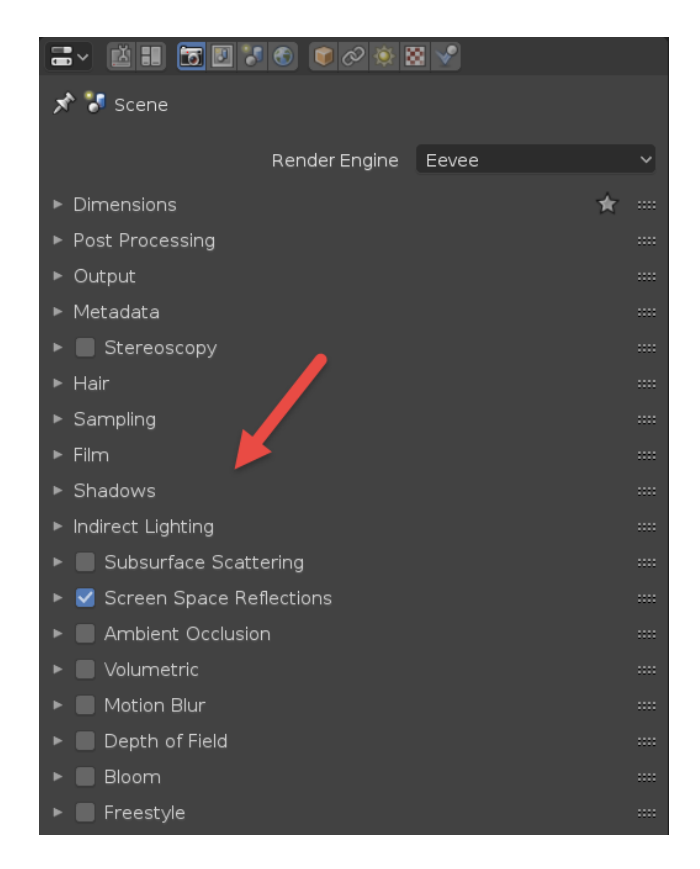

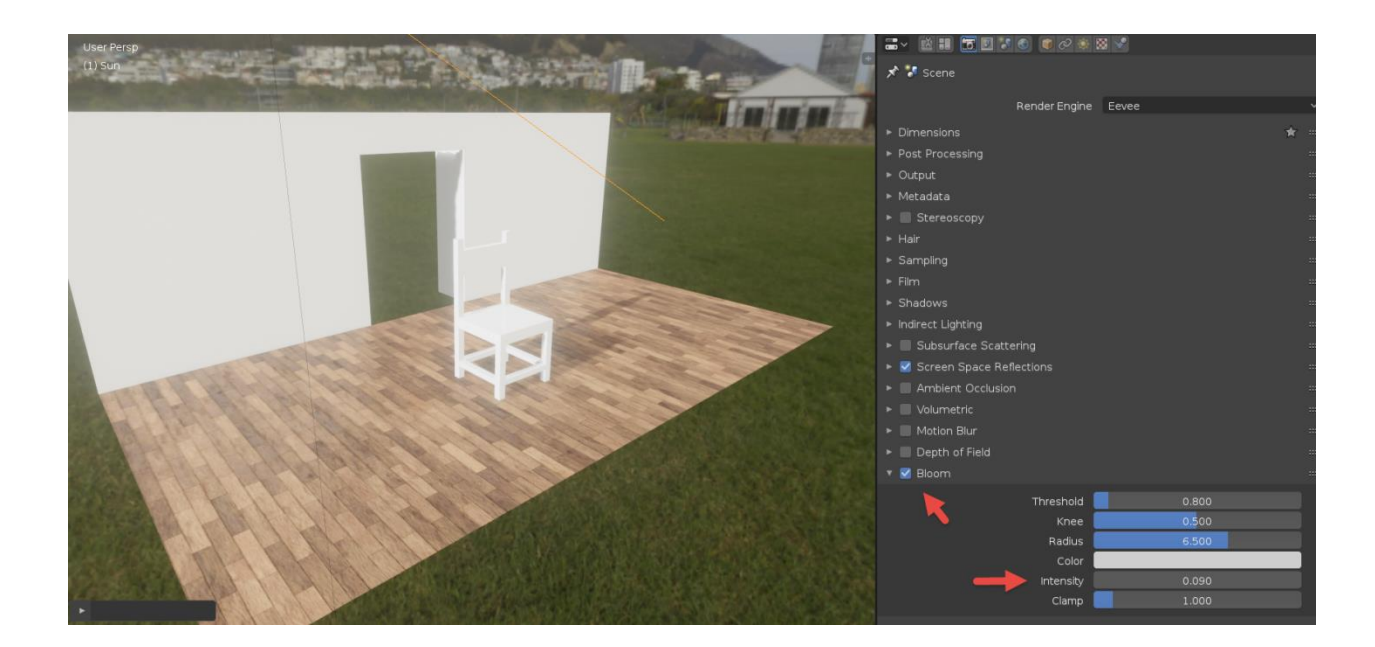

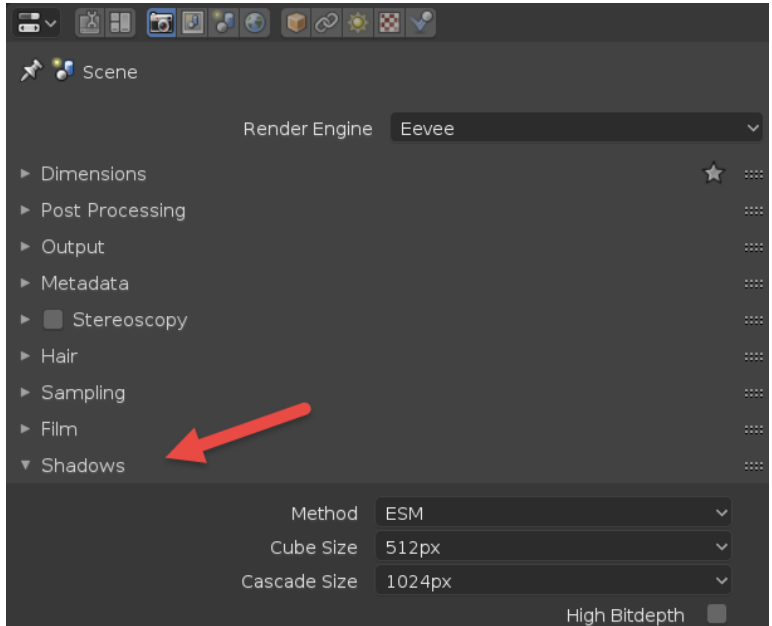

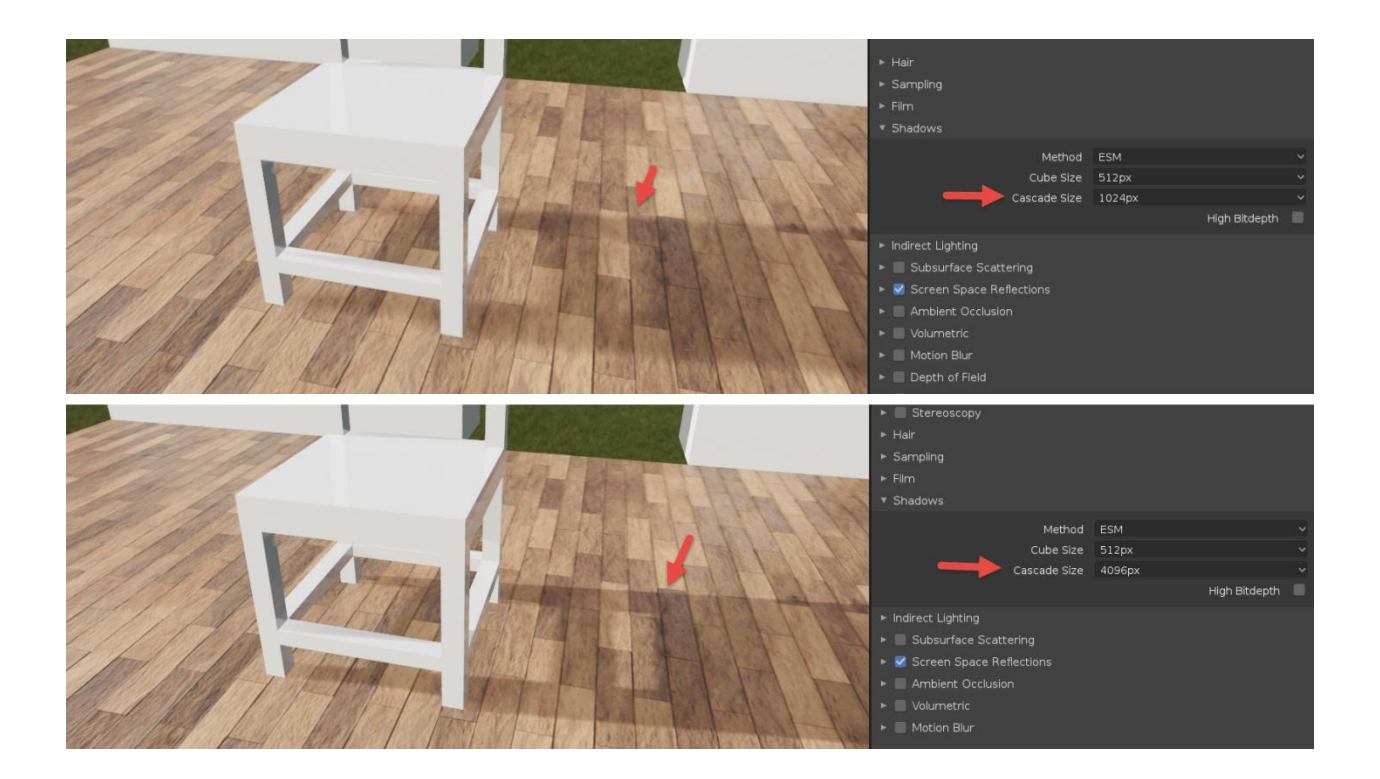

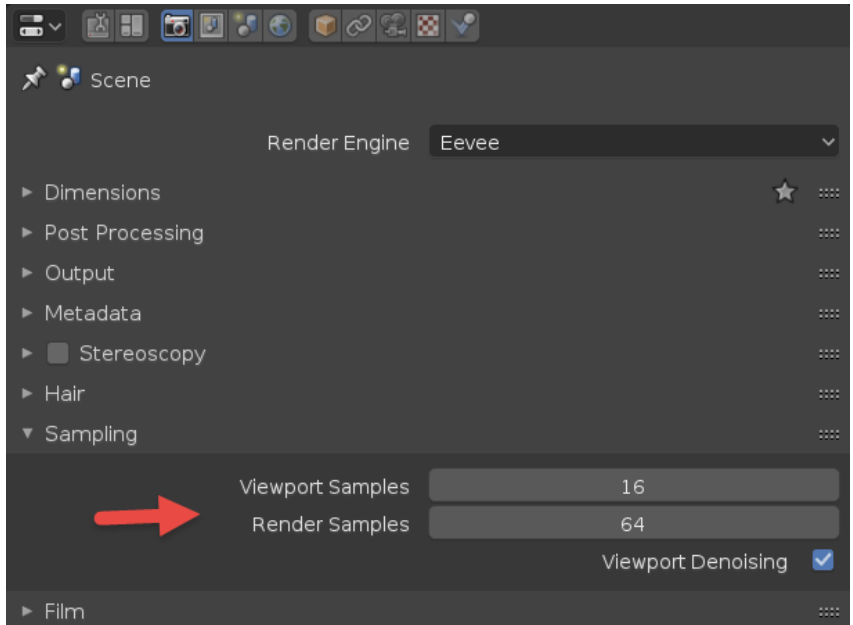

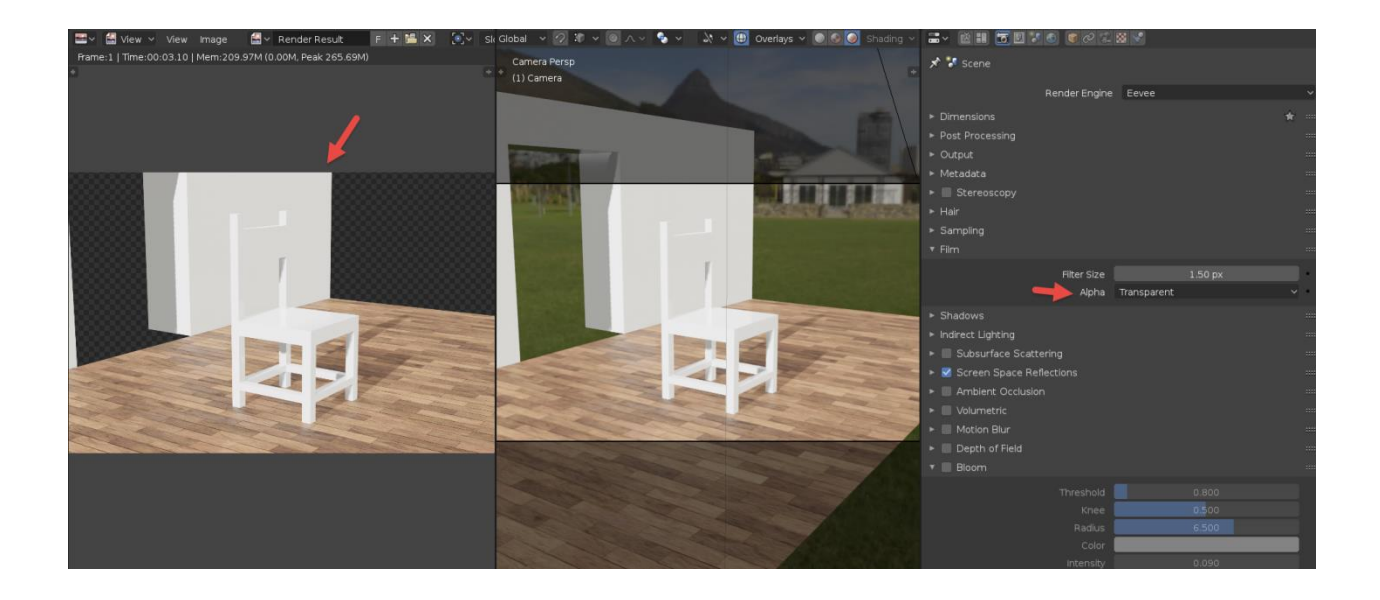

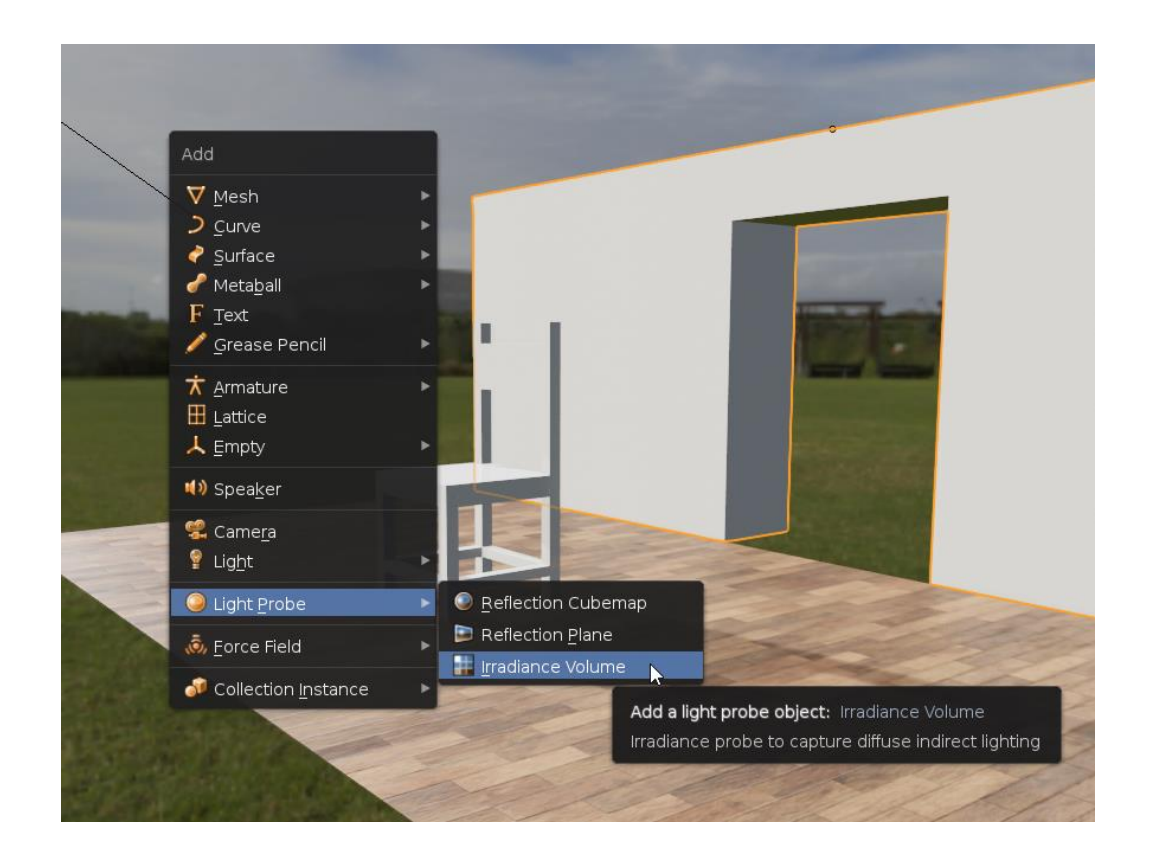

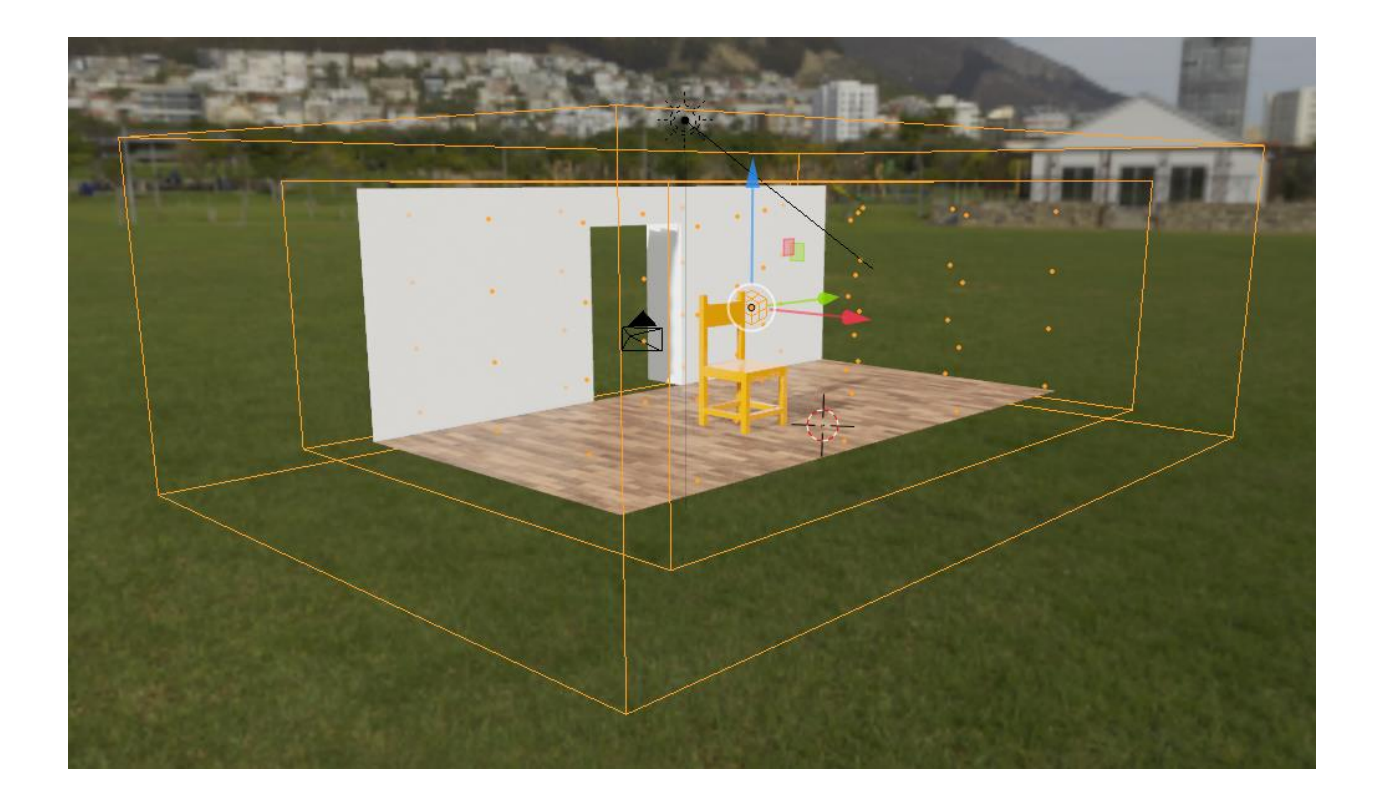

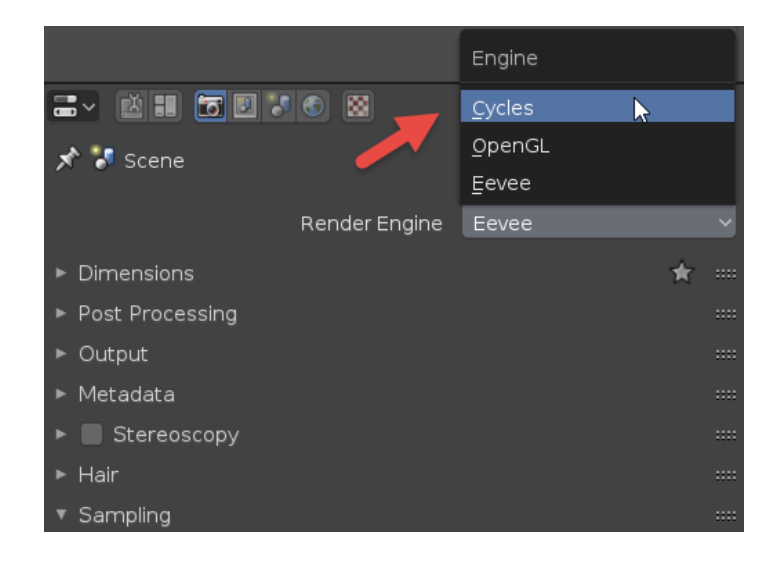

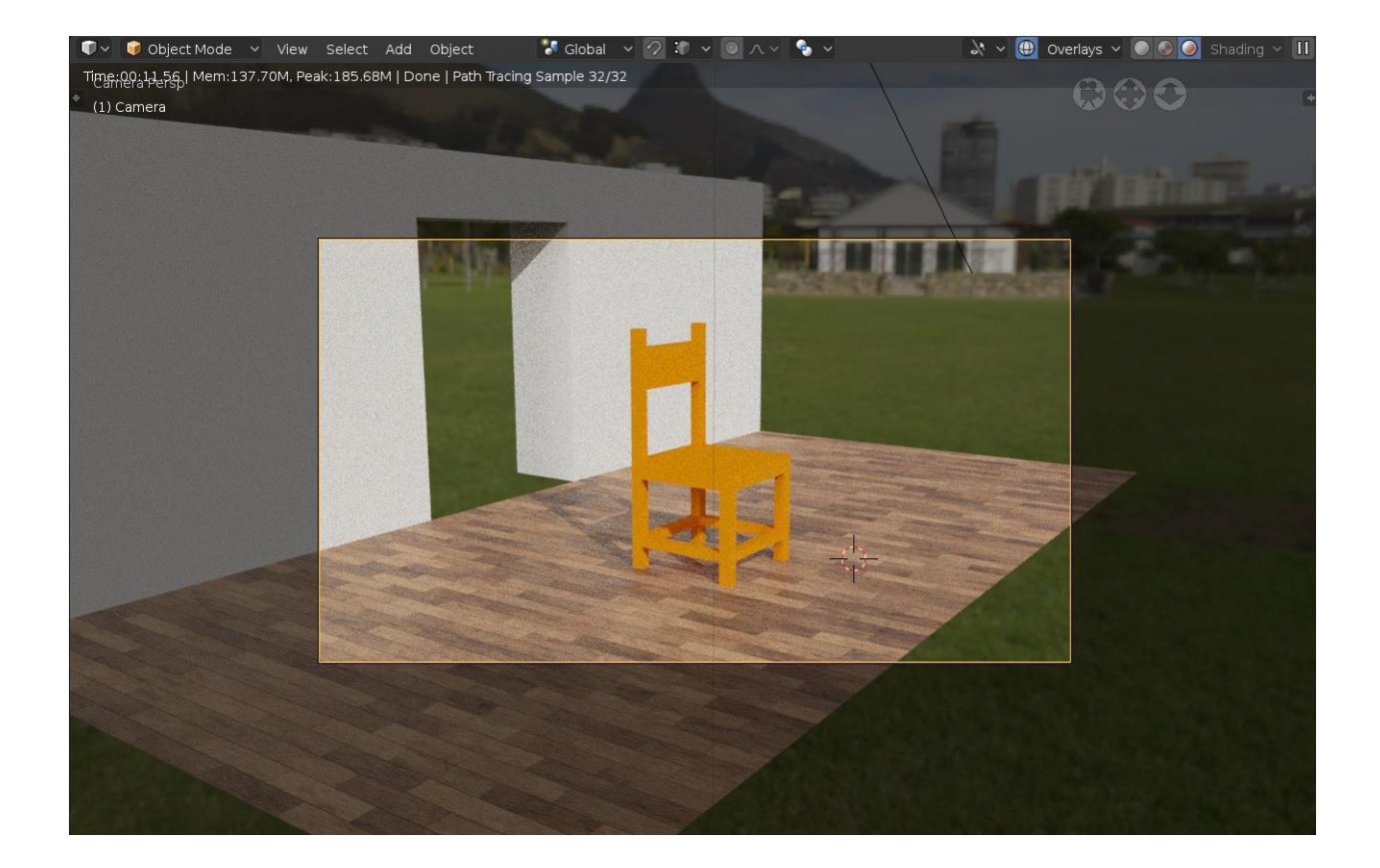

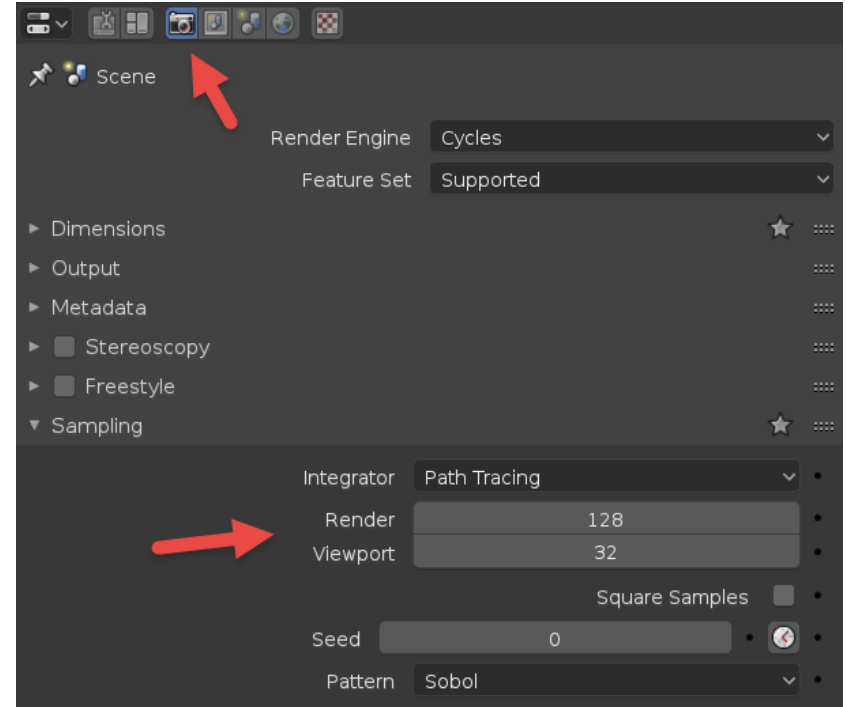

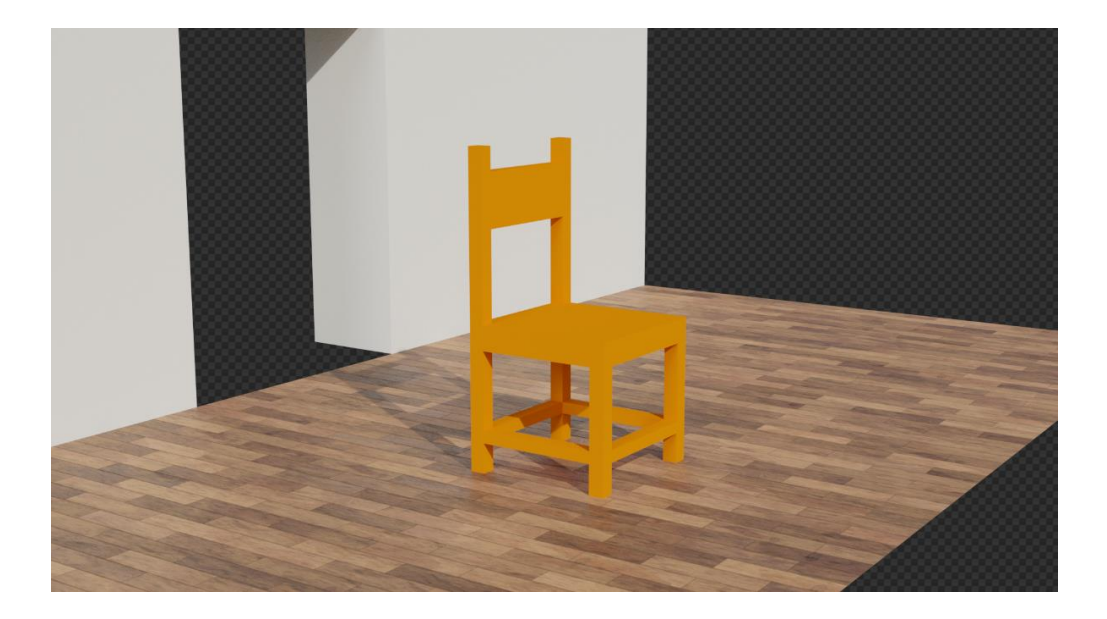

#### **D** Blender User Preferences

![](_page_55_Picture_36.jpeg)

![](_page_55_Picture_2.jpeg)

 $\Box$   $\times$ 

 $\equiv$ 

![](_page_56_Picture_13.jpeg)

![](_page_56_Picture_1.jpeg)

![](_page_57_Figure_0.jpeg)

# **Chapter 7: Animate Everything in Blender 2.8!**

![](_page_58_Figure_1.jpeg)

![](_page_59_Picture_0.jpeg)

![](_page_59_Figure_1.jpeg)

![](_page_60_Figure_0.jpeg)

![](_page_60_Figure_1.jpeg)

![](_page_61_Picture_0.jpeg)

![](_page_61_Figure_1.jpeg)

![](_page_61_Figure_2.jpeg)

![](_page_62_Figure_0.jpeg)

![](_page_62_Picture_1.jpeg)

![](_page_63_Picture_0.jpeg)

![](_page_64_Picture_1.jpeg)

![](_page_65_Figure_0.jpeg)

![](_page_66_Figure_0.jpeg)

![](_page_67_Picture_2.jpeg)

![](_page_67_Picture_3.jpeg)

### **Chapter 8: Editing Animations in Blender 2.8**

![](_page_68_Picture_1.jpeg)

![](_page_69_Figure_0.jpeg)

![](_page_69_Figure_1.jpeg)

![](_page_70_Picture_4.jpeg)

![](_page_70_Picture_1.jpeg)

![](_page_71_Figure_0.jpeg)
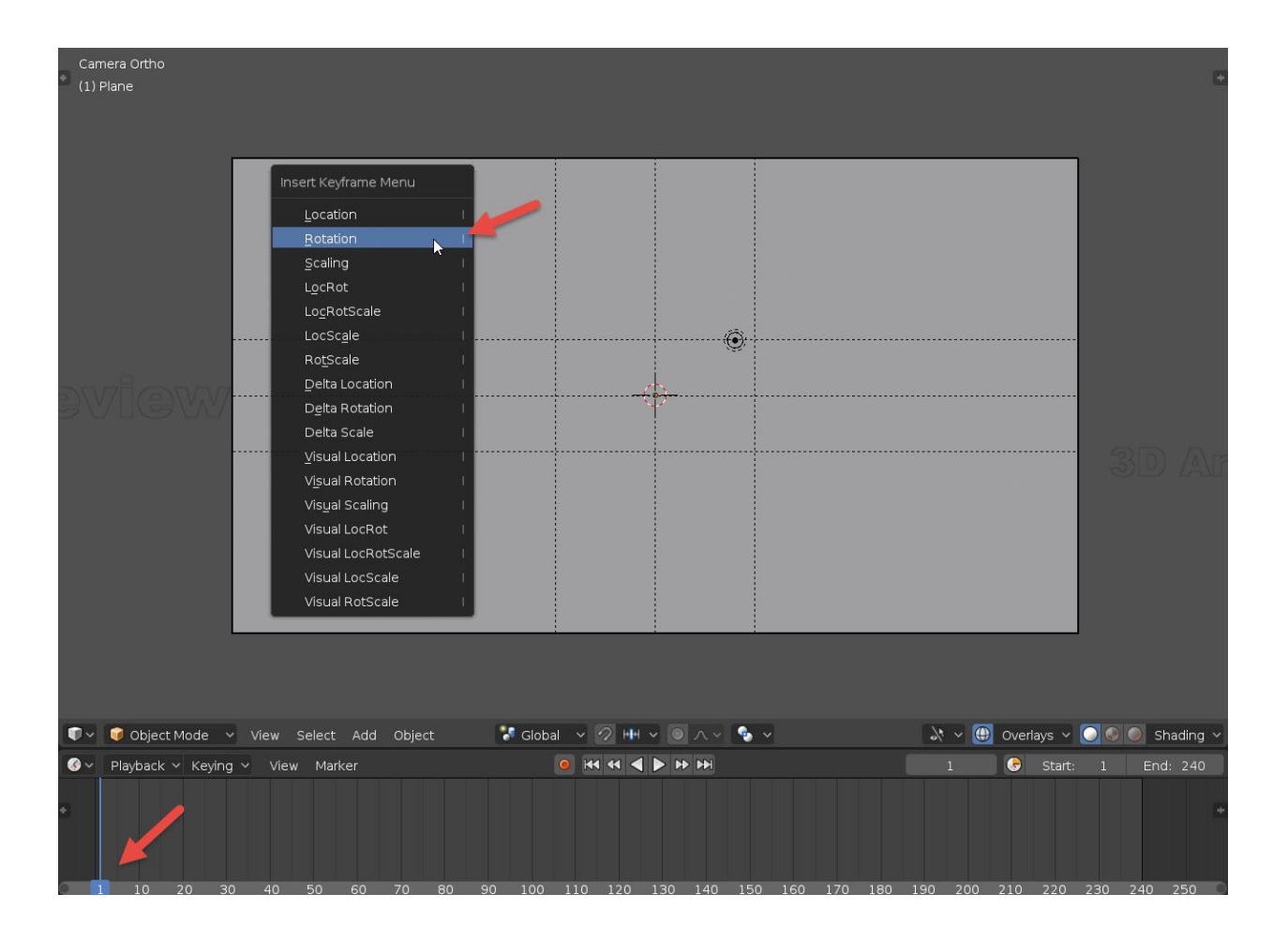

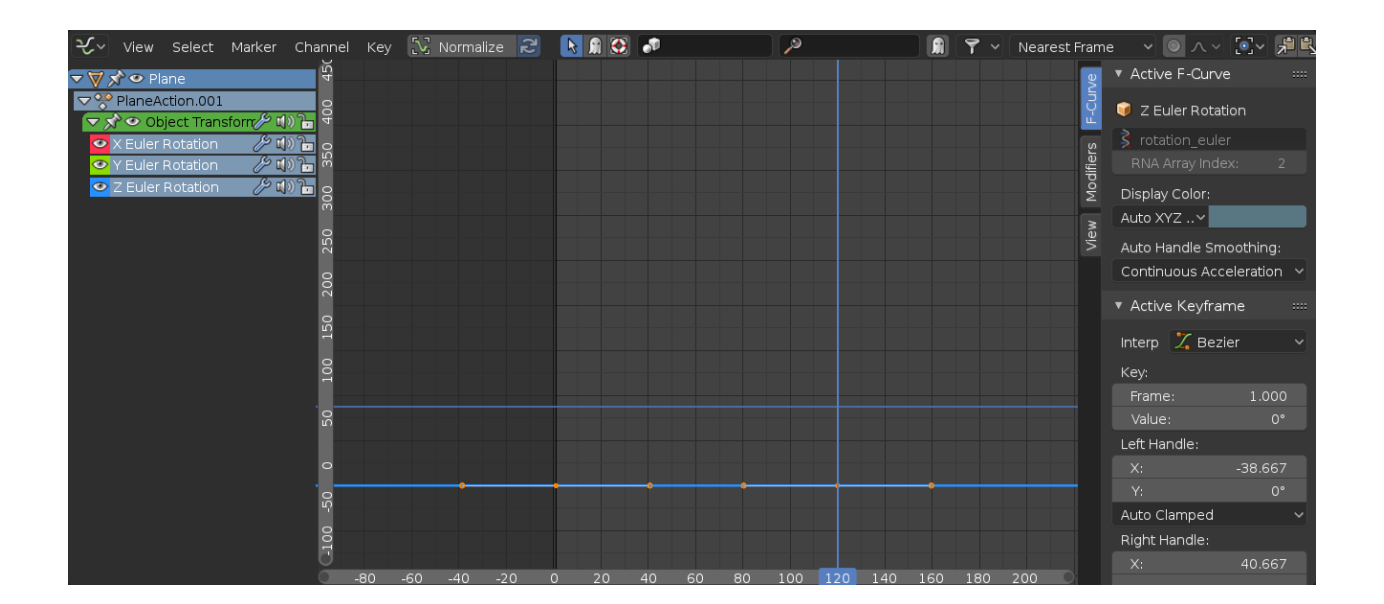

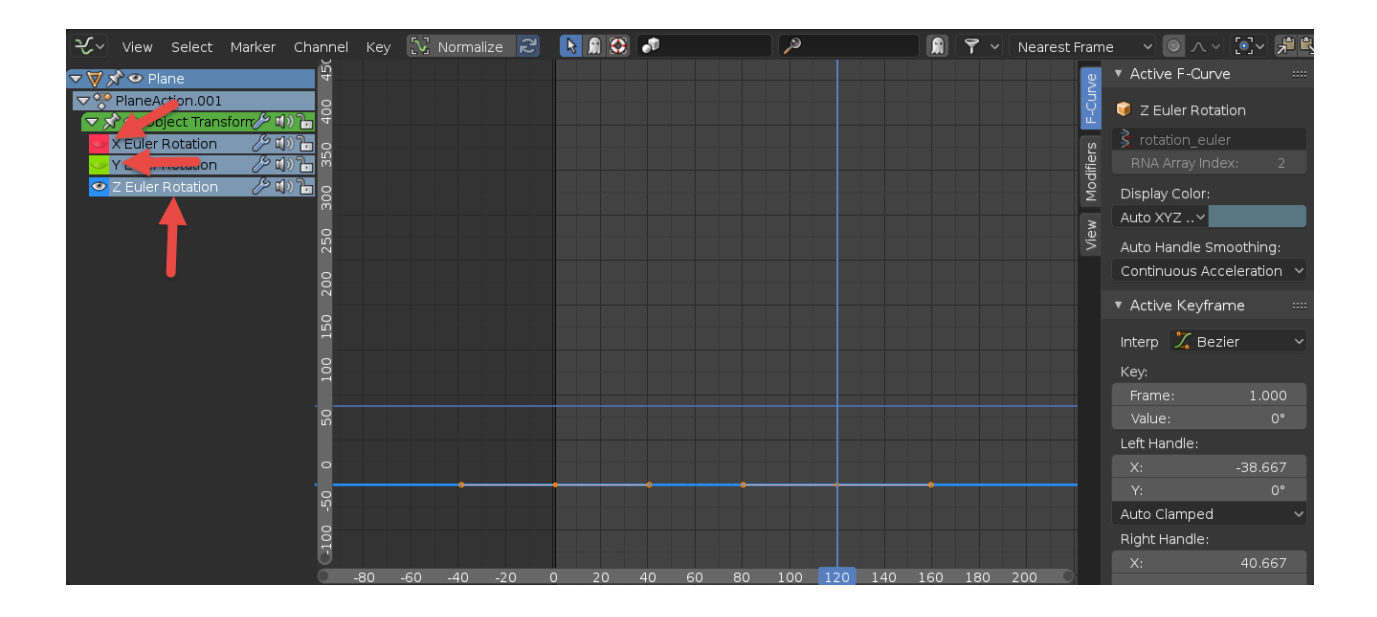

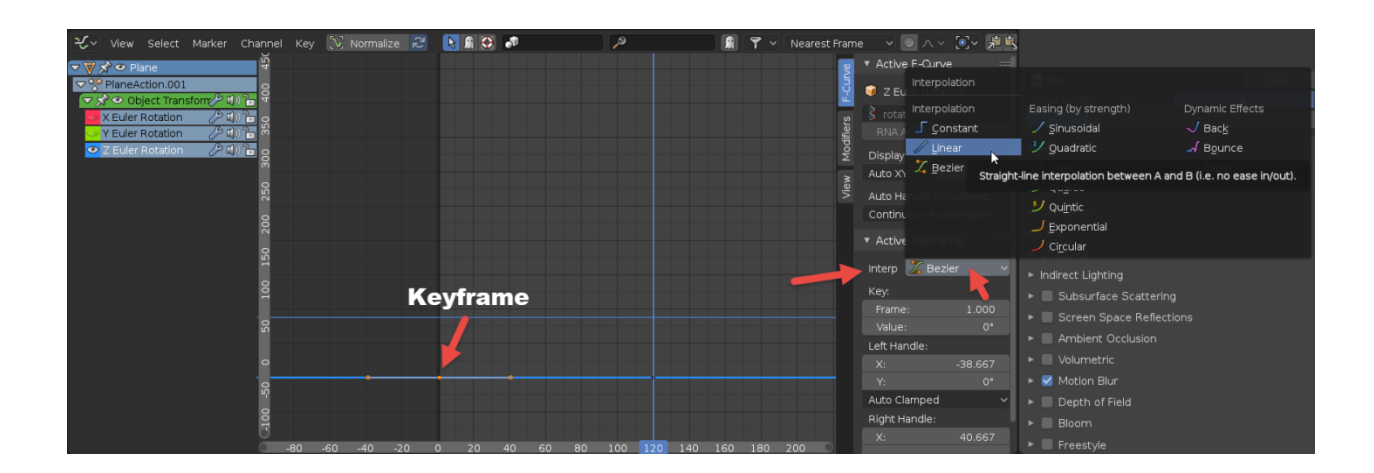

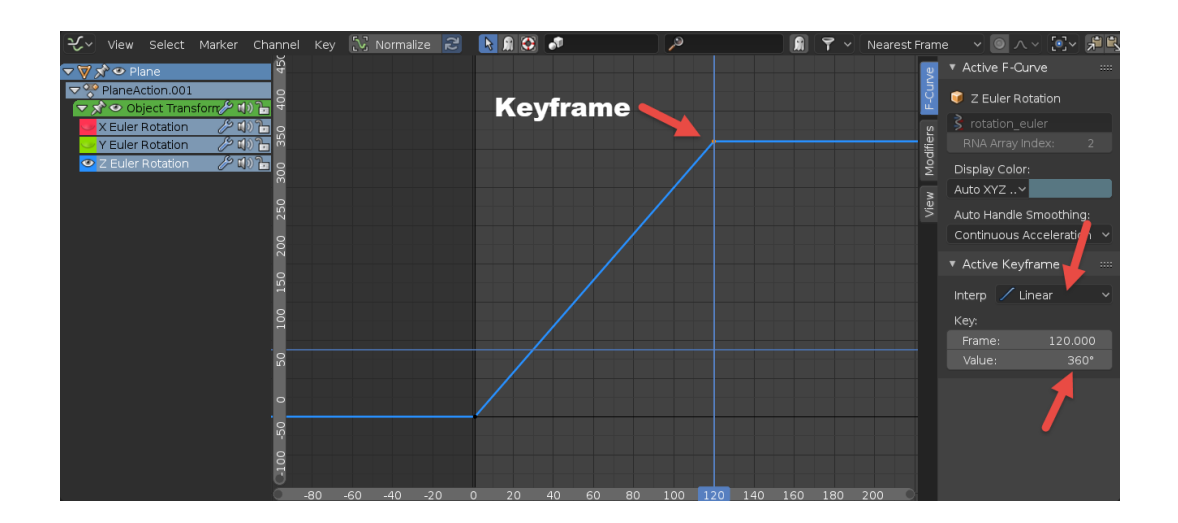

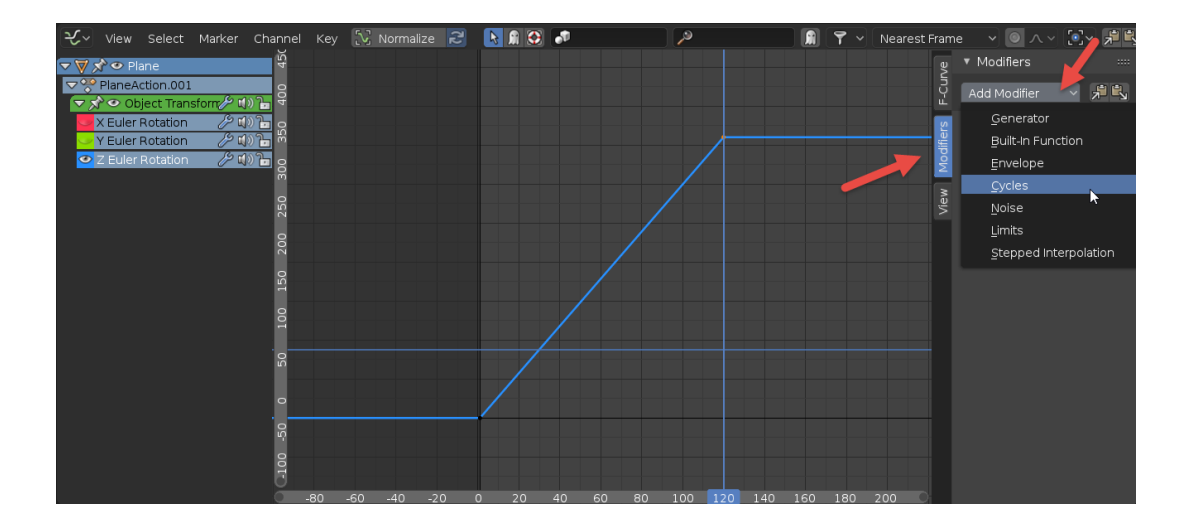

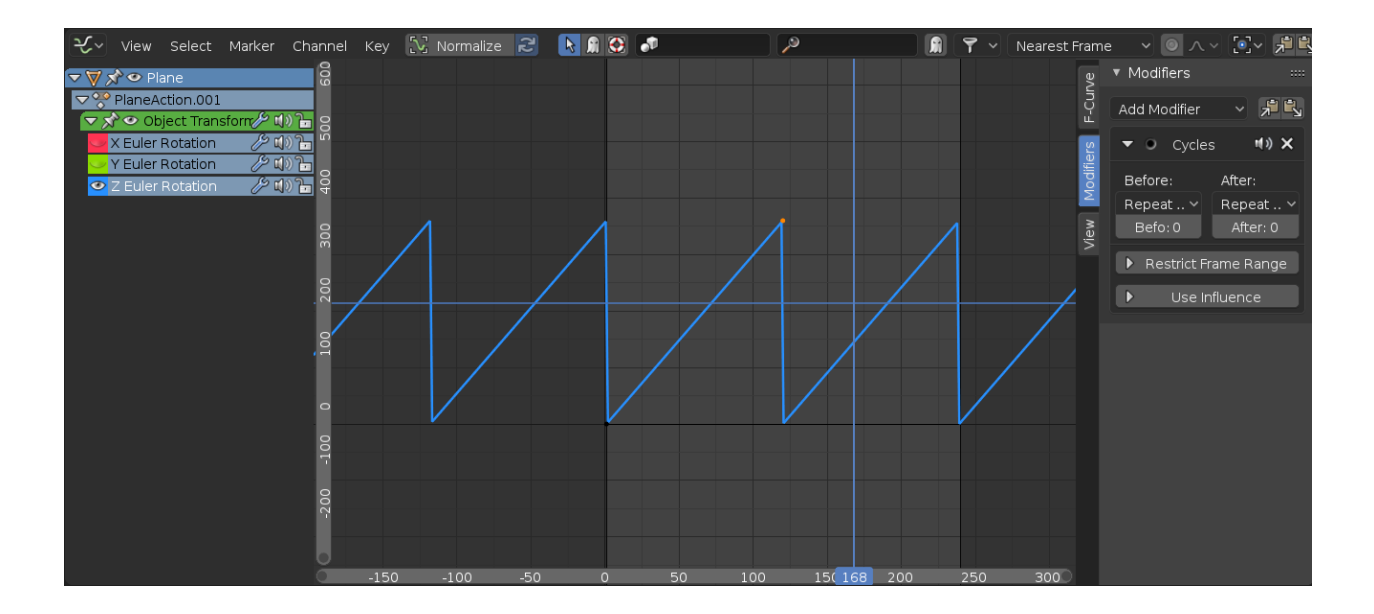

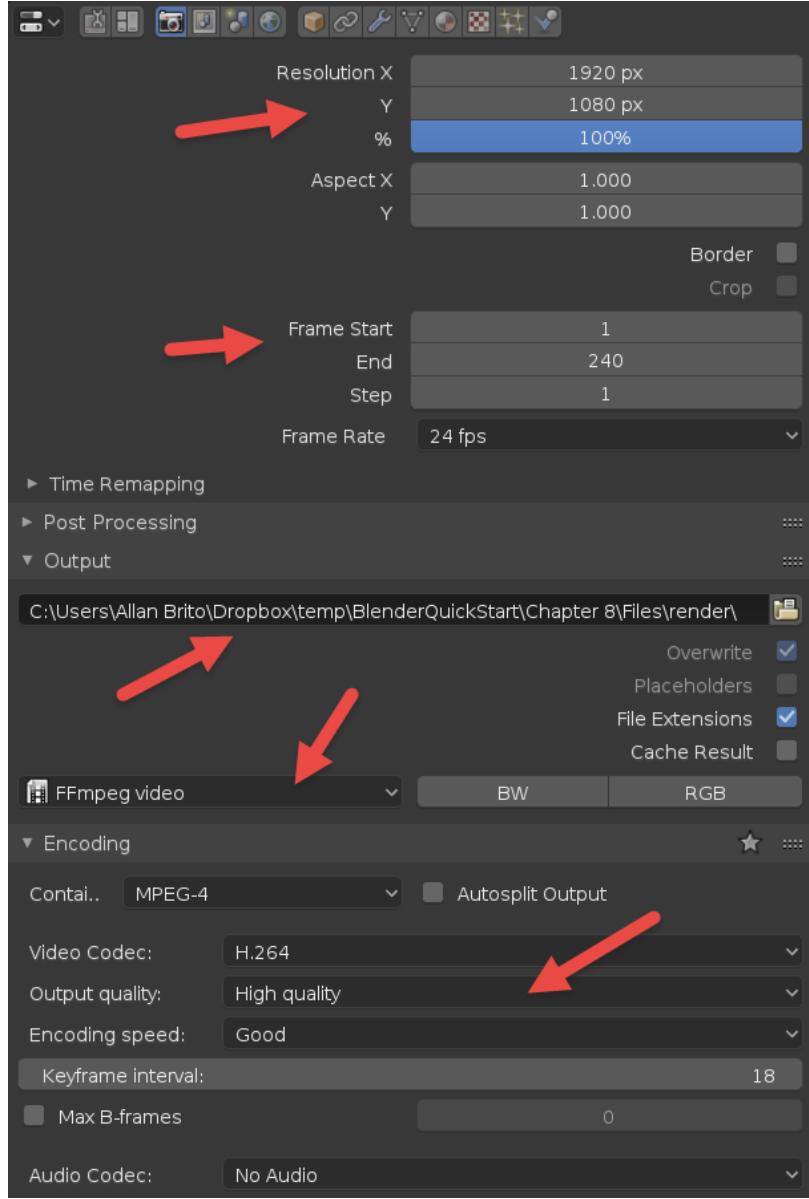

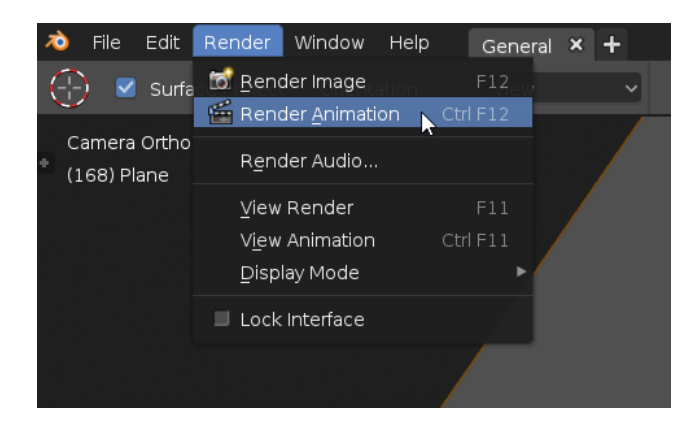

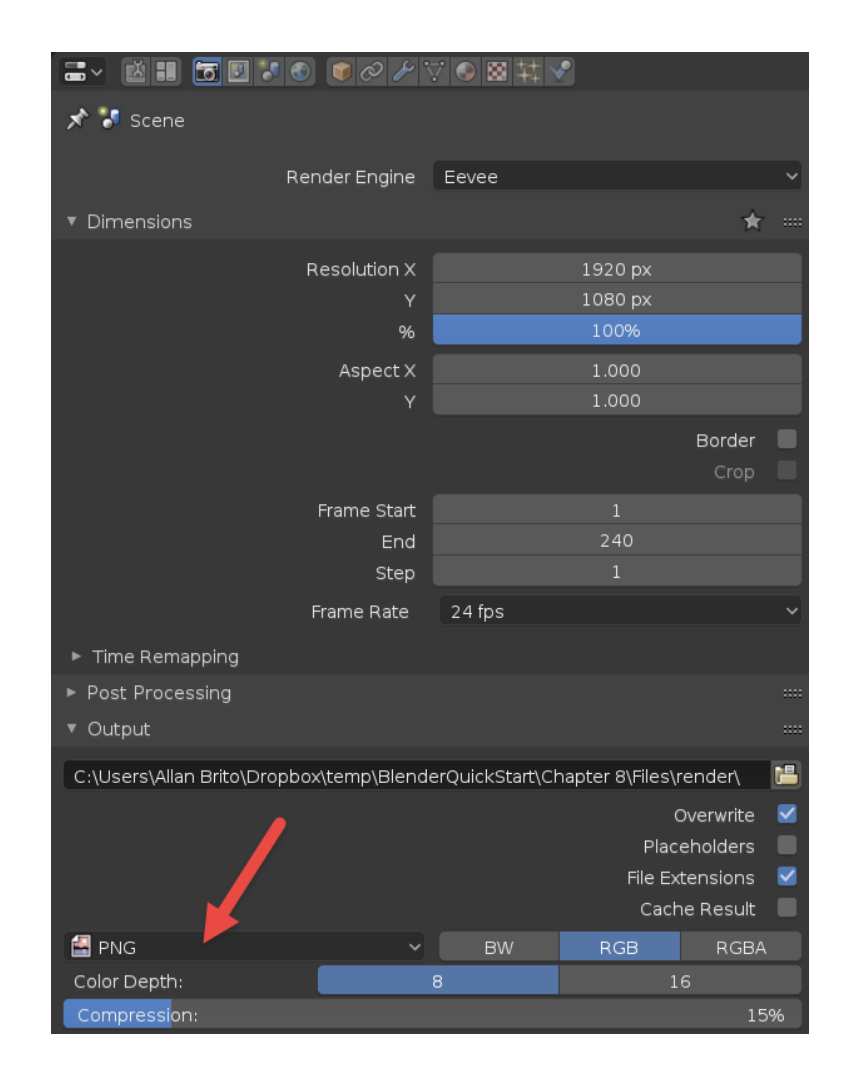

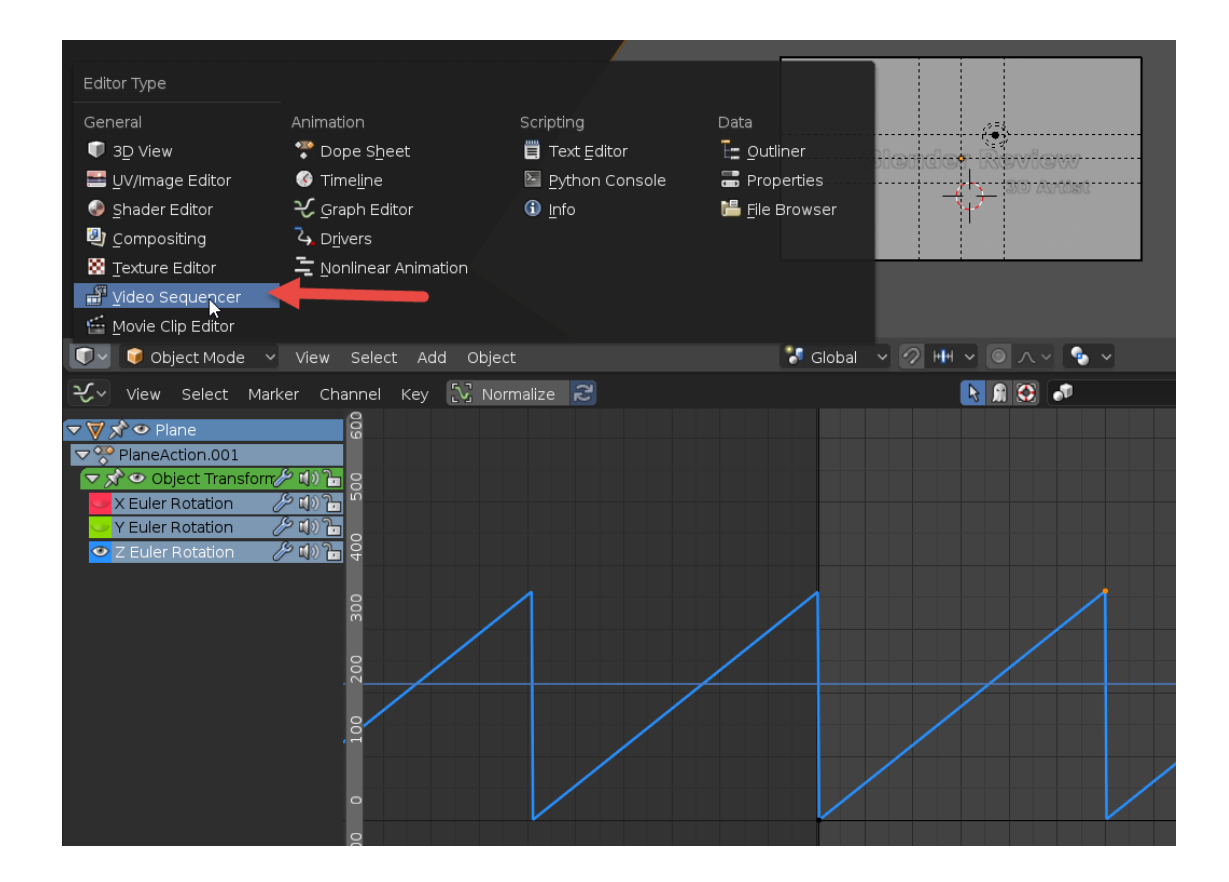

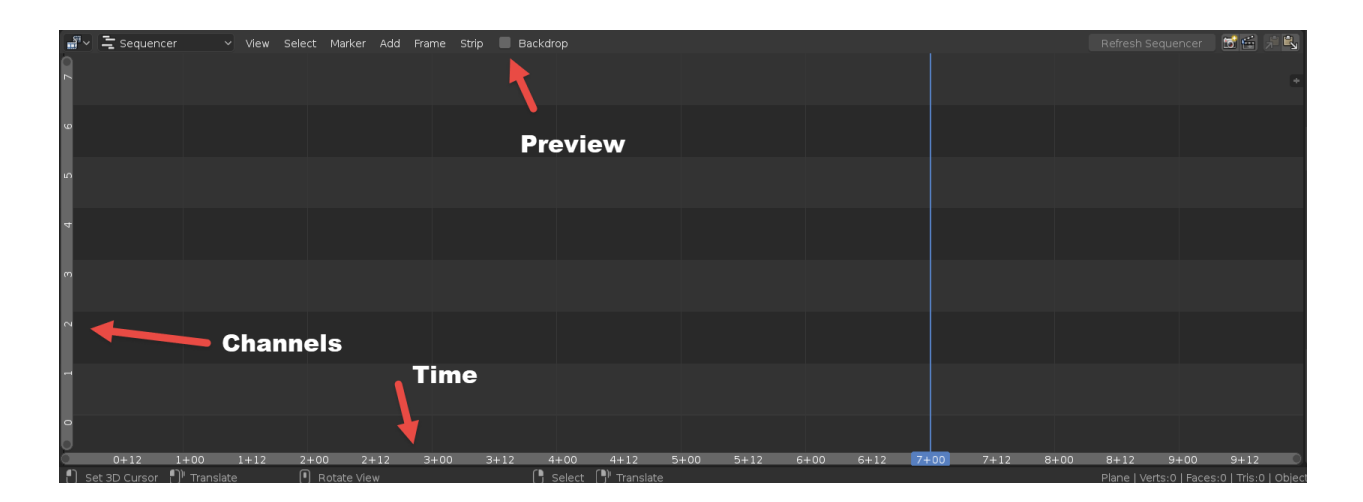

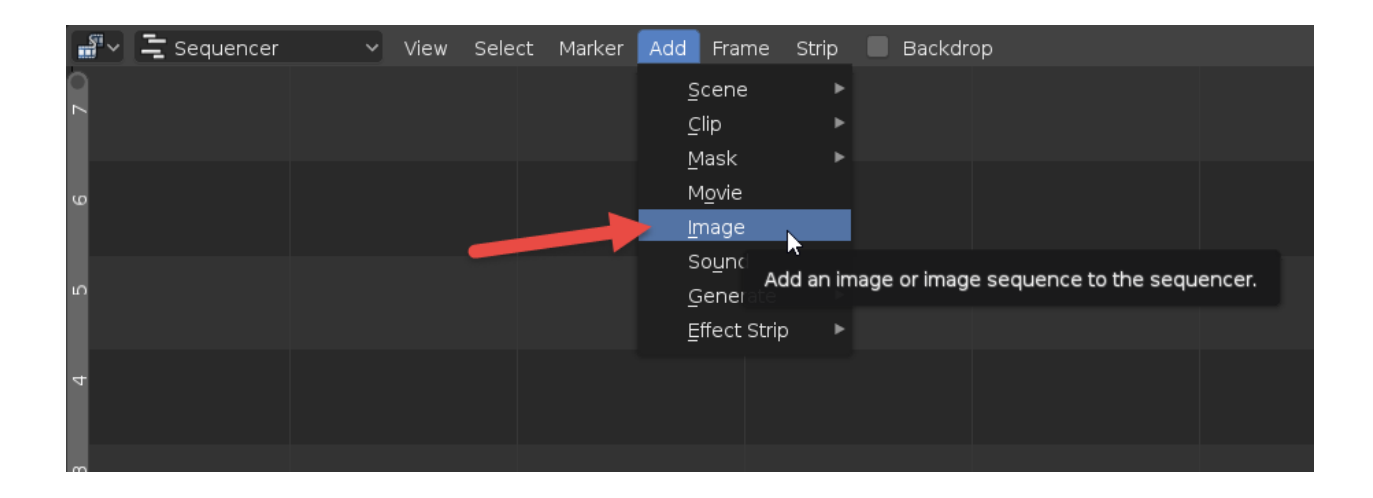

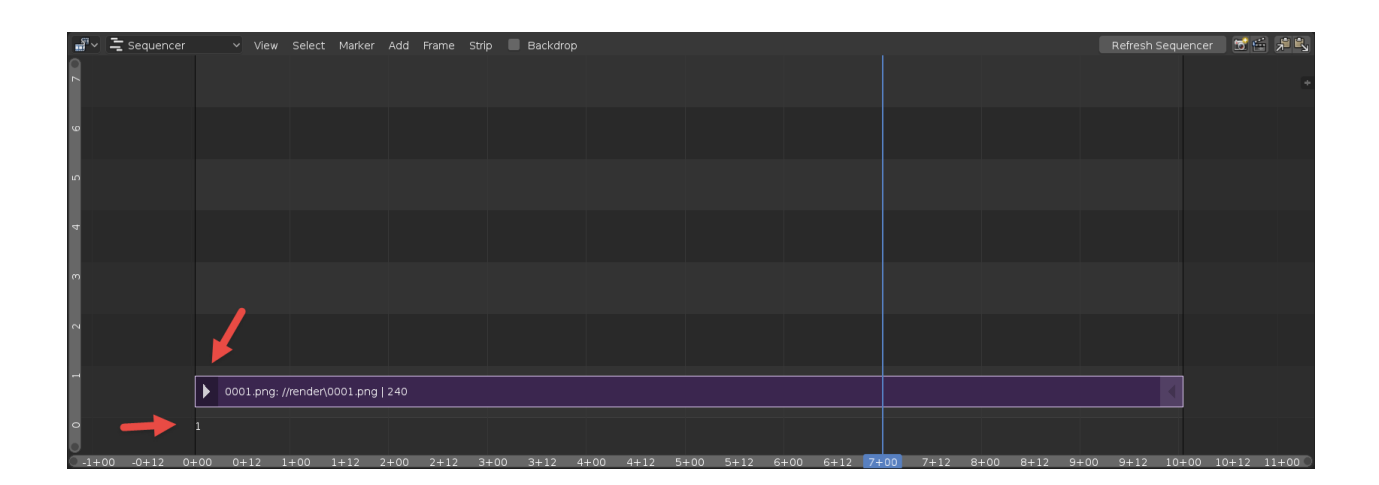

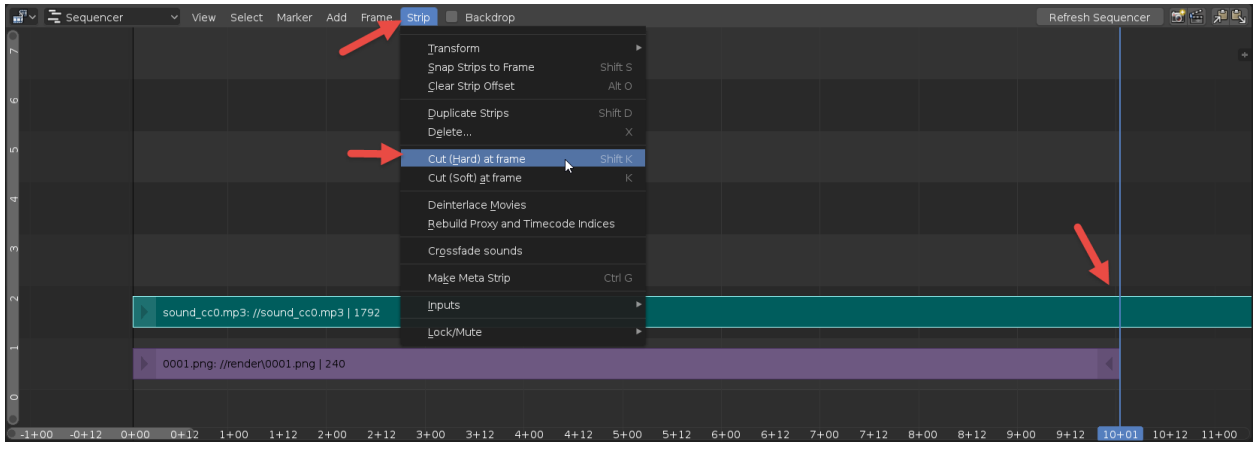

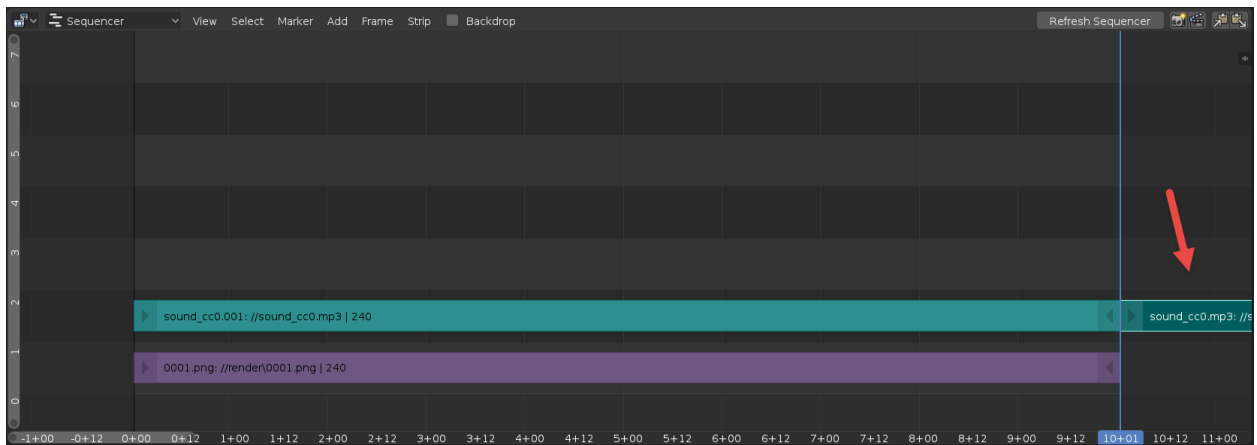

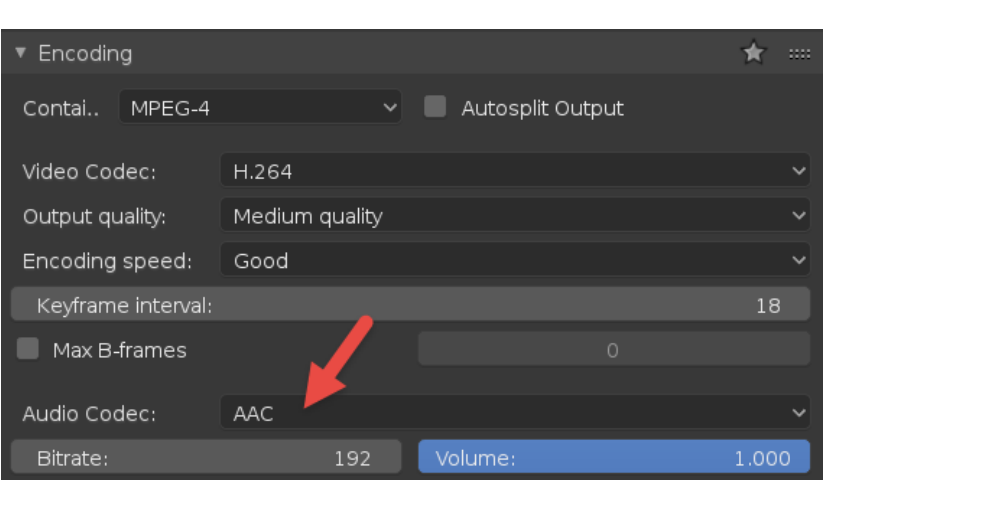

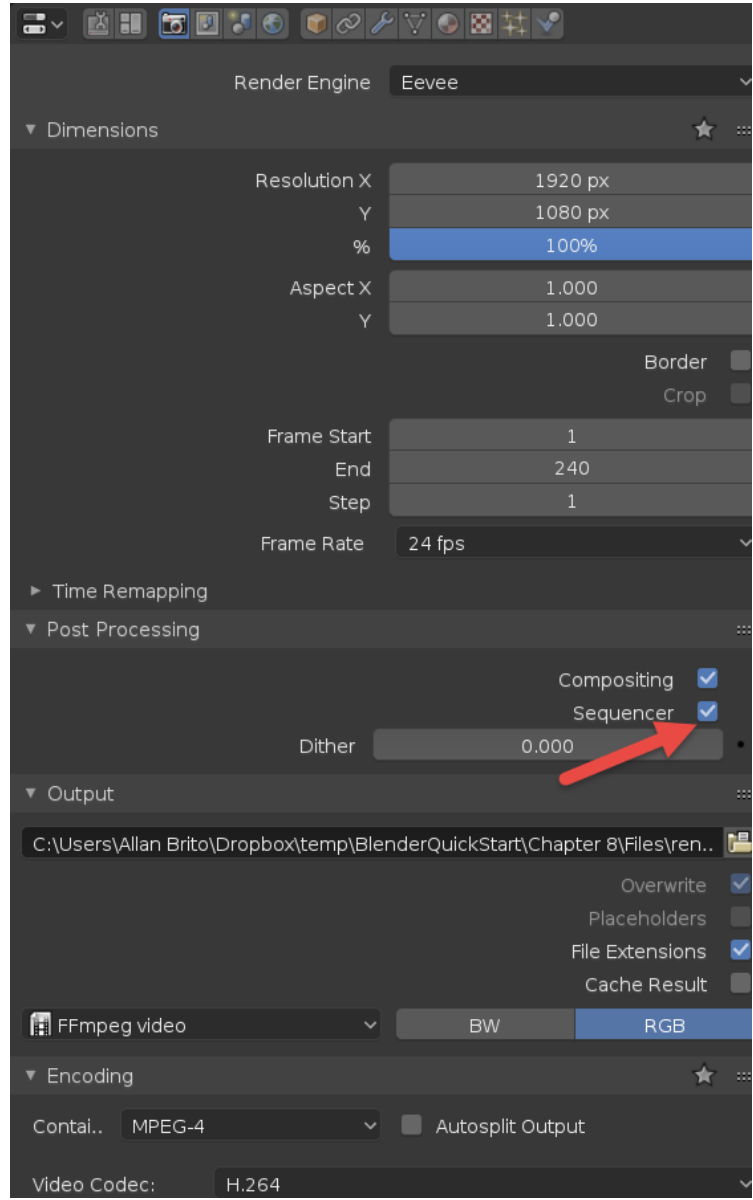